# **МИНИСТЕРСТВО ОБРАЗОВАНИЯ И НАУКИ УКРАИНЫ ДОНЕЦКИЙ НАЦИОНАЛЬНЫЙ ТЕХНИЧЕСКИЙ УНИВЕРСИТЕТ**

# *Методические указания, контрольные задания и типовые примеры по теоретической электротехнике*

# *Часть I*

Рассмотрено на заседании кафедры электромеханики и ТОЭ. Протокол № 6 от 24.12.2003.

Утверждено на заседании учебно-издательского совета ДонНТУ. Протокол № 11 от 01.03.04.

УДК 621.3.01 (07)

Методические указания, контрольные задания и типовые примеры по теоретической электротехнике. Часть I / Под общей редакцией проф. В.Ф. Денника. – Донецк: ДонНТУ, 2004. – 73 с.

Настоящие методические указания предназначены для студентов заочного факультета. Они содержат задания для контрольных работ, указания по их выполнению и решение типовых примеров по следующим разделам дисциплин, которые могут быть объединены понятием «Теоретическая электротехника» (ТОЭ, теория электрических и магнитных цепей, теория электромагнитного поля и др.): «Линейные цепи постоянного и однофазного синусоидального тока», «Четырехполюсники», «Трехфазные цепи», «Цепи несинусоидального тока».

Составители: В.Ф. Денник, проф. В.А. Эсауленко, проф. М.М. Фёдоров, проф. В.Ю. Черников, доц. А.В. Корощенко, доц. В.П. Чорноус, доц. В.Х. Антамонов, доц. В.Е. Михайлов, доц. Е.А. Журавель, ст.пр. М.В. Апухтин, асс. Л.Г. Немолякина, асс.

Отв. за выпуск В.Ф. Денник, проф.

# CОДЕРЖАНИЕ

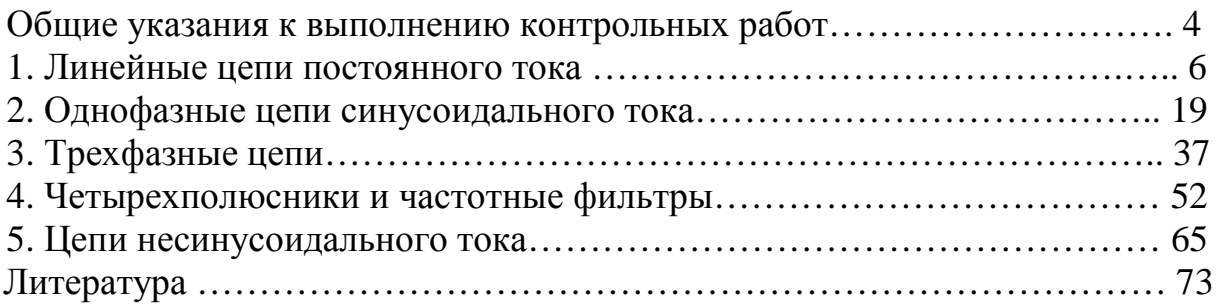

# ОБЩИЕ УКАЗАНИЯ К ВЫПОЛНЕНИЮ КОНТРОЛЬНЫХ РАБОТ

Изучение дисциплин, которые могут быть объединены понятием «Теоретическая электротехника», требует систематической, самостоятельной работы над учебной литературой, выполнения лабораторного практикума и решения задач контрольных работ в соответствии с рабочей программой, которая должна выдаваться каждому студенту на установочных лекциях.

выполняются Контрольные задания после изучения студентами соответствующих разделов курса по учебнику или учебному пособию с учетом следующих требований.

1. Задачи с небольшой расчетной частью рекомендуется решать в общем виде и затем в полученные формулы подставлять числовые значения величин.

2. Для задач с громоздкими вычислениями необходимо сначала показать общий метод решения, составить соответствующие уравнения, которые удобнее затем решать с подставленными числовыми значениями.

3. Все графические построения необходимо выполнять тщательно (с применением чертежных принадлежностей) и с обязательным указанием принятых масштабов.

4. Результаты, полученные при решении задачи, по возможности рекомендуется проверить несколькими методами.

5. Если при решении задачи или при изучении теоретического материала трудности. необходимо обратиться **ВОЗНИКНУТ**  $3a$ консультацией  $\mathbf{K}$ преподавателю, указывая при этом свои соображения по решению задач.

Работа над контрольным заданием помогает студентам проверить степень знания курса, вырабатывает навыки четко и кратко излагать свои мысли.

Для успешного достижения этой цели необходимо руководствоваться следующими правилами:

- начиная решение задачи, необходимо иметь четкое представление о том, какие физические законы или расчетные методы положить в основу ее решения:

- тщательно продумать, какие буквенные символы использовать при решении задачи, причем необходимо пояснить значение каждого символа словами или же соответствующими изображениями на схеме;

- в начале решения задачи выбрать положительные направления искомых токов (или других величин), указать их на схеме стрелками и обозначить соответствующими буквами с индексами;

- если одна и та же задача решается двумя методами, то в обоих случаях одна и та же величина должна обозначаться одинаково;

- промежуточные и окончательные результаты должны быть выписаны на отдельных строчках и ясно выделены из общего текста;

решение залачи He следует перегружать приведением **BCCX** алгебраических преобразований и арифметических расчетов;

- при вычерчивании электрических схем следует строго соблюдать обозначения и размеры, предусмотренные ГОСТом;

- каждый этап решения задачи должен сопровождаться соответствующими пояснениями;

- при построении графиков на осях координат надо наносить равномерные шкалы и указывать величины, откладываемые по осям координат, а также единицы их измерения.

На титульном листе контрольного задания следует указать номер задания, фамилию, имя и отчество студента, шифр и домашний адрес.

Контрольная работа должна быть подписана студентом.

# **Выбор варианта контрольной работы.**

Номер варианта определяется двумя последними цифрами шифра студента. Например, если шифр студента 23862, то номер его варианта 62. Цифру 6 следует считать первой цифрой варианта, а цифру 2 – второй. Если в задаче предлагается 10 схем и 10 вариантов численных данных, то номер схемы выбирается по второй цифре варианта, а номер варианта численных данных – по первой. Если же в задаче предлагается только одна схема, то численные данные выбираются как по первой, так и по второй цифрам варианта.

Выбор задач, подлежащих обязательному решению студентами различных специальностей, производится в соответствии с рабочей программой, которая должна выдаваться каждому студенту на установочных лекциях.

# 1. ЛИНЕЙНЫЕ ЦЕПИ ПОСТОЯННОГО ТОКА

### 1.1. Вопросы, подлежащие изучению

Электрическая цепь и её элементы. Схема электрической цепи. Линейные Эквивалентные замешения резистивные элементы. схемы источников электрической энергии.

Неразветвленные и разветвленные электрические цепи, основные топологические понятия: ветвь, узел, контур. Законы Ома, Кирхгофа, Джоуля-Ленца. Методы анализа и расчета сложных цепей: метод уравнений Кирхгофа, метод узловых потенциалов и узлового напряжения, метод контурных токов, метод наложения. Применение матриц для расчета сложных цепей.

Основные свойства и преобразования цепей. Свойство взаимности. Теорема о компенсации. Линейные соотношения между напряжениями и токами. Теорема об эквивалентном генераторе (активном двухполюснике). Потенциальная диаграмма. Энергетический баланс в электрических цепях. Простейшие эквивалентные преобразования схем. Преобразование пассивных трехполюсников.

# 1.2. Задачи контрольных работ

Задача 1.1. Для схемы электрической цепи постоянного тока, представленной на рис.1.1, необходимо выполнить следующее:

- выполнить анализ цепи, указав количество уравнений, которые придётся решать по основным расчётным методам;

- на основании законов Кирхгофа составить систему уравнений для определения токов во всех ветвях (решать их не следует);

- выполнить расчёт токов методом контурных токов. Правильность расчёта проверить составлением баланса мощностей цепи;

- рассчитать токи методом узловых потенциалов. В качестве проверки построить потенциальную диаграмму для контура "a-b-c-d-a".

Параметры источников и других элементов цепи приведены в табл. 1.1.

Таблина 1.1

| Первая цифра   | $E_i, B$ |     | $E_2, B   E_3, B $ | $J_{K, A}$ | $rl$ ,            | r <sub>2</sub> | $r_3$ | $r_4$ | r <sub>5</sub>    | $r_{6}$ | r <sub>7</sub> |
|----------------|----------|-----|--------------------|------------|-------------------|----------------|-------|-------|-------------------|---------|----------------|
| варианта       |          |     |                    |            | $O_{\mathcal{M}}$ | Ом             | Ом    | Ом    | $O_{\mathcal{M}}$ | Ом      | Ом             |
| O              | 36       | 40  | 10                 | $\cdot$ ,2 | 24                | 12             | 10    | 15    | 20                | 8       | 8              |
|                | 24       | 25  | 10                 | 1,5        | 50                | 80             | 100   | 40    | 60                | 20      | 10             |
| $\overline{2}$ | 48       | 150 | 60                 | 2,5        | 20                | 80             | 100   | 40    | 80                | 40      | 10             |
| 3              | 24       | 15  | 10                 | 2,4        | 5                 | 5              | 8     | 12    | 6                 | 8       | 12             |
| 4              | 10       | 12  | 15                 | 2,0        | 12                | 5              | 4     | 8     | 10                | 15      | 10             |
| 5              | 24       | 5   | 30                 | 1,5        | $\overline{4}$    | 10             | 5     | 12    | 6                 | 8       | 12             |
| 6              | 12       | 6   | 18                 | 1,8        | $\overline{2}$    | 4              | 4     | 5     | 8                 | 6       | 5              |
| 7              | 120      | 150 | 90                 | 1,4        | 40                | 8              | 10    | 8     | 20                | 12      | 6              |
| 8              | 48       | 30  | 12                 | 1,4        | 4                 | 8              | 6     | 10    | 16                | 6       | 8              |

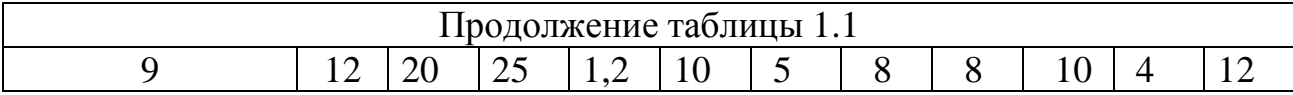

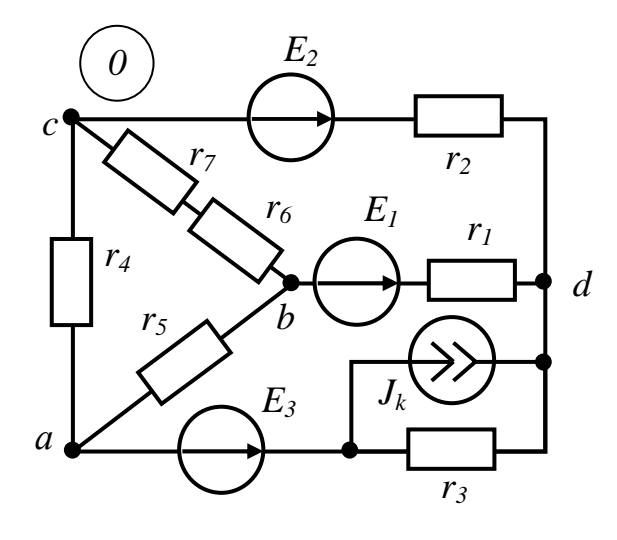

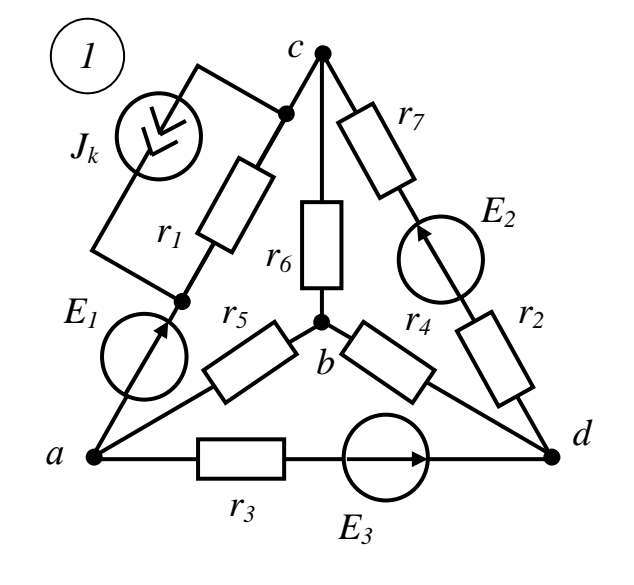

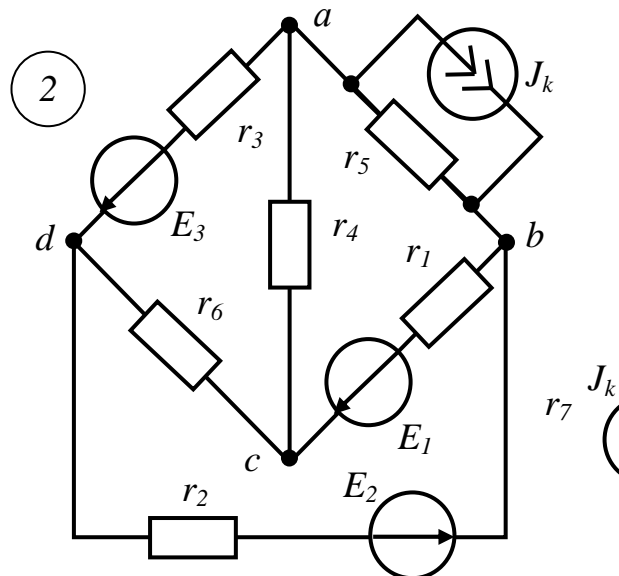

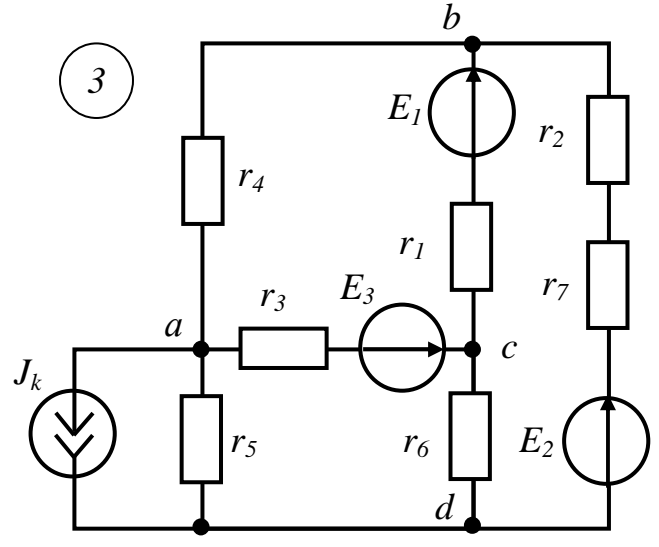

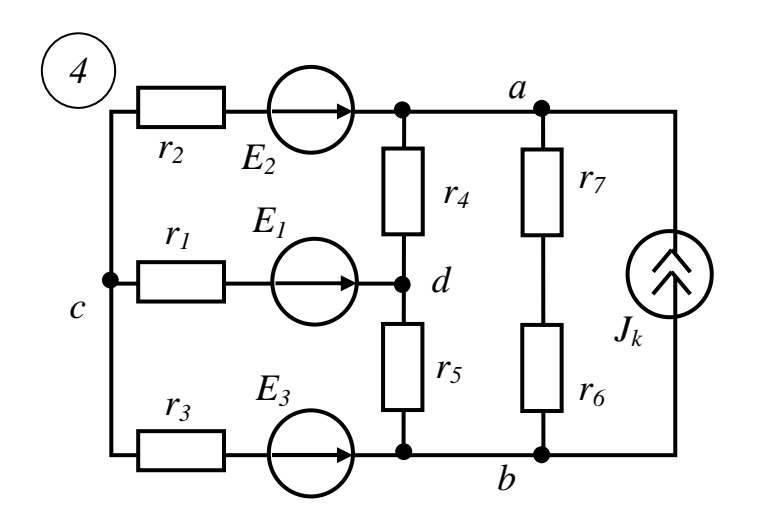

*Рис. 1.1 (начало)*

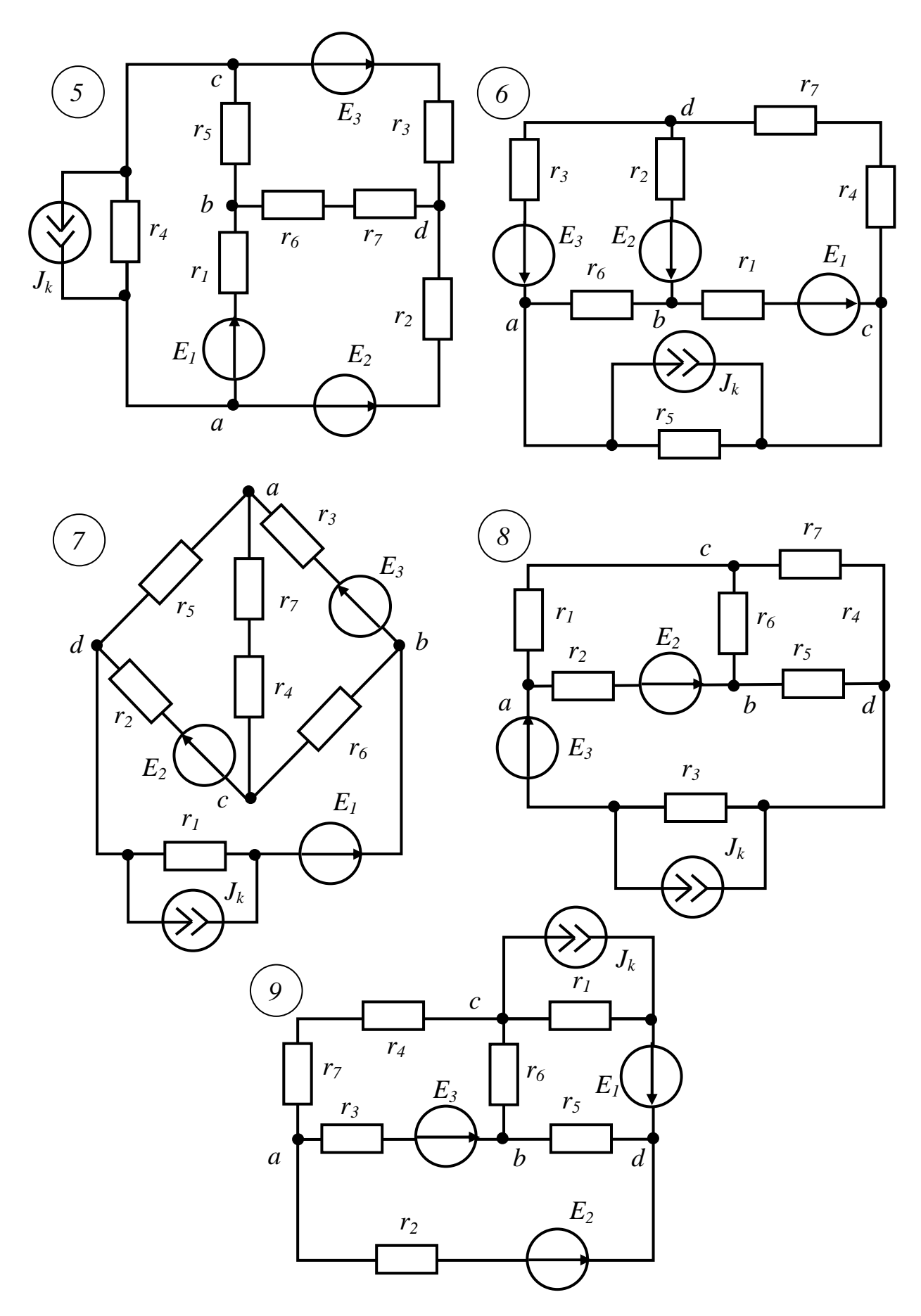

*Рис. 1.1 (окончание)*

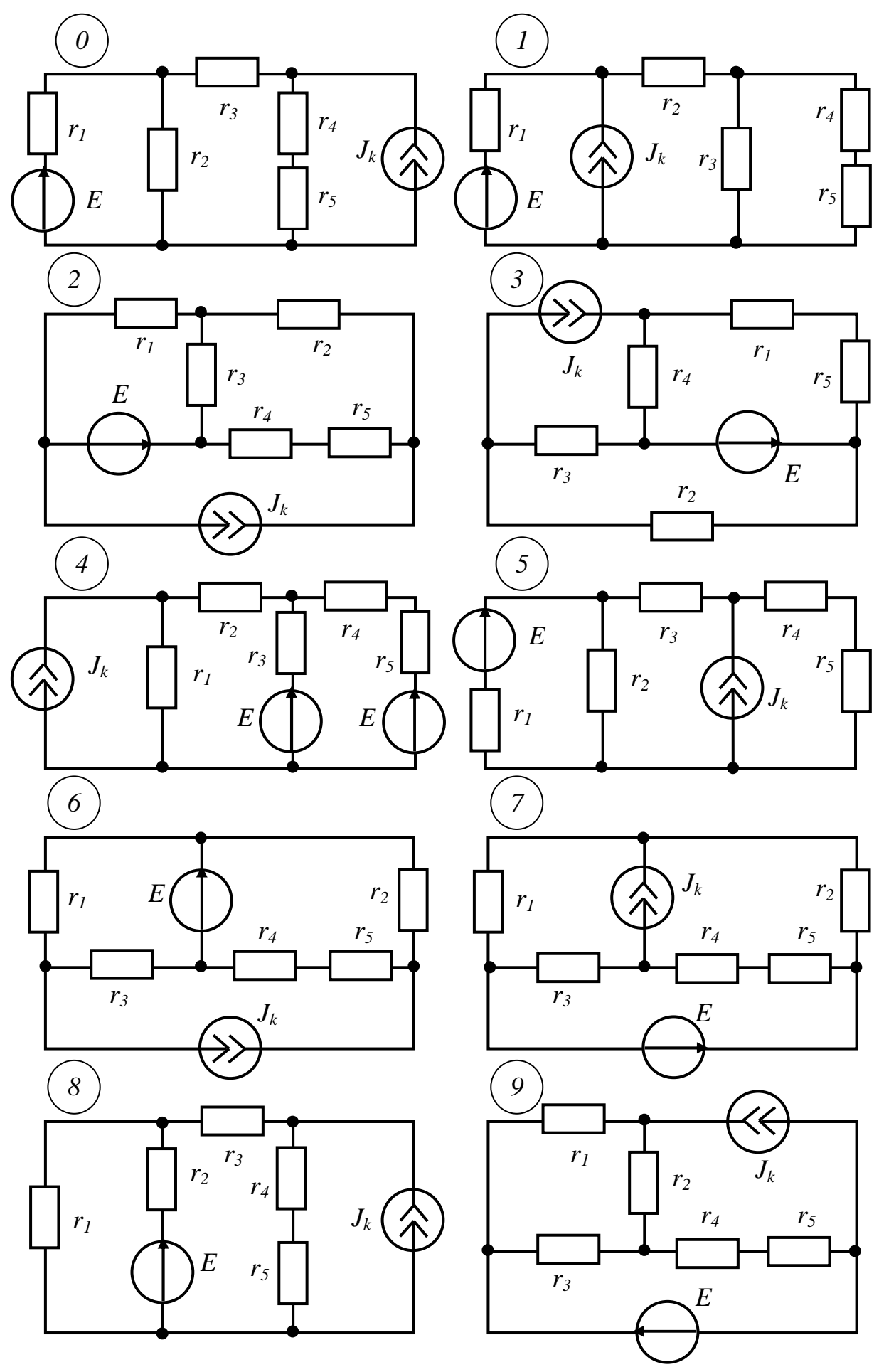

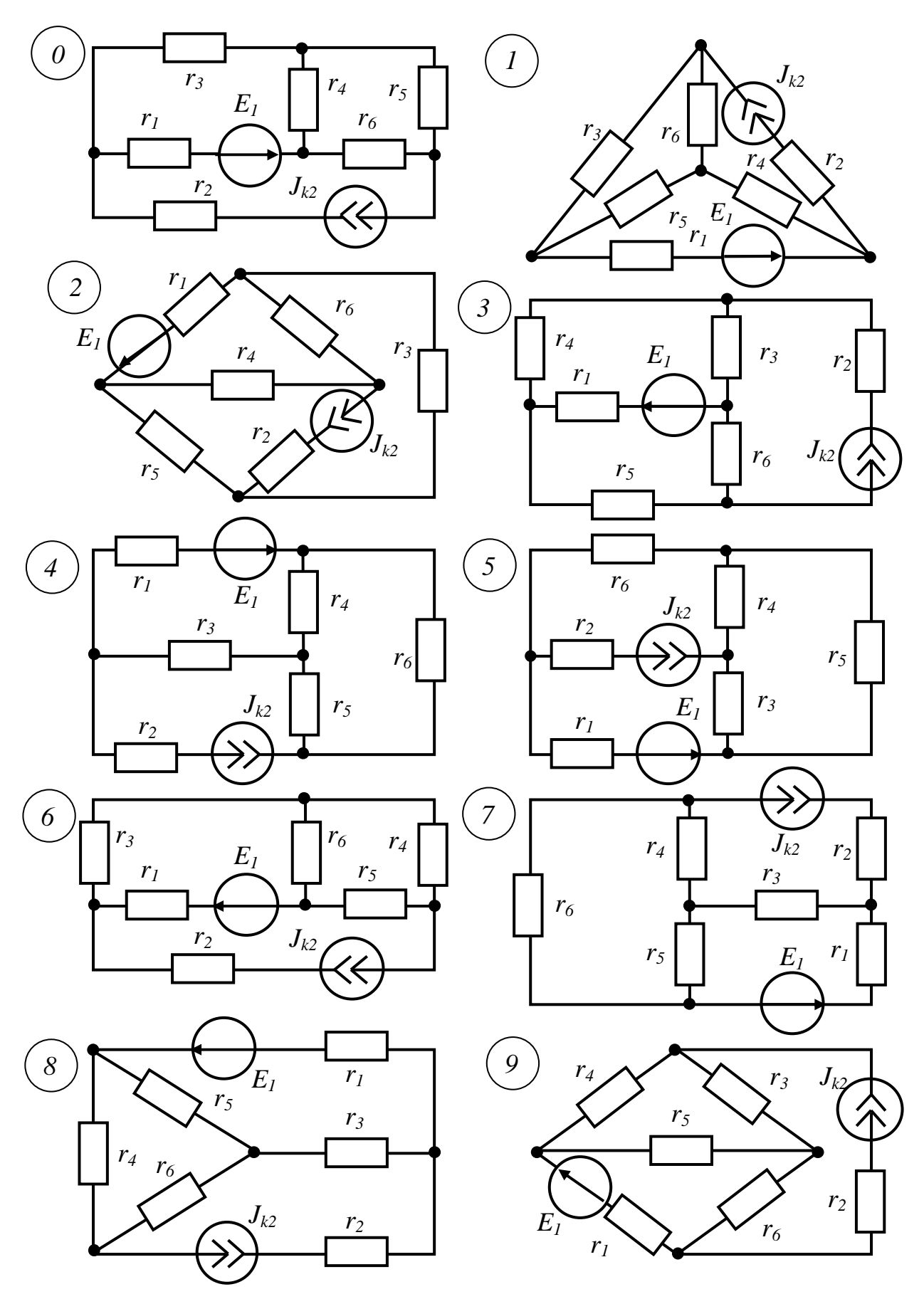

*Рис. 1.3*

**Задача 1.2.** Для схемы электрической цепи постоянного тока, представленной на рис. 1.2, необходимо выполнить следующее:

- выполнить анализ цепи, указав количество уравнений, которые придётся решать по основным расчётным методам;

- на основании законов Кирхгофа составить систему уравнений для определения токов во всех ветвях (решать их не следует);

- выполнить расчёт токов методом контурных токов. Правильность расчёта проверить составлением баланса мощностей цепи;

- рассчитать токи методом узловых потенциалов. В качестве проверки построить потенциальную диаграмму для любого контура, включающего в себя ветвь с источником ЭДС;

- рассчитать токи методом наложения;

- ток в ветви, указанной в таблице вариантов, рассчитать методом эквивалентного генератора.

Параметры источников и других элементов цепи приведены в табл. 1.2.

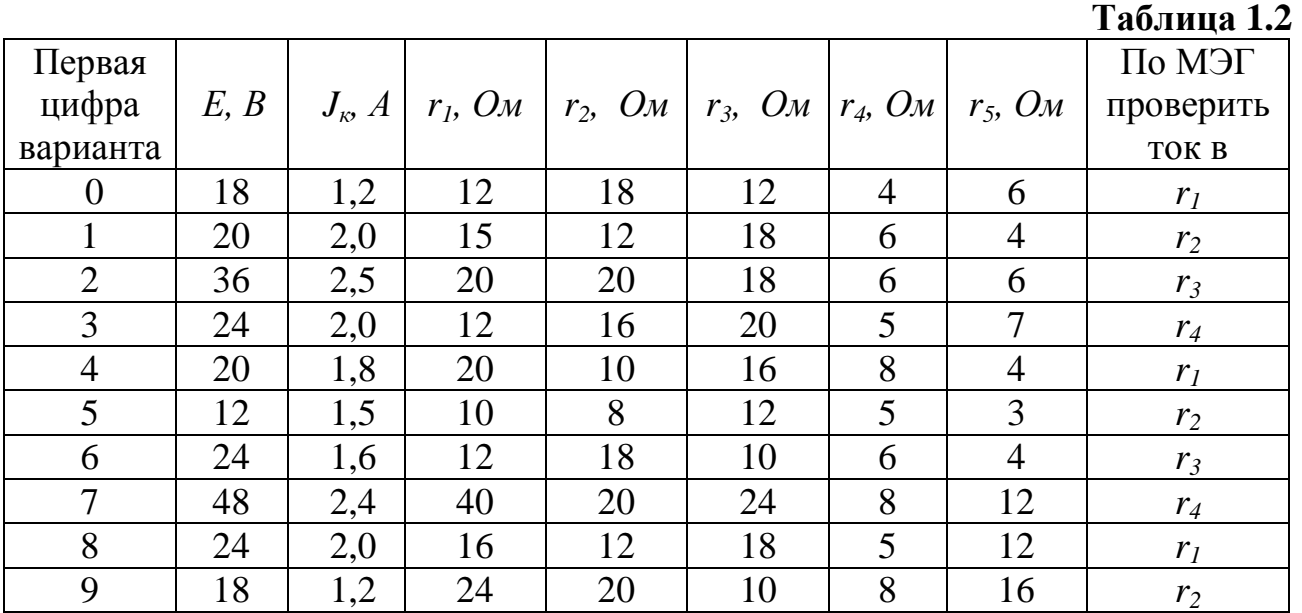

**Задача 1.3**. В схеме цепи постоянного тока рис.1.3 все токи необходимо определить методом наложения. Правильность расчёта токов проверить составлением баланса мощностей цепи.

Ток ветви, содержащей источник ЭДС, проверить методом эквивалентного генератора.

Параметры источников и других элементов цепи приведены в табл. 1.3.

**Таблица 1.3** 

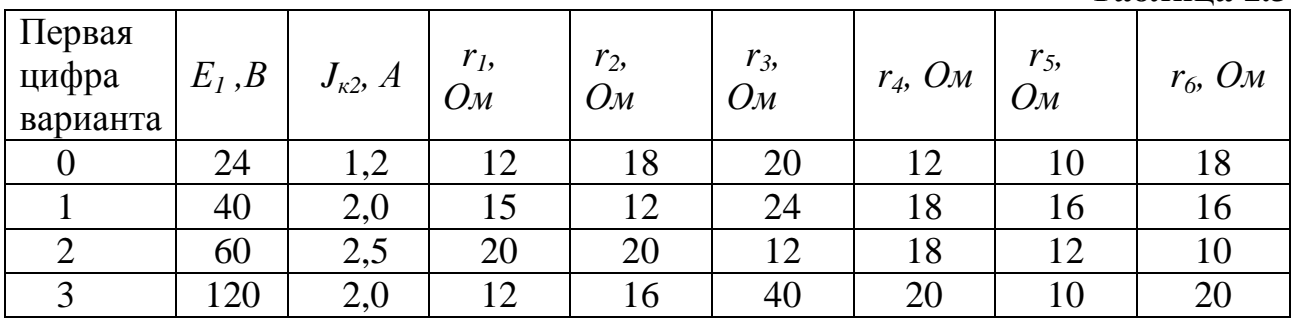

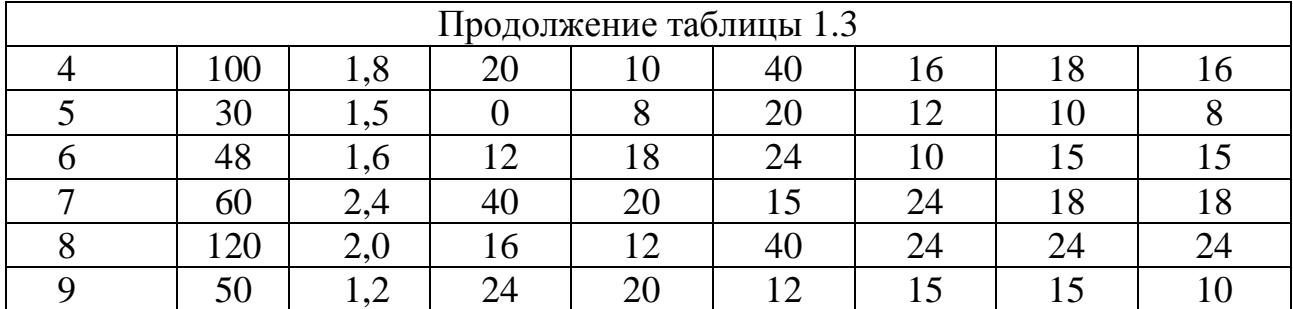

Примечание. При расчёте цепи по методу наложения рекомендуем воспользоваться преобразованием треугольника сопротивлений в эквивалентную звезду.

#### 1.3. Типовые примеры решения задач

Пример 1.1. В схеме цепи по рис.1.4 токи во всех ветвях определить методом контурных токов. Правильность расчёта токов проверить составлением баланса мощностей цепи.

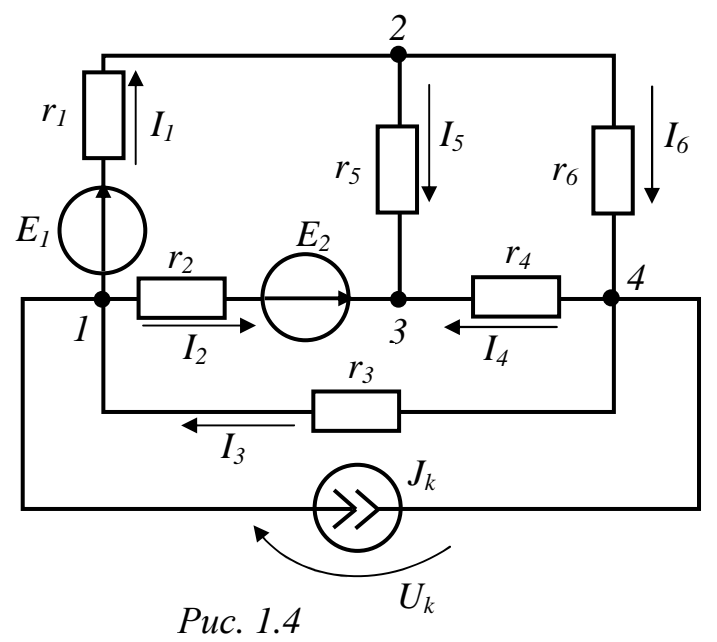

 $(CM)$ рис.1.4). Такая схеме подготовительная работа производится всегда и независимо от метода расчета цепи. В заданной схеме источник тока  $J_{\kappa}$ и ветвь с резистором  $r_3$  можно заменить одной ветвью с сопротивлением r<sub>3</sub>  $\boldsymbol{\mathit{H}}$ источником  $\Im \text{AC}$   $E_{\kappa} = r_3 J_{\kappa}$  (puc.1.5), хотя этого можно и не делать.

При решении залачи метолом контурных токов весьма важным является выбор независимых контуров, который произведем, используя граф цепи и его дерево (рис.1.6). Контуры

Дано:  $E_1 = 6B$ ,  $E_2 = 12B$ ,  $J_{K} = 9 A$ ,  $r_1 = r_2 = r_3 = 2 OM$ ,  $r_4 = r_5 =$  $=r_6 = 6$  O<sub>M</sub>.

### Решение

Произведем анализ топологии Число **V3Л0В** схемы.  $v=4$ . количество ветвей  $_{6=7}$ . число ветвей, содержащих только ЭДС  $\epsilon_F = 0$ , число ветвей с источниками тока  $\epsilon = 1$ . Выберем положительные направления неизвестных токов и укажем их на

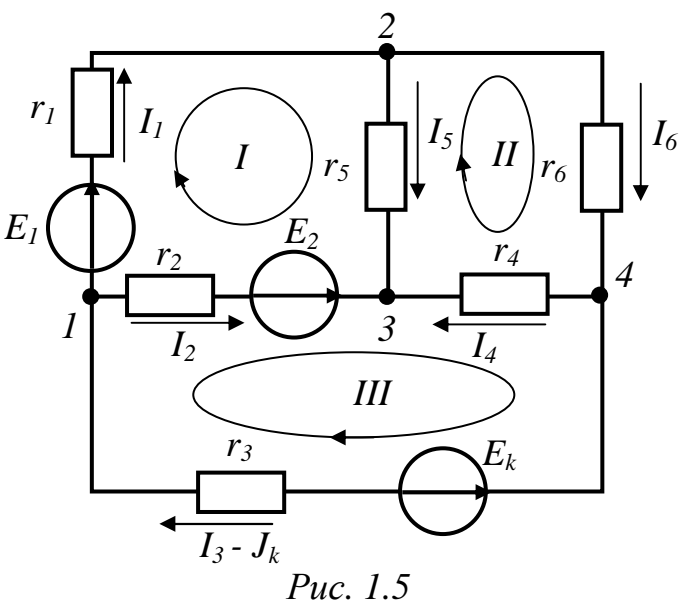

будут независимыми, если в каждый из них будет входить только одна ветвь связи (на рис.1.6 показаны пунктирными линиями). В нашем случае схема содержит три независимых контура с контурными токами  $I_I$ ,  $I_{\rm II}$  ,  $I_{\rm III}$ .

По второму закону Кирхгофа составляем уравнения для контурных токов:

$$
\begin{cases}\nI_1(r_1 + r_5 + r_2) - I_{II}r_5 - I_{III}r_2 = E_1 - E_2; \\
I_{II}(r_6 + r_4 + r_5) - I_{II}r_5 - I_{III}r_4 = 0; \\
I_{III}(r_2 + r_4 + r_3) - I_{II}r_2 - I_{II}r_4 = E_2 - E_k\n\end{cases}
$$
\n[1.1]

Подставляя числовые значения величин. получим:

$$
\begin{cases}\n10I_{\rm I} - 6I_{\rm II} - 2I_{\rm III} = 6; \\
18I_{\rm II} - 6I_{\rm I} - 6I_{\rm III} = 0; \\
10I_{\rm III} - 2I_{\rm I} - 6I_{\rm II}r_{\rm 4} = -6.\n\end{cases}
$$
\n(1.2)

Решение системы уравнений (1.2) можно выполнить любым известным методом. Если применить метод подстановки, то из третьего уравнения находим:

$$
I_{\rm III} = 0.2I_{\rm I} + 0.6I_{\rm II} - 0.6I_{\rm}
$$

После подстановки  $I_{III}$  в первые два уравнения системы, получаем

$$
\begin{cases} 9,6 I_{\rm I} - 7,2 I_{\rm II} = -7,2 \\ -7,2 I_{\rm I} + 14,4 I_{\rm II} = -3,6. \end{cases}
$$
 (1.3)

Решая систему (1.3), получаем:

$$
I_{\rm I} = -1.5 A
$$
,  $I_{\rm II} = -1 A$ ,  $I_{\rm III} = -1.5 A$ .

По контурным токам определяем токи ветвей:

$$
I_1 = I_I = -1,5A,
$$
  
\n
$$
I_2 = I_{III} - I_I = 0,
$$
  
\n
$$
I_3 = J_K + I_{III} = 7,5 A,
$$
  
\n
$$
I_4 = I_{II} - I_{III} = 0,5 A,
$$
  
\n
$$
I_5 = I_1 - I_{II} = -0,5 A,
$$
  
\n
$$
I_6 = I_{II} = -1 A.
$$

Правильность расчёта токов проверим составлением баланса мощностей цепи. Для этого сначала находим напряжение  $U_{\kappa}$  на зажимах источника тока, используя второй закон Кирхгофа.

$$
U_{\kappa} - r_3 I_3 = 0, \text{ or } K \text{ yq} \text{ a } U_{\kappa} = 15 B.
$$
  
\n
$$
\sum P_{\kappa c \tau} = E_1 I_1 + E_2 I_2 + U_{\kappa} J_{\kappa} = 126 Bm.
$$
  
\n
$$
\sum P_{\kappa c \tau} = r_1 I_1^2 + r_2 I_2^2 + r_3 I_3^2 + r_4 I_4^2 + r_5 I_5^2 + r_6 I_6^2 = 126 Bm.
$$

Равенство мошностей источников  $\mathbf{M}$ приемников подтверждает правильность решения.

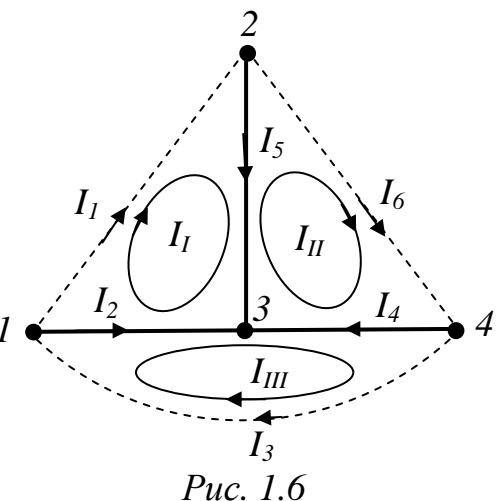

Пример 1.2. Методом узловых потенциалов определить токи во всех

ветвях схемы цепи рис.1.7. Для контура " $1-2-4-1$ " построить потенциальную диаграмму.

Дано: 
$$
E_1 = 12 B
$$
,  $E_2 = 6 B$ ,  $J_k = 2 A$ .  
\n $r_1 = r_2 = r_3 = r_4 = r_5 = r_6 = 1 OM$ .

#### Решение

Выполнив подготовительную работу (см. пример 1.1, а также рис.1.7), приступаем к расчету. При применении метода узловых потенциалов нужно один из узлов заземлить. Если в схеме есть ветвь, содержащая только ЭДС, то

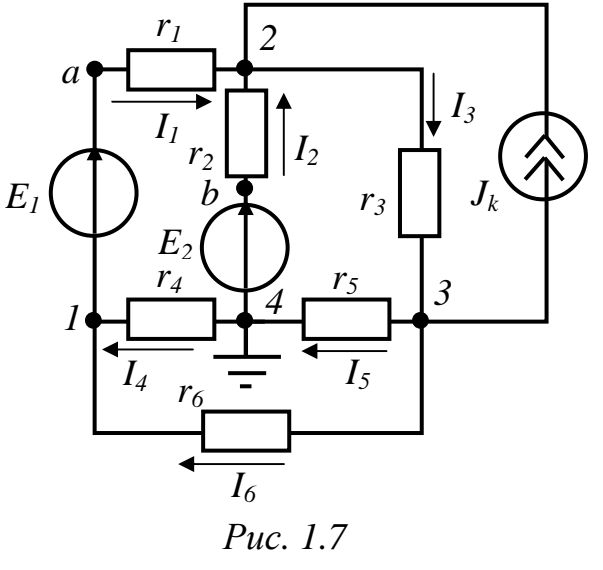

заземляется один из узлов, к которым примыкает такая ветвь. Поскольку в нашей схеме нет ветвей, содержащих только ЭДС, то заземлять можно любой узел. Пусть  $\varphi_4 = 0$ . Тогда система уравнений для определения потенциалов узлов 1-3 имеет вид:

$$
\begin{cases}\n\varphi_{11} - \varphi_{12} - \varphi_{13} = J_{c1}; \n-\varphi_{21} + \varphi_{22} -_{13} = J_{c2}; \n-\varphi_{31} - \varphi_{32} + \varphi_{33} = J_{c3};\n\end{cases}
$$
\n(1.4)

где:  $g_{11}, g_{22}, g_{33}$  – собственные проводимости узлов 1-3 (суммы проводимостей всех ветвей, примыкающих к узлам 1-3 соответственно);

 $g_{12} = g_{21} - 0$ бщая проводимость узлов 1 и 2 (сумма проводимостей всех ветвей, соединяющих узлы 1 и 2);

 $g_{13} = g_{31}$  – общая проводимость узлов 1 и 3 (сумма проводимостей всех ветвей. соединяющих узлы 1 и 3):

 $g_{23} = g_{32} - 0$ бщая проводимость узлов 2 и 3 (сумма проводимостей всех ветвей, соединяющих узлы 2 и 3);

 $J_{c1}$  -  $J_{c3}$  – суммарные узловые токи (алгебраическая сумма произведений ЭДС на проводимости ветвей плюс алгебраическая сумма токов источников тока в ветвях, примыкающих к рассматриваемому узлу).

Для нашего примера

$$
g_{11} = \frac{1}{r_1} + \frac{1}{r_4} + \frac{1}{r_6} = 3 \text{ C}M; \quad g_{22} = \frac{1}{r_1} + \frac{1}{r_2} + \frac{1}{r_3} = 3 \text{ C}M; \quad g_{33} = \frac{1}{r_3} + \frac{1}{r_5} + \frac{1}{r_6} = 3 \text{ C}M;
$$

$$
g_{12} = \frac{1}{r_1} = 1 \text{ C}M; \quad g_{13} = \frac{1}{r_6} = 1 \text{ C}M; \quad g_{23} = \frac{1}{r_3} = 1 \text{ C}M;
$$

$$
J_{c1} = -E_1 \cdot g_1 = -12A; \quad J_{c2} = E_1 \cdot g_1 + E_2 \cdot g_2 + J_k = 20A; \quad J_{c1} = -J_k = -2A;
$$

Подставив в (1.4) числовые значения величин, получим систему уравнений, которую, в качестве примера, решим с помощью определителей.

$$
\begin{cases}\n3\varphi_1 - 1\varphi_2 - 1\varphi_3 = -12; \\
-1\varphi_1 + 3\varphi_2 - 1\varphi_3 = 20; \\
-1\varphi_1 - 1\varphi_2 + 3\varphi_3 = -2.\n\end{cases}
$$
\n(1.5)

Главный определитель системы:

$$
\Delta = \begin{vmatrix} +3 & -1 & -1 \\ -1 & +3 & -1 \\ -1 & -1 & +3 \end{vmatrix} = 16;
$$

Дополнительные определители

$$
\Delta_1 = \begin{vmatrix} -12 & -1 & -1 \\ +20 & +3 & -1 \\ -2 & -1 & +3 \end{vmatrix} = -24; \quad \Delta_2 = \begin{vmatrix} +3 & -12 & -1 \\ -1 & +20 & -1 \\ -1 & -2 & +3 \end{vmatrix} = 104; \quad \Delta_3 = \begin{vmatrix} +3 & -1 & -12 \\ -1 & +3 & +20 \\ -1 & -1 & -2 \end{vmatrix} = 16;
$$

Находим потенциалы узлов:

$$
\varphi_1 = \frac{\Delta_1}{\Delta} = -1.5 B, \quad \varphi_2 = \frac{\Delta_2}{\Delta} = 6.5 B, \quad \varphi_3 = \frac{\Delta_3}{\Delta} = 1 B.
$$

По закону Ома определяем токи ветвей.

$$
I_1 = \frac{\varphi_1 - \varphi_2 + E_1}{r_1} = \frac{-1.5 - 6.5 + 12}{1} = 4 A,
$$
  
\n
$$
I_2 = \frac{\varphi_4 - \varphi_2 + E_2}{r_2} = \frac{0 - 6.5 + 6}{1} = -0.5 A,
$$
  
\n
$$
I_3 = \frac{\varphi_2 - \varphi_3}{r_3} = \frac{6.5 - 1}{1} = 5.5 A,
$$
  
\n
$$
I_4 = \frac{\varphi_4 - \varphi_1}{r_4} = \frac{0 + 1.5}{1} = 1.5 A,
$$
  
\n
$$
I_5 = \frac{\varphi_3 - \varphi_4}{r_5} = \frac{1 - 0}{1} = 1 A,
$$
  
\n
$$
I_6 = \frac{\varphi_3 - \varphi_1}{r_6} = \frac{1 + 1.5}{1} = 2.5 A.
$$

Правильность расчёта токов можно проверить как составлением баланса мощностей цепи, так и с помощью первого закона Кирхгофа. Для узла 2 нашего примера имеем

$$
-I_1 - I_2 - J_k + I_3 = -4 + 0.5 - 2 + 5.5 = 0.
$$

Для построения потенциальной диаграммы контура 1-2-4-1 определим потенциалы всех его точек, в том числе и точек *а* и *b* (см. рис.1.7).

По-прежнему будем считать, что  $\varphi_4 = 0$ , тогда  $\varphi_1 = -I_4 r_4 = -1.5B; \quad \varphi_a = \varphi_1 + E_1 = -1.5 + 12 = 10.5B; \quad \varphi_2 = \varphi_a - I_1 r_1 = 6.5B; \quad \varphi_b = \varphi_2 + I_2 r_2 = 8B;$  $\varphi_4 = \varphi_b$ -E<sub>2</sub>=0.

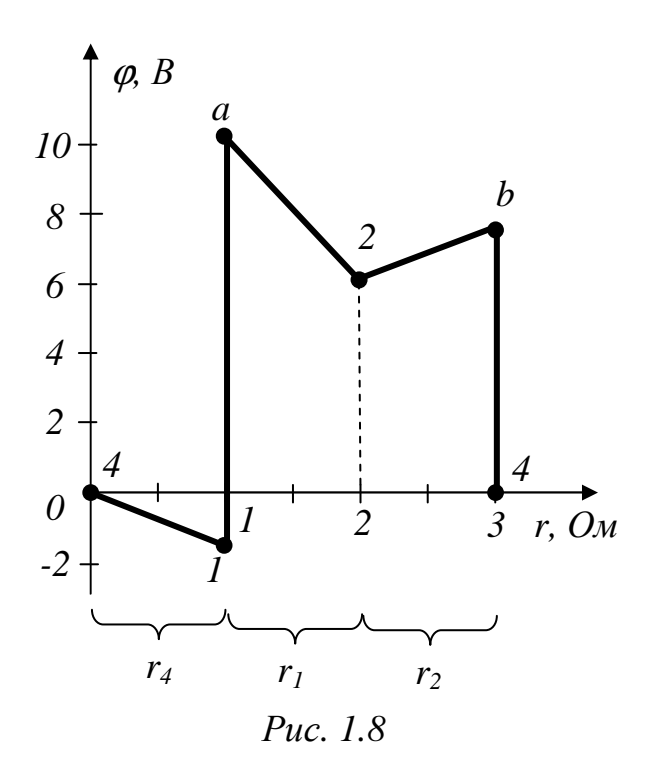

Потенциальная диаграмма представлена на рис.1.8.

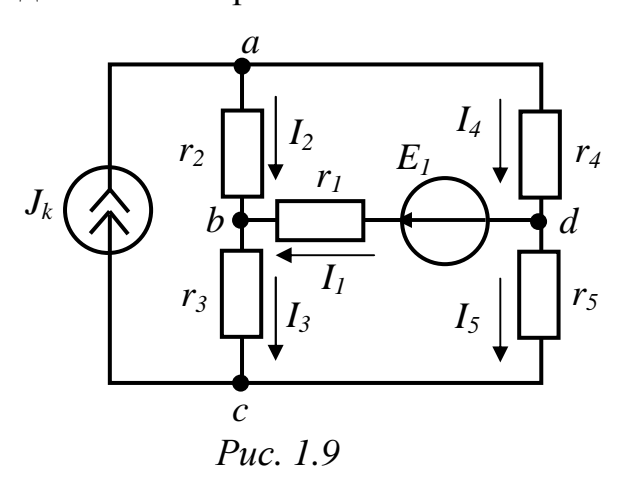

Пример 1.3. В схеме цепи рис.1.9 определить токи во всех ветвях методом наложения. Ток  $\overline{B}$ резисторе  $r<sub>3</sub>$ проверить методом эквивалентного

генератора.

Дано:  $E_1 = 12 B$ ;  $J_k = 2.4 A$ ;  $r_1 = r_2 = r_4 = 6 O_M$ ;  $r_3 = 4 O_M$ ,  $r_5 = 10 O_M$ ,

# Решение

Выполнив подготовительную работу (см. рис.1.9), приступаем к расчету.

Полагаем, что в схеме действует только источник тока  $J_{\kappa}$  (рис.1.10). При составлении этой схемы учитываем, что источник ЭДС не обладает внутренним сопротивлением.

Для определения токов в схеме рис.1.10 целесообразно воспользоваться трёхполюсников преобразованием пассивных  $\mathbf{M}$ заменить треугольник  $r_1, r_2, r_4$  эквивалентной звездой (рис.1.11), сопротивления сопротивлений которой:

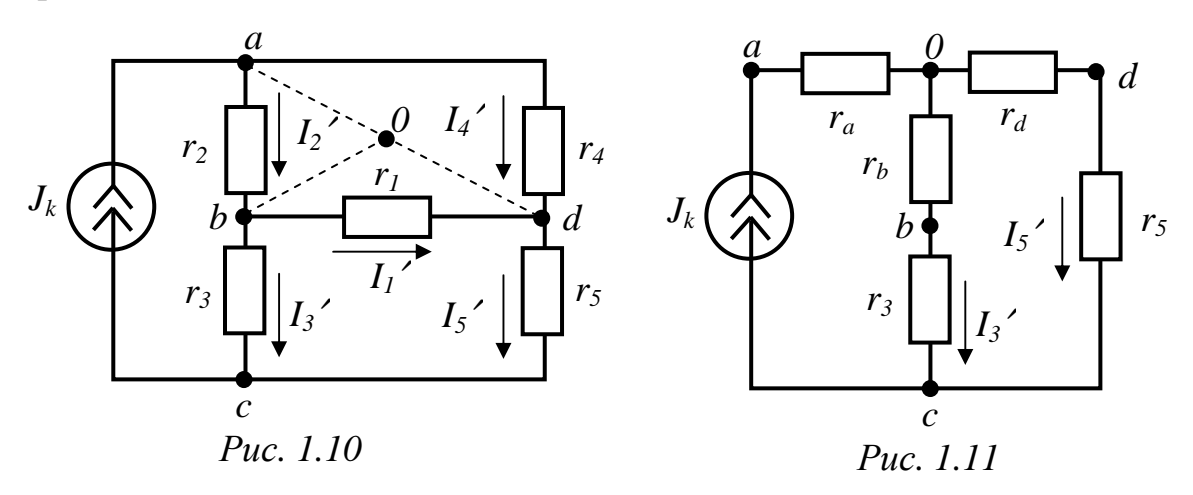

$$
r_a = \frac{r_2 \cdot r_4}{r_1 + r_2 + r_4} = \frac{6 \cdot 6}{6 + 6 + 6} = 2 \text{ OM}, \qquad r_b = \frac{r_1 \cdot r_2}{r_1 + r_2 + r_4} = \frac{6 \cdot 6}{6 + 6 + 6} = 2 \text{ OM},
$$

$$
r_d = \frac{r_1 \cdot r_4}{r_1 + r_2 + r_4} = \frac{6 \cdot 6}{6 + 6 + 6} = 2 \text{ OM}.
$$

После этого токи могут быть определены по правилу распределения токов в параллельные ветви.

$$
I_3^{\text{+}} = J_{\text{k}} \frac{r_a + r_5}{(r_a + r_5) + (r_e + r_3)} = 2.4 \cdot \frac{2 + 10}{(2 + 10) + (2 + 4)} = 1.6 A,
$$
  

$$
I_5^{\text{+}} = J_{\text{k}} \frac{r_e + r_3}{(r_a + r_5) + (r_e + r_3)} = 2.4 \cdot \frac{2 + 4}{(2 + 10) + (2 + 4)} = 0.8 A.
$$

Ток  $I_1$  найдём из уравнения, составленного по второму закону Кирхгофа:

$$
-r_1 \cdot I_1 + r_3 \cdot I_3 - r_5 \cdot I_5 = 0
$$
, orкуда

$$
I_1 = \frac{r_3 I_3 - r_5 I_5}{r_1} = \frac{4 \cdot 1,6 - 10 \cdot 0,8}{6} = -0,266 A.
$$

Токи  $I_2$  и  $I_4$  теперь нетрудно найти по первому закону Кирхгофа:

$$
r_2
$$
\n
$$
b
$$
\n
$$
r_1
$$
\n
$$
r_2
$$
\n
$$
h
$$
\n
$$
r_1
$$
\n
$$
l_1
$$
\n
$$
l_2
$$
\n
$$
l_3
$$
\n
$$
l_1
$$
\n
$$
l_2
$$
\n
$$
l_3
$$
\n
$$
l_1
$$
\n
$$
l_2
$$
\n
$$
l_3
$$
\n
$$
l_1
$$
\n
$$
l_2
$$
\n
$$
l_3
$$
\n
$$
l_1
$$
\n
$$
l_2
$$
\n
$$
l_1
$$
\n
$$
l_2
$$
\n
$$
l_1
$$
\n
$$
l_2
$$
\n
$$
l_1
$$
\n
$$
l_2
$$
\n
$$
l_1
$$
\n
$$
l_2
$$
\n
$$
l_1
$$
\n
$$
l_2
$$
\n
$$
l_1
$$
\n
$$
l_2
$$
\n
$$
l_1
$$
\n
$$
l_2
$$
\n
$$
l_1
$$
\n
$$
l_2
$$
\n
$$
l_1
$$
\n
$$
l_2
$$
\n
$$
l_1
$$
\n
$$
l_2
$$
\n
$$
l_1
$$
\n
$$
l_2
$$
\n
$$
l_1
$$
\n
$$
l_2
$$
\n
$$
l_1
$$
\n
$$
l_2
$$
\n
$$
l_1
$$
\n
$$
l_2
$$
\n
$$
l_1
$$
\n
$$
l_2
$$
\n
$$
l_1
$$
\n
$$
l_2
$$
\n
$$
l_2
$$
\n
$$
l_1
$$
\n
$$
l_2
$$
\n
$$
l_1
$$
\n
$$
l_2
$$
\n
$$
l_1
$$
\n
$$
l_2
$$
\n

$$
I_2 = I_1 + I_3 = -0,266 + 1,6 = 1,334 A,
$$
  
 $I_4 = J_6 - I_2 = 2,4 - 1,334 = 1,066 A.$ 

Теперь полагаем, что в цепи действует только источник ЭДС Е<sub>1</sub> (рис.1.12). При схемы учитываем, что составлении этой внутреннее сопротивление источника тока равно бесконечности, что означает разрыв ветви, в которую он был включен. Токи в схеме рис.1.12 рассчитываем по законам Ома и Кирхгофа

*Puc.* 1.12

$$
I_1^{\prime\prime} = \frac{E_1}{r_1 + \frac{(r_2 + r_4) \cdot (r_3 + r_5)}{r_2 + r_4 + r_3 + r_5}} = \frac{12}{6 + \frac{(6 + 6) \cdot (4 + 10)}{26}} = 0.963 \text{ A},
$$
  
\n
$$
I_2^{\prime\prime} = I_4^{\prime\prime} = I_1^{\prime\prime} \frac{(r_3 + r_5)}{r_2 + r_3 + r_4 + r_5} = 0.963 \cdot \frac{4 + 10}{12 + 14} = 0.5185 \text{ A},
$$
  
\n
$$
I_3^{\prime\prime\prime} = I_5^{\prime\prime\prime} = I_1^{\prime\prime} \frac{(r_2 + r_4)}{r_2 + r_3 + r_4 + r_5} = 0.963 \cdot \frac{6 + 6}{26} = 0.4445 \text{ A}.
$$

Фактические токи в ветвях находим по принципу наложения в соответствии со схемами рис.1.9, 1.10, 1.12.

$$
I_1 = I_1^{\prime} + I_1^{\prime \prime} = 0.266 + 0.963 = 1.229 \text{ A}; \qquad I_2 = I_2^{\prime} - I_2^{\prime \prime} = 1.334 - 0.5185 = 0.815 \text{ A};
$$
\n
$$
I_3 = I_3^{\prime} + I_3^{\prime \prime} = 1.6 + 0.4445 = 2.044 \text{ A}; \qquad I_4 = I_4^{\prime} + I_4^{\prime \prime} = 1.066 + 0.5185 = 1.585 \text{ A};
$$
\n
$$
I_5 = I_5^{\prime} - I_6^{\prime \prime} = 0.8 - 0.4445 = 0.356 \text{ A}
$$

Произведем расчёт тока  $I_3$  (рис.1.9) методом эквивалентного генератора.

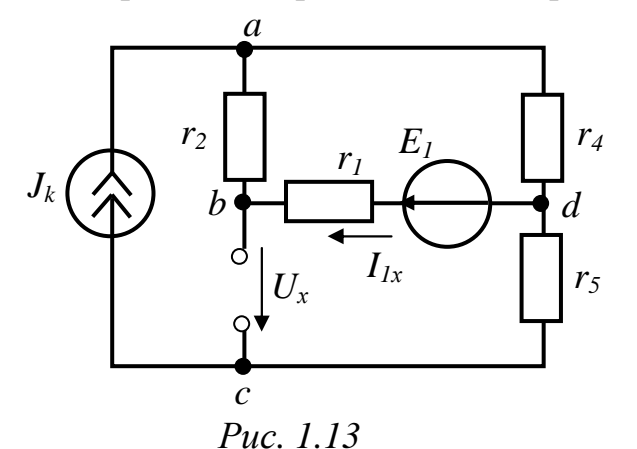

Прежде всего размыкаем ветвь с сопротивлением  $r<sub>3</sub>$  $\boldsymbol{\mathrm{M}}$ определяем напряжение холостого хода  $U_{\rm v}$ эквивалентного генератора (рис.1.13).

 $\Pi$ <sub>0</sub> второму закону Кирхгофа (контур не должен содержать источника тока) запишем:

$$
U_{\rm x}+r_1\cdot I_{1\rm x}-r_5\cdot J_{\rm K}=E_1,
$$

откуда

Ток  $I_{1x}$  найдем методом узлового напряжения

$$
U_{ad} = \frac{E_1 \frac{1}{r_1 + r_2} + J_k}{\frac{1}{r_1 + r_2} + \frac{1}{r_4}} = \frac{\frac{12}{6 + 6} + 2.4}{\frac{1}{6 + 6} + \frac{1}{6}} = 13.6 B,
$$

 $U_{x} = E_{1} + r_{5} \cdot J_{x} - r_{1} \cdot I_{1x}$ .

$$
I_{1x} = \frac{E_1 - U_{ad}}{r_1 + r_2} = \frac{12 - 13.6}{6 + 6} = -0.133 A.
$$

Тогда

$$
U_{x} = 12 + 10.2.4 + 6.0.133 = 36.8 B.
$$

Определяем входное сопротивление эквивалентного генератора относительно  $r_{\rm{bx}}$ зажимов искомой ветви. С этой целью составляем расчетную схему (рис.1.14), в которой исключены источники энергии и учтено, что внутреннее сопротивление источника ЭДС равно нулю, а внутреннее сопротивление источника тока -

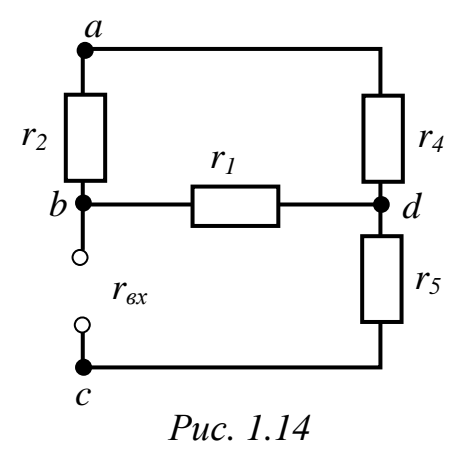

бесконечности. Для схемы рис.1.14

$$
r_{\text{bx}} = r_5 + \frac{r_1 \cdot (r_2 + r_4)}{r_1 + r_2 + r_4} = 10 + \frac{6 \cdot (6 + 6)}{18} = 14 \text{ O}.
$$

Зная  $U_x$  и  $r_{xx}$ , на основании теоремы об эквивалентном генераторе определяем искомый ток

$$
I_3 = \frac{U_x}{r_3 + r_{ex}} = \frac{36.8}{4 + 14} = 2.044 A.
$$

Результат расчета  $I_3$  методом эквивалентного генератора полностью совпадает с ответом, полученным при применении метода наложения. Это свидетельствует о правильности расчета токов.

# 2. ОДНОФАЗНЫЕ ЦЕПИ СИНУСОИДАЛЬНОГО ТОКА

### 2.1. Вопросы, подлежащие изучению

Переменный синусоидальный ток - основные понятия: частота, период, мгновенное, среднее, действующее значения. Получение синусоидальной ЭДС. Изображение синусоидального тока вращающимися векторами. Понятие о векторных диаграммах. Пассивные элементы цепи синусоидального тока: активное сопротивление, индуктивность, ёмкость. Синусоидальный ток в сопротивлении. Синусоидальный активном ток ИНДУКТИВНОСТИ.  $\overline{B}$ Синусоидальный ток в емкости.

Последовательное соединение R, L и C. Параллельное соединение ветвей, содержащих R, L и C.

Резонансные явления в последовательном и параллельном контурах. Частотные характеристики и резонансные кривые.

Эквивалентные преобразования соединения параллельного  $\bf{B}$ последовательное и наоборот.

соединение. Смешанное Метод векторных диаграмм (метод проводимостей).

Мгновенная, активная, полная и реактивная мощности цепи. Коэффициент мошности, его технико-экономическое значение и способы повышения.

Символический метод расчета сложных схем. Мощность в комплексной форме. Баланс мощностей. Топографическая диаграмма.

Цепи с взаимной индуктивностью. Последовательное и параллельное соединение индуктивно связанных элементов (согласное  $\overline{M}$ встречное включение). Расчет сложных цепей с взаимной индуктивностью, эквивалентная замена («развязка») индуктивных связей. Передача энергии через индуктивную связь. Линейный (воздушный) трансформатор. Идеальный трансформатор. Трансформация сопротивлений идеальным трансформатором.

**Задача 2.1.** В схеме рис.2.1 заданы напряжение на участке цепи или ток в одной из ветвей. По известным параметрам цепи (см. табл. 2.1) необходимо выполнить следующее:

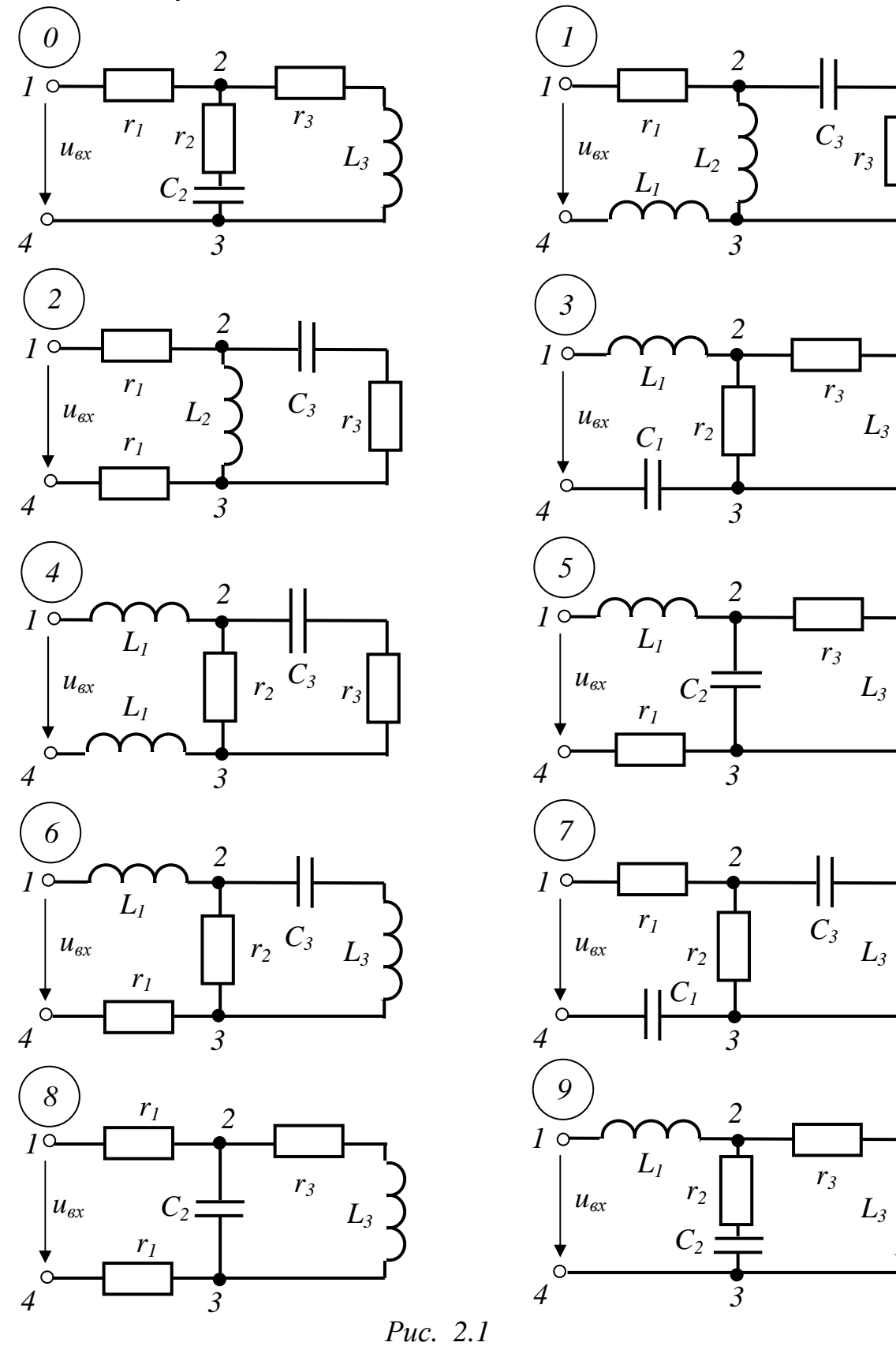

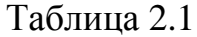

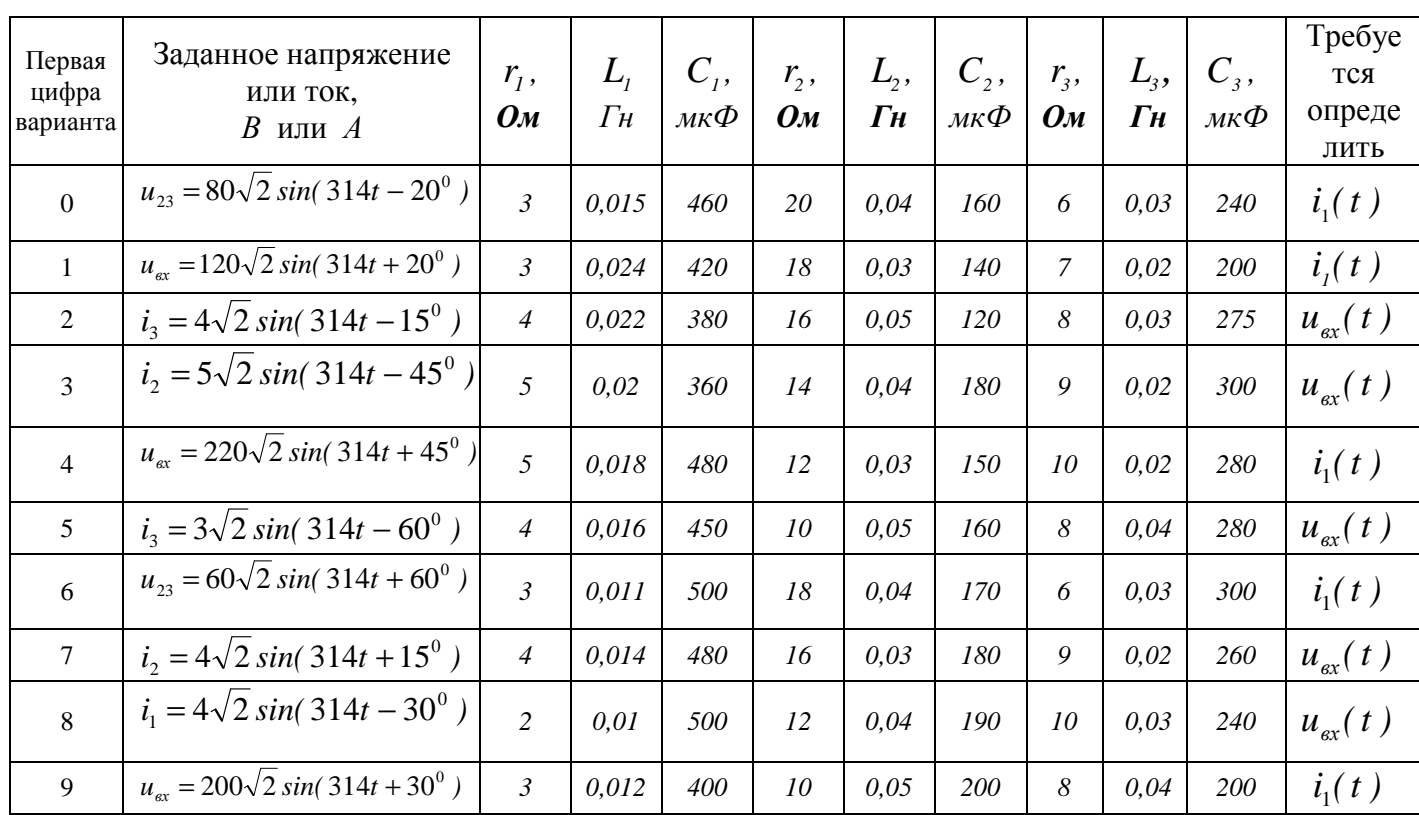

Примечание: Сопротивления элементов, не указанных на схеме, принять равными нулю.

1) рассчитать действующие значения токов во всех ветвях и напряжений на всех участках цепи (включая входное напряжение);

2) определить активную, реактивную и полную мощности, а также коэффициент мощности цепи;

3) записать мгновенное значение тока в одной из ветвей или напряжения на участке цепи (см. таблицу вариантов);

4) построить векторную диаграмму напряжений, совмещенную с диаграммой токов.

**Задача 2.2**. В схеме рис.2.2 заданы параметры цепи и ЭДС источников. Известно также, что ЭДС  $E_i$  опережает ЭДС  $E_i$  на угол  $\alpha$  (см. табл. 2.2).

Необходимо:

1) по законам Кирхгофа составить систему уравнений для определения токов во всех ветвях цепи (систему уравнений решать не следует);

2) определить комплексы токов во всех ветвях методом контурных токов;

3) составить баланс активных и реактивных мощностей цепи;

4) определить показания ваттметра;

5) построить топографическую диаграмму напряжений, совмещенную с векторной диаграммой токов;

6) проверить величину токов в ветвях методом двух узлов.

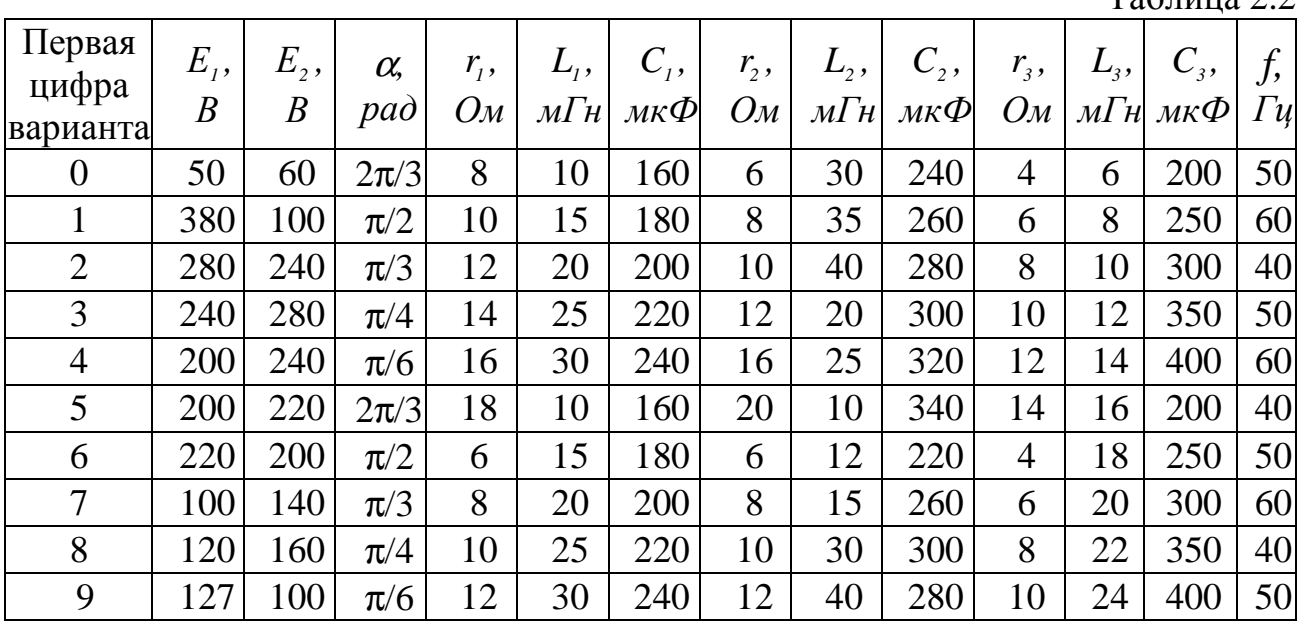

**Задача 2.3.** Два электродвигателя переменного тока *D<sup>1</sup>* и *D<sup>2</sup>* подключены параллельно к сети с напряжением  $U_2$  (рис.2.3) и работают с низким коэффициентом мощности *cos* ϕ. Измерительные приборы в цепи каждого

 $Ta6\pi$ шца 2.2

электродвигателя показывают токи  $I_i$  и  $I_2$ , мощности  $P_i$  и  $P_2$ .

Провода линии электропередачи имеют активное сопротивление  $r<sub>o</sub>$ *и* индуктивное  $x_o$ . Коэффициент мощности заданной установки может быть повышен путём включения параллельно двигателям батареи конденсаторов. Численные значения всех величин для расчета приведены в табл. 2.3.

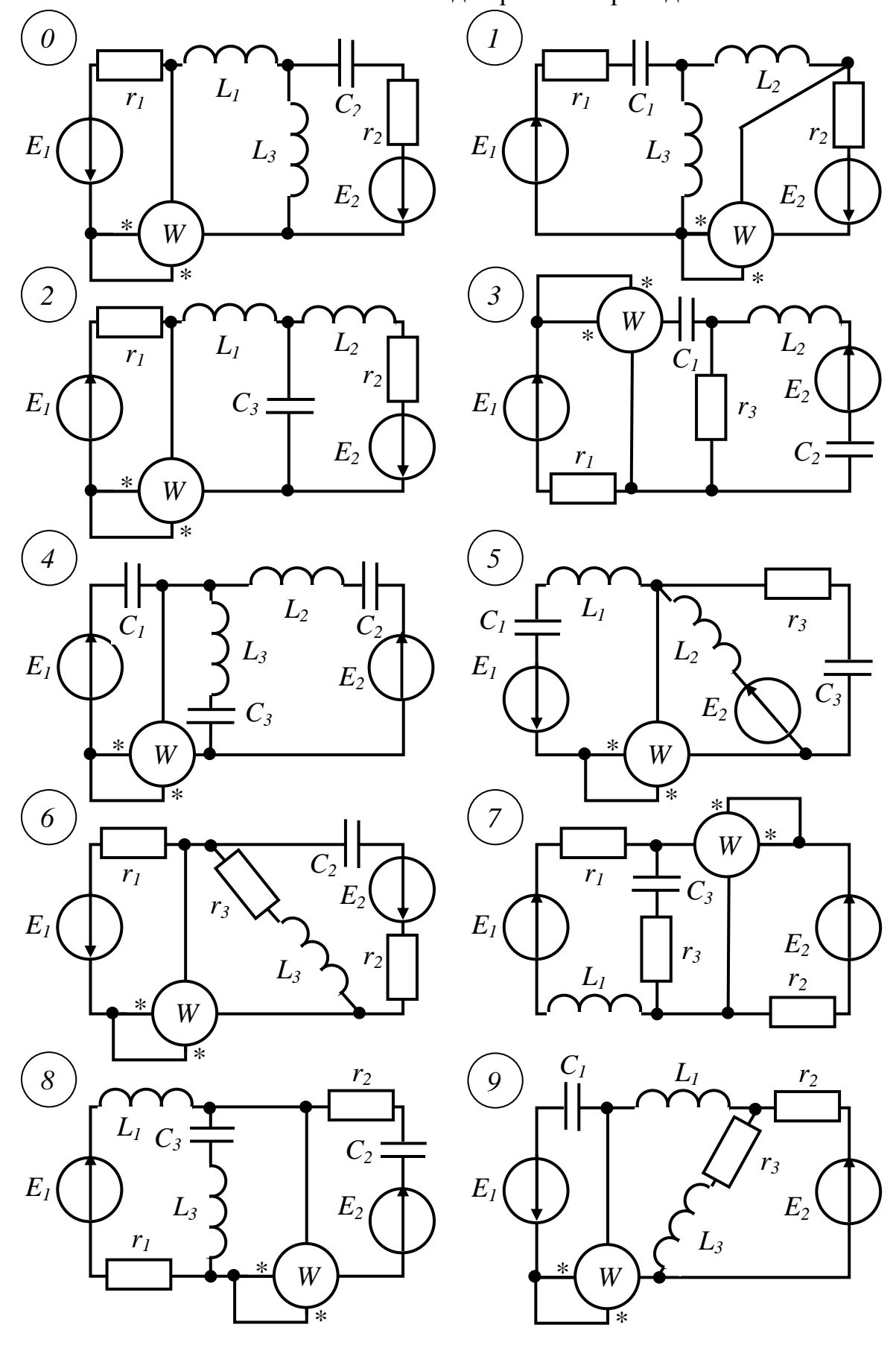

*Рис. 2.2* 

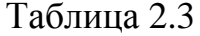

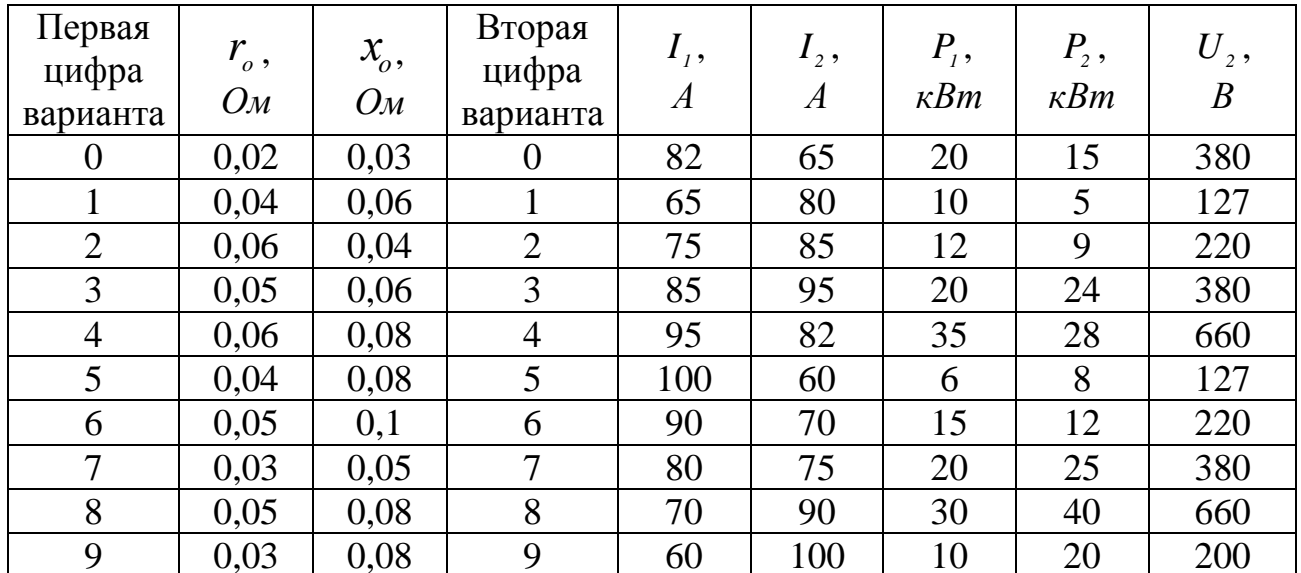

Необходимо:

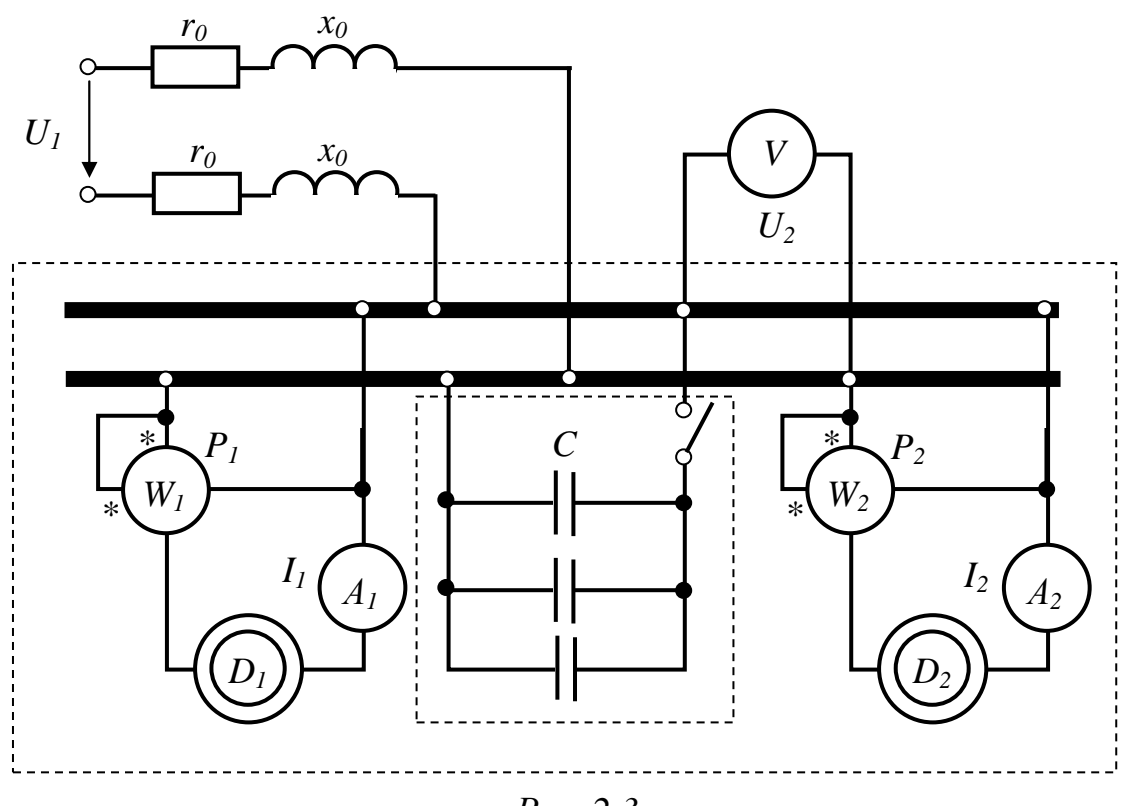

Puc.  $2.3$ 

1. Рассчитать заданную электрическую цепь и определить (до подключения конденсаторов):

а) ток в линии;

б) напряжение в начале линии;

в) потерю и падение напряжения в линии;

г) активную, реактивную и полную мощности в конце линии и мощность потерь в проводах;

д) коэффициент мощности установки;

е) КПД линии.

2. Рассчитать компенсационную установку для получения  $cos\boldsymbol{\phi}_{\scriptscriptstyle{k}}$  = 0,95 и

определить для указанного значения коэффициента мощности емкость и мощность батареи конденсаторов.

3. Выполнить расчет цепи при условии работы компенсационной установки и найти все величины, которые были найдены до включения батареи конденсаторов.

Полученные результаты свести в табл. 2.4 и сравнить для различных режимов работы электродвигателей (до компенсации – режим А и с  $cos\phi_k = 0.95$  – режим В). Отметить, какие выгоды дает повышение коэффициента мощности установки.

Таблица 2.4

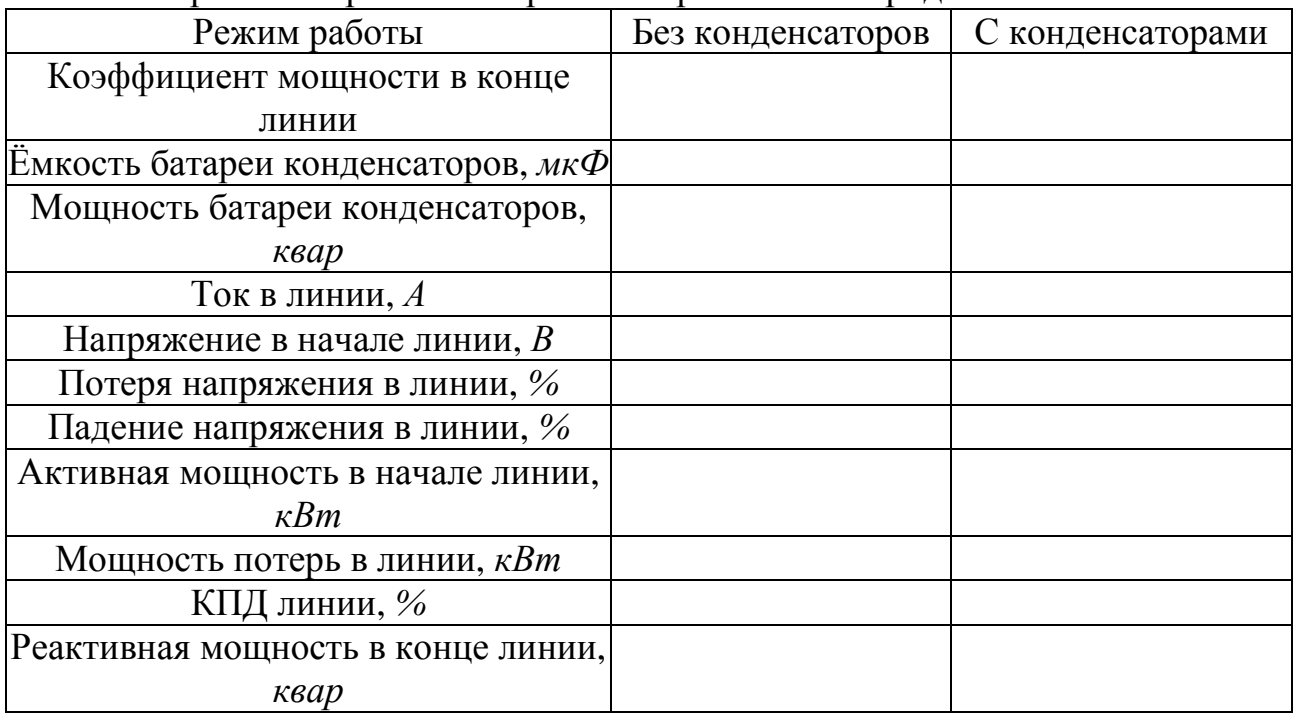

Сравнение различных режимов работы электродвигателей

### Указания

1. При всех расчетах напряжение в конце линии  $U$ <sup>2</sup>, и мощности двигателей *P<sup>1</sup>* и *P<sup>2</sup>* считать неизменными.

2. Потерю напряжения и мощность потерь в линии выразить в процентах от заданных значений напряжения  $U_2$  и мощности  $P_{\scriptscriptstyle \!\!\! \mu}$  ( $P_{\scriptscriptstyle \!\!\! \mu}$  = $P_{\scriptscriptstyle \!\! \mu}$ + $P_{\scriptscriptstyle \!\! \nu}$ ). Значение тока в линии можно найти, применив символический метод. Для этого следует ток каждого двигателя выразить в комплексной форме. Комплекс тока в линии равен сумме комплексов токов отдельных электродвигателей. Нельзя складывать арифметически модули токов электродвигателей, так как последние работают с неодинаковыми *cos*ϕ*.*

При выполнении п.2 задачи рекомендуется воспользоваться следующими  $cos\phi_k = 0.95$  необходимо обеспечить получения рассуждениями. Лля  $I_{p_{k}} = I_{a} t g \varphi_{k}$ , где  $I_{a}$  – активная реактивную составляющую тока составляющая тока, величина которой не изменяется при подключении  $I_{p_k} = I_p - I_c$ , где  $I_p$ - реактивная конденсатора. С другой стороны составляющая тока до компенсации,  $I_c$ - ток конденсаторной батареи.

C учетом того, что 
$$
x_c = \frac{1}{\omega C} = \frac{U_2}{I_c}
$$
, определяется емкость батарен
$$
C = \frac{1}{\omega x_c}.
$$

Мощность конденсаторной батареи определяется выражением  $Q_c = U_1 I_c$ .

Задача 2.4. На рис.2.4 изображена схема электрической цепи, содержащая индуктивно связанные обмотки (третья обмотка в схемах 0-1-2-3 замкнута на вольтметр с очень большим внутренним сопротивлением, током которого можно пренебречь).

Напряжение сети и параметры схемы приведены в таблицах вариантов (табл. 2.5 и 2.6).

Необходимо выполнить следующее:

законам Кирхгофа для 1) составить уравнения по определения действующих значений токов во всех ветвях;

2) устранить («развязать») индуктивную связь между обмотками, вычертив эквивалентную схему и определив ее параметры;

3) пользуясь любой схемой (исходной или эквивалентной), рассчитать действующие значения токов во всех ветвях;

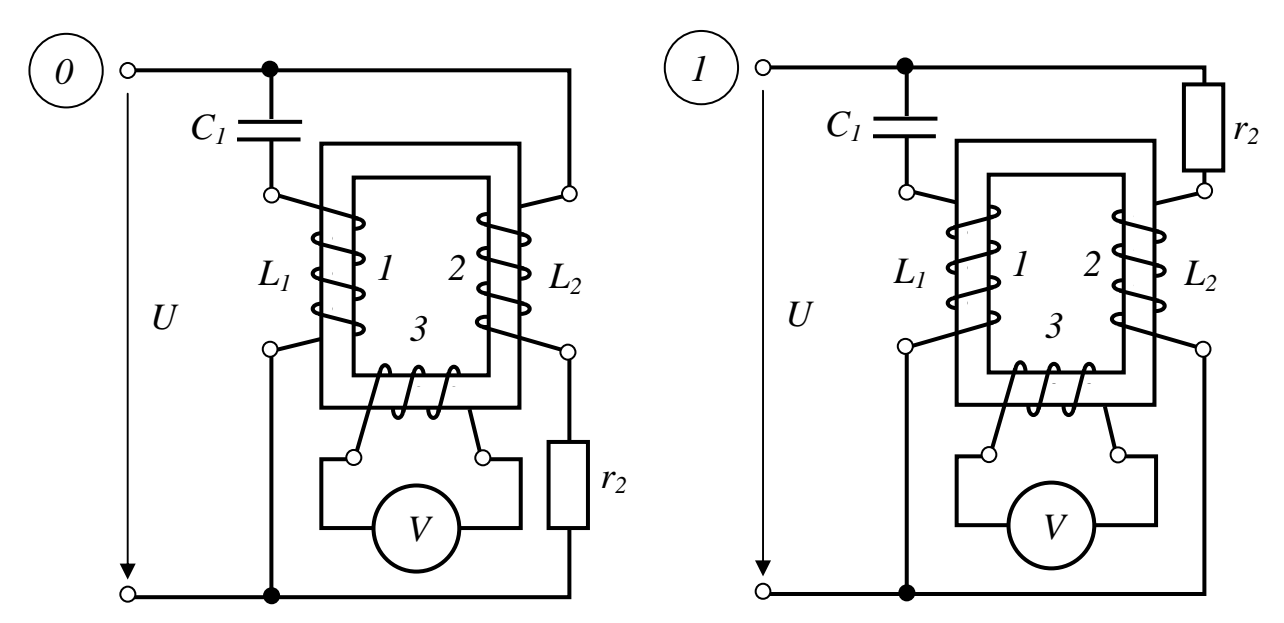

Рис. 2.4 (начало)

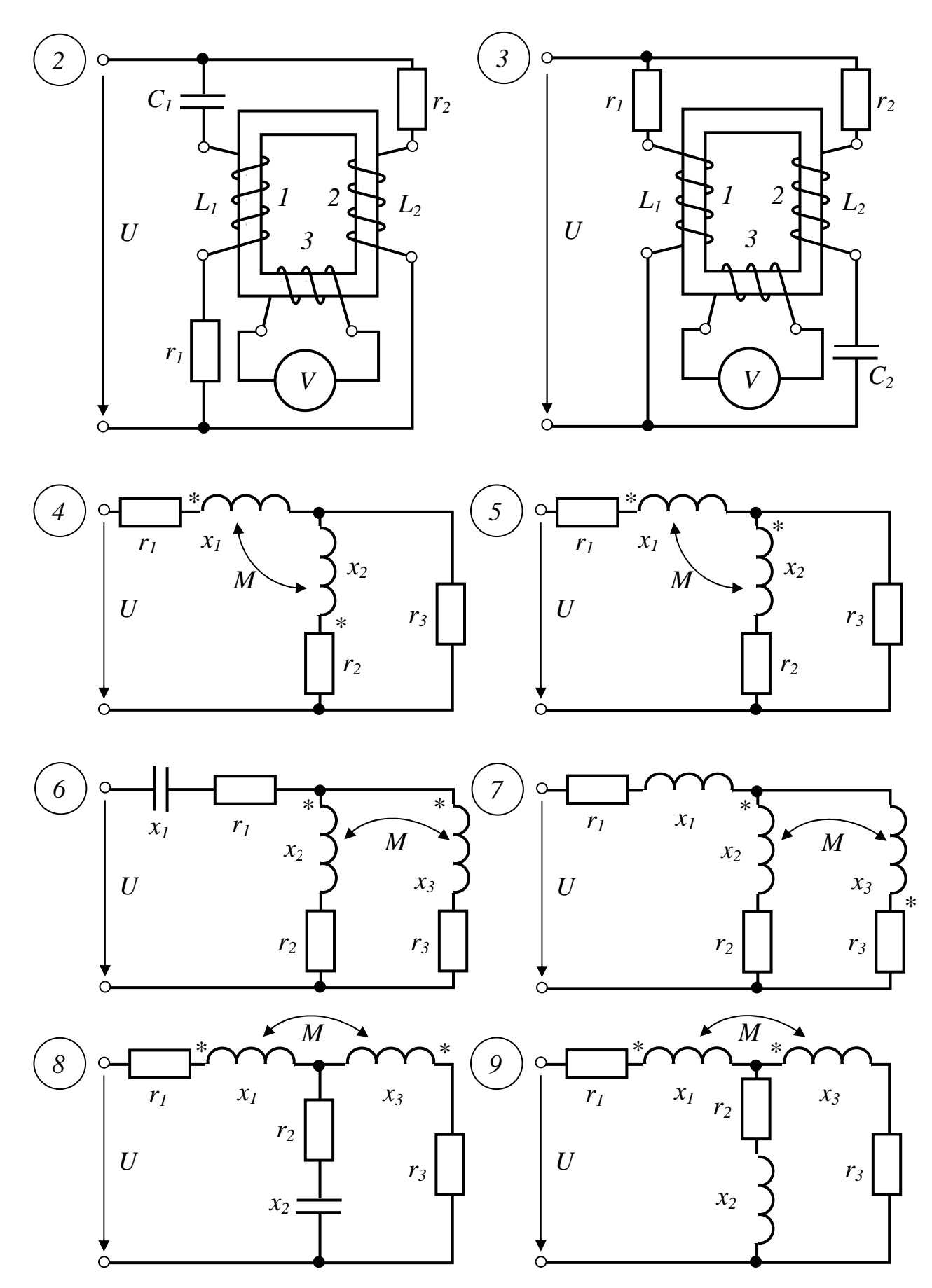

*Рис. 2.4 (окончание)*

4) определить показания вольтметра (в схемах 0-1-2-3);

5) найти активную мощность, передаваемую через магнитное поле из одной обмотки в другую;

6) для исходной схемы построить векторную (или топографическую) диаграмму напряжений цепи, совмещенную с векторной диаграммой токов.

|                             |                        |                 |                                                          |                                              |                                |                                  |                                   |                                        |                                        | таолица 2.5 (схемы 0-1-2-5)           |
|-----------------------------|------------------------|-----------------|----------------------------------------------------------|----------------------------------------------|--------------------------------|----------------------------------|-----------------------------------|----------------------------------------|----------------------------------------|---------------------------------------|
| Первая<br>цифра<br>варианта | U,<br>$\boldsymbol{B}$ | $r_{1}$ ,<br>Ом | $\omega L_{\scriptscriptstyle 1}$ ,<br>$O_{\mathcal{M}}$ | $\overline{\omega C_1}$<br>$O_{\mathcal{M}}$ | $r_{2}$ ,<br>$O_{\mathcal{M}}$ | $\omega L,$<br>$O_{\mathcal{M}}$ | $\omega C$ ,<br>$O_{\mathcal{M}}$ | $\omega M_{12}$ ,<br>$O_{\mathcal{M}}$ | $\omega M_{23}$ ,<br>$O_{\mathcal{M}}$ | $\omega M_{_{31}},$<br>O <sub>M</sub> |
| $\overline{0}$              | 220                    | 18              | 20                                                       | 24                                           | 10                             | 15                               | 20                                | 14                                     | 16                                     | 12                                    |
| 1                           | 380                    | 24              | 24                                                       | 30                                           | 15                             | 30                               | 20                                | 20                                     | 20                                     | 15                                    |
| $\overline{2}$              | 127                    | 10              | 20                                                       | 10                                           | 20                             | 10                               | 20                                | 14                                     | 20                                     | 18                                    |
| 3                           | 660                    | 36              | 30                                                       | 20                                           | 20                             | 30                               | 40                                | 24                                     | 25                                     | 20                                    |
| $\overline{4}$              | 127                    | 12              | 20                                                       | 12                                           | 10                             | 12                               | 20                                | 12                                     | 18                                     | 12                                    |
| 5                           | 220                    | 20              | 10                                                       | 20                                           | 24                             | 20                               | 10                                | 8                                      | 8                                      | 6                                     |
| 6                           | 380                    | 24              | 30                                                       | 20                                           | 20                             | 20                               | 30                                | 24                                     | 25                                     | 20                                    |
| 7                           | 220                    | 16              | 20                                                       | 20                                           | 10                             | 16                               | 18                                | 14                                     | 12                                     | 12                                    |
| 8                           | 1140                   | 24              | 40                                                       | 20                                           | 30                             | 40                               | 30                                | 30                                     | 30                                     | 20                                    |
| 9                           | 660                    | 24              | 30                                                       | 24                                           | 20                             | 24                               | 20                                | 18                                     | 16                                     | 12                                    |

 $T_0$ блица 2.5 (сходи  $(1, 2, 3)$ 

Таблица 2.6 (схемы 4-5-6-7-8-9)

| Первая<br>цифра | U,             | $r_{1}$ ,         | $x_{1}$ ,         | $r_{2}$ ,         | $x_{2}$ ,         | $r_{3}$ ,         | $x_{3}$           | $\omega M$ ,      |
|-----------------|----------------|-------------------|-------------------|-------------------|-------------------|-------------------|-------------------|-------------------|
| варианта        | $\overline{B}$ | $O_{\mathcal{M}}$ | $O_{\mathcal{M}}$ | $O_{\mathcal{M}}$ | $O_{\mathcal{M}}$ | $O_{\mathcal{M}}$ | $O_{\mathcal{M}}$ | $O_{\mathcal{M}}$ |
| $\overline{0}$  | 380            | 8                 | 12                | 12                | 18                | 18                | 12                | 10                |
| 1               | 220            | 6                 | 10                | 12                | 18                | 18                | 20                | 8                 |
| $\overline{2}$  | 127            | $\overline{4}$    | 8                 | 10                | 14                | 15                | 12                | 8                 |
| 3               | 1140           | 12                | 10                | 22                | 26                | 26                | 18                | 8                 |
| $\overline{4}$  | 660            | 8                 | 16                | 15                | 20                | 20                | 18                | 10                |
| 5               | 380            | 10                | 14                | 20                | 24                | 24                | 16                | 12                |
| 6               | 220            | 5                 | 12                | 12                | 20                | 8                 | 15                | 10                |
| 7               | 120            | 6                 | 10                | 12                | 18                | 18                | 20                | 8                 |
| 8               | 380            | 10                | 14                | 20                | 24                | 24                | 16                | 10                |
| 9               | 127            | 4                 | 8                 | 8                 | 12                | 10                | 14                | 6                 |

Примечание. Сопротивления элементов, не указанных на схемах, принять равными нулю.

# **2.3. Типовые примеры решения задач**

**Пример 2.1.** К зажимам цепи рис.2.5 приложено напряжение  $u = 120\sqrt{2} \sin \omega t$  *B*.

Параметры цепи заданы:  $x_1 = 5$  *Ом*,  $r_2 = 8$  *Ом*,  $x_2 = 6$  *Ом*,  $x_3 = 8.33$  *Ом*,

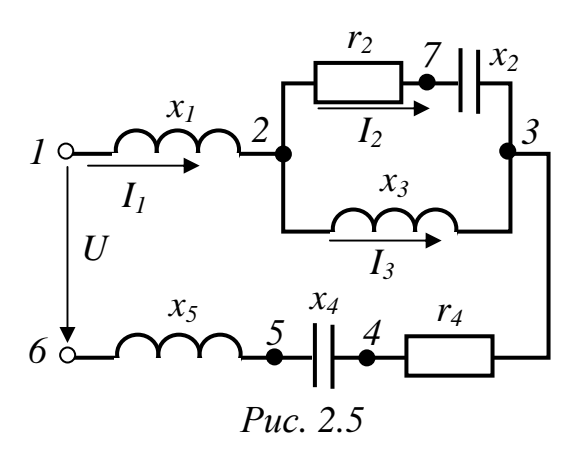

 $r_4 = 4 \text{ } OM, \ x_4 = 5 \text{ } OM, \ x_5 = 10 \text{ } OM.$ 

Определить действующие значения токов во всех ветвях и напряжений на всех участках, записать мгновенные значения токов.

Определить также активную, реактивную и полную мощности цепи и построить полную векторную диаграмму напряжений и токов.

#### Решение

Записываем входное напряжение

цепи в комплексной форме

$$
\underline{U} = 120e^{j0^0} = 120 \ B
$$

(вектор *U* совпадает с осью вещественных чисел).

Определяем комплекс сопротивления участка цепи между точками 2 и 3

$$
\underline{Z}_{23} = \frac{\underline{Z}_2 \cdot \underline{Z}_3}{\underline{Z}_2 + \underline{Z}_3} = \frac{(8 - j6)j8.33}{8 - j6 + j8.33} = \frac{j66.6 + 50}{8 + j2.33} = \frac{83.3e^{j53.1^{\circ}}}{8.33e^{j16.2^{\circ}}} = 10e^{j37^{\circ}} = 8 + j6
$$
 *Om.*

Комплекс общего сопротивления цепи

 $\underline{Z} = \underline{Z}_1 + \underline{Z}_{23} + \underline{Z}_4 + \underline{Z}_5 = j5 + 8 + j6 + 4 - j5 + j10 = 12 + j16 = 20e^{j53.1^0}$  Om. Комплекс тока в неразветвленной части цепи определяем по закону Ома

$$
\underline{I}_1 = \frac{\underline{U}}{\underline{Z}} = \frac{120}{20e^{j53^0}} = 6e^{-j53^0} = 3.61 - j4.79 A.
$$

Действующее значение тока  $I_1 = 6$  *A*. Найдем комплексы токов в параллельных ветвях

 $\epsilon$  =  $\epsilon$  :00<sup>0</sup>

$$
\underline{I}_2 = \underline{I}_1 \frac{\underline{Z}_3}{\underline{Z}_2 + \underline{Z}_3} = 6e^{-j53.1^0} \cdot \frac{8.33e^{j30}}{8.33e^{j16^0}} = 6e^{j21^0} = 5.6 + j2.15 A.
$$
  
Следовательно,  $I_2 = 6 A$ .

 $I_3 = I_1 - I_2 = 3.6 - j4.8 - 5.6 - j2.15 = -2 - j6.95 = 7.22e^{-j106^{\circ}} A$ ,  $I_3 = 7.22 A$ . Активная мощность цепи

$$
P = \text{Re}[\underline{U}\underline{I}_1] = \text{Re}[120 \cdot 6e^{j53^\circ}] = 433 \text{ Bm}.
$$
  
Peak>\nN8 R N Q UH OCTD HCHM

 $Q = \text{Im}[\underline{U I}_{1}] = \text{Im}[120 \cdot 6e^{j53^{o}}] = 575$  sap.

Комплекс полной мощности

$$
\underline{S} = \underline{U}\underline{I}_1 = 120 \cdot 6e^{j53^0} = 720e^{j53^0} BA,
$$
  
следовательно, модуль этой мощности  $S = 720 BA$ ,  
или

$$
S = \sqrt{P^2 + Q^2} = \sqrt{433^2 + 575^2} = 720 \text{ } BA.
$$

Мгновенные значения токов

$$
i_1 = 6\sqrt{2} \sin(\omega t - 53.1^\circ) A ,
$$
  
\n
$$
i_2 = 6\sqrt{2} \sin(\omega t + 21^\circ) A ,
$$
  
\n
$$
i_3 = 7,22\sqrt{2} \sin(\omega t - 106^\circ) A .
$$

Для построения полной векторной диаграммы цепи определяем комплексы падений напряжения на всех ее элементах

$$
\underline{U}_{12} = \underline{I}_1 \cdot jx_1 = (3,6 - j4,8)j5 = 24 + j18 \ B,
$$
  
\n
$$
\underline{U}_{27} = \underline{I}_2 r_2 = (5,6 + j2,15)8 = 44,8 + j17,2 \ B,
$$
  
\n
$$
\underline{U}_{73} = \underline{I}_2(-jx_2) = (15,6 + j2,15)(-j6) = 12,9 - j33,6 \ B,
$$
  
\n
$$
\underline{U}_{23} = \underline{I}_3 \cdot jx_3 = (-2,11 - j6,91)j8,33 = 57,6 - j16,8 \ B,
$$
  
\n
$$
\underline{U}_{34} = \underline{I}_1 r_4 = (3,6 - j4,8)4 = 14,4 - j19,2 \ B,
$$
  
\n
$$
\underline{U}_{45} = \underline{I}_1(-jx_4) = (3,6 - j4,8)(-j5) = -24 - j18 \ B,
$$
  
\n
$$
\underline{U}_{56} = \underline{I}_1 \cdot jx_5 = (3,6 - j4,8)j10 = 48 + j36 \ B.
$$

По результатам расчета построена векторная диаграмма на комплексной плоскости (рис.2.6).

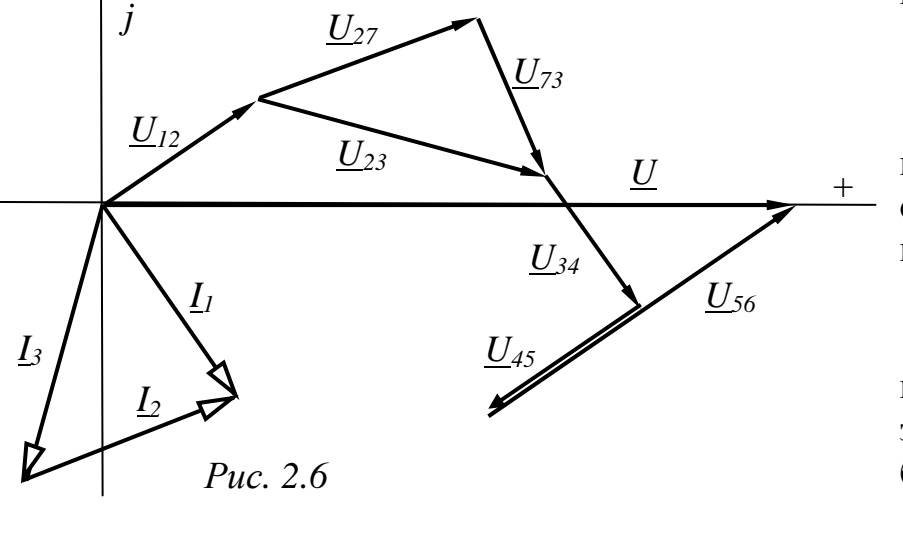

Указания. 1. Если мгновенное напряжение имеет отличную **OT** нуля начальную фазу, например,  $u = U_m \sin(\omega t + \psi),$ **TO** комплекс действующего напряжения значения будет иметь вид

$$
\underline{U} = \frac{U_m}{\sqrt{2}} e^{j\psi}
$$

2. Задачу 2.1 и пример 2.1 можно решать и методом проводимостей (методом векторных диаграмм).

**Пример 2.2.** В схеме рис.2.7 ЭДС  $E_1 = E_2 = 120 B$ , причем  $E_2$  отстает по фазе от  $E_1$ 90°. Сопротивления угол на  $\underline{Z}_1 = r_1 + jx_1 = \underline{Z}_2 = r_2 + jx_2 = 2 + j2OM$  $Z_3=10$  O<sub>M</sub>.

Определить токи во всех ветвях. Построить топографическую диаграмму, совмещенную с векторной диаграммой токов.

# Решение

Предлагаемая задача может быть решена одним из методов, которые применялись для расчета сложных цепей постоянного тока.

Воспользуемся, например, методом двух узлов.

Если совместим вектор ЭДС  $E$ , с осью вещественных чисел, то комплексы ЭДС будут соответственно равны

$$
\underline{E}_1 = E_1 = 120 \ B, \quad \underline{E}_2 = E_2 e^{-j90^0} = 120 e^{-j90^0} = -j120 \ B
$$

Тогда узловое напряжение

$$
\underline{U}_{ab} = \frac{\underline{E}_1 \underline{Y}_1 + \underline{E}_2 \underline{Y}_2}{\underline{Y}_1 + \underline{Y}_2 + \underline{Y}_3} = \frac{\frac{120}{2 + j2} + \frac{120e^{-j90^{\circ}}}{2 + j2} + \frac{1}{2 + j2}}{\frac{1}{2 + j2} + \frac{1}{2 + j2} + \frac{1}{10}} = \frac{-j60}{0,6 - j0,5} = \frac{60e^{-j90^{\circ}}}{0,78e^{-j39,8^{\circ}}} = 49.2 - j59.1 B,
$$

а его модуль

$$
U_{ab} = \sqrt{49.2^2 + 59.1^2} = 76.9 \text{ } B.
$$

Ток первого источника

$$
\underline{I}_1 = \frac{\underline{E}_1 - \underline{U}_{ab}}{\underline{Z}_1} = \frac{120 - 49.2 + j59.1}{2 + j2} = 32.5 - j2.9 A,
$$
  

$$
I_1 = \sqrt{32.5^2 + 2.9^2} = 32.6 A.
$$

Ток второго источника

$$
\underline{I}_2 = \frac{\underline{E}_2 - \underline{U}_{ab}}{\underline{Z}_2} = \frac{-j120 - 49.2 + j59.2}{2 + j2} = -27.5 - j2.9 A,
$$
  

$$
I_2 = \sqrt{27.5^2 + 2.9^2} = 27.7 A.
$$

Ток третьей ветви

$$
\underline{I}_3 = \frac{U_{ab}}{r_3} = \frac{49.2 - j59.2}{10} = 4.92 - j5.92 A,
$$
  

$$
I_3 = \sqrt{4.92^2 + 5.92^2} = 7.69 A.
$$

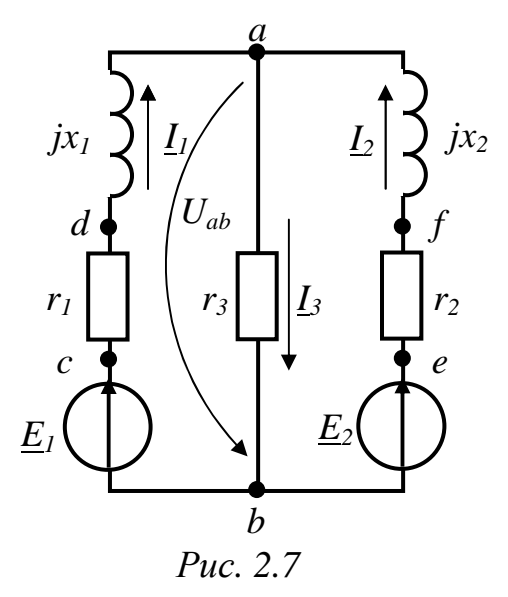

Приняв потенциал узла  $b$  равным нулю, определяем потенциалы других характерных точек

$$
\begin{aligned}\n\mathbf{\underline{\varphi}}_{c} &= \mathbf{\underline{\varphi}}_{b} + \mathbf{\underline{E}}_{1} = 120 \ B, \\
\mathbf{\underline{\varphi}}_{d} &= \mathbf{\underline{\varphi}}_{c} - \mathbf{\underline{I}}_{1} r_{1} = 120 - (32.5 - j2.9)2 = 55 + j5.8 \ B, \\
\mathbf{\underline{\varphi}}_{a} &= \mathbf{\underline{\varphi}}_{d} - \mathbf{\underline{I}}_{1} j x_{1} = 55 + j5.8 - (32.5 - j2.9) j2 = 49.2 - j59.2 \ B, \\
\mathbf{\underline{\varphi}}_{e} &= \mathbf{\underline{\varphi}}_{b} + \mathbf{\underline{E}}_{2} = -j120 \ B, \\
\mathbf{\underline{\varphi}}_{f} &= \mathbf{\underline{\varphi}}_{e} - \mathbf{\underline{I}}_{2} r_{2} = -j120 - (-27.5 - j2.9)2 = 55 - j114.2 \ B, \\
\mathbf{\underline{\varphi}}_{a} &= \mathbf{\underline{\varphi}}_{f} - \mathbf{\underline{I}}_{2} j x_{2} = 55 - j114.2 - (-27.5 - j2.9) j2 = 49.2 - j59.2 \ B\n\end{aligned}
$$

 $\boldsymbol{\mathrm{M}}$ строим топографическую диаграмму цепи, совмещенную с векторной диаграммой токов (рис.  $2.8$ ).

Пример 2.3. На рис.2.9 изображена схема пепи  $\overline{c}$ ИНДУКТИВНО связанными элементами.

Требуется рассчитать токи, построить полную векторную диаграмму, определить показания ваттметров и вольтметра, а также величину и направление передачи мошности активной через индуктивную связь, если  $u=300\sin(\omega t+45^\circ) B$ ,  $r_1 = 5 \text{ } OM$ ,  $r_2 = 10$  Om,  $\omega L_1 = 15$  Om,  $\omega L_2 = \frac{1}{\omega C_2} = 5 \Omega M,$  $\omega M_{12} = \omega M_{13} = \omega M_{23} = 8$  Om.

### Решение

 $Ha$ основании исходной  $(pnc.2.9)$ схемы определяем одноименные зажимы индуктивно связанных элементов (обозначаются «\*») и переходим к рассмотрению эквивалентной схемы (рис.2.10).

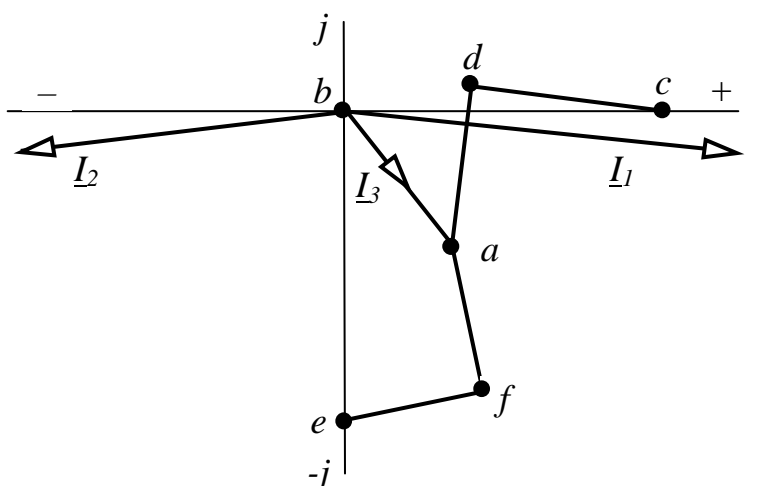

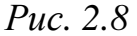

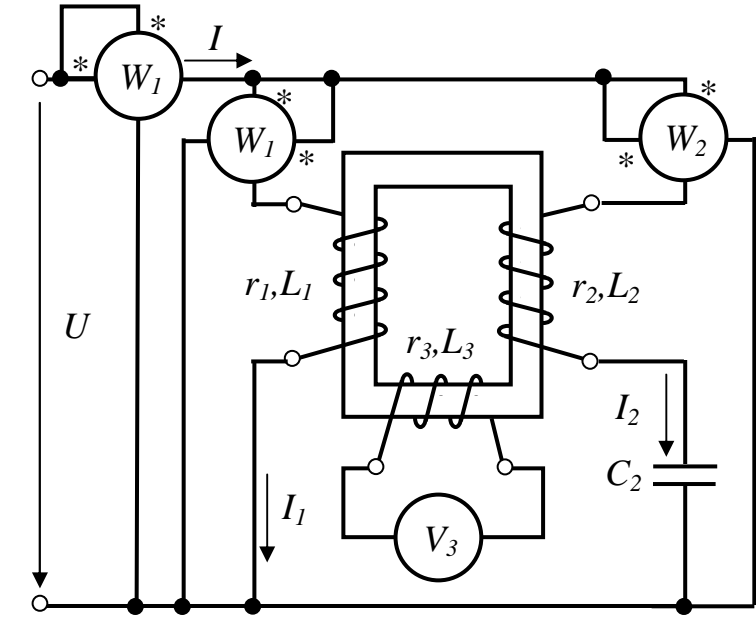

Puc. 2.9

Расчет токов выполним методом уравнений Кирхгофа.

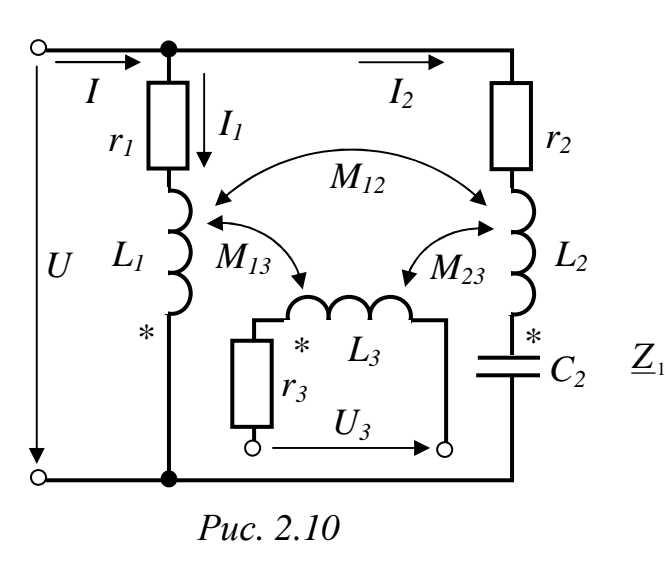

По законам Кирхгофа имеем

$$
\begin{cases}\n\underline{I}_1 \underline{Z}_1 + \underline{I}_2 \underline{Z}_M = \underline{U}, \\
\underline{I}_2 \underline{Z}_2 + \underline{I}_1 \underline{Z}_M = \underline{U}, \\
\underline{I} = \underline{I}_1 + \underline{I}_2,\n\end{cases} (2.1)
$$

где:

$$
\underline{U} = 150 + j150 = 150\sqrt{2}e^{j45^{\circ}}B,
$$
  
=  $r_1 + j\omega L_1 = 5 + j15 = 15,81e^{j71,6^{\circ}} OM,$   
 $\underline{Z}_2 = r_2 + j(\omega L_2 - \frac{1}{\omega C_2}) = r_2 = 10 OM,$   
 $\underline{Z}_M = j\omega M = j8 = 8e^{j90^{\circ}} OM.$ 

Следует отметить, что ток  $I_3$  равен

нулю, так как вольтметр имеет большое внутреннее сопротивление, поэтому влияние этого тока на первый и второй элементы отсутствует.

Решая систему уравнений (2.1), получим

$$
\underline{I}_1 = \frac{\underline{Z}_2 - \underline{Z}_M}{\underline{Z}_1 \underline{Z}_2 - \underline{Z}_M^2} \cdot \underline{U},
$$
\n
$$
\underline{I}_2 = \frac{\underline{Z}_1 - \underline{Z}_M}{\underline{Z}_1 \underline{Z}_2 - \underline{Z}_M^2} \cdot \underline{U}.
$$
\n(2.2)

Уравнение для определения показания вольтметра составляется по второму закону Кирхгофа

$$
\underline{U}_3 = \underline{I}_3 \underline{Z}_3 - \underline{I}_1 \underline{Z}_M - \underline{I}_2 \underline{Z}_M \tag{2.3}
$$

Подставляя числовые значения величин в уравнения (2.2) и (2.3) и учитывая (2.1), находим

$$
\underline{I}_1 = 9.94 - j10.45 = 14.42e^{-j46.43^0} A,
$$
  
\n
$$
\underline{I}_2 = 6.64 + j7.05 = 9.69e^{j46.7^0} A,
$$
  
\n
$$
\underline{I} = \underline{I}_1 + \underline{I}_2 = 16.6 - j3.4 = 16.93e^{-j11.6^0} A,
$$
  
\n
$$
\underline{U}_3 = 135.4e^{j78.4^0} B,
$$
  $U_3 = 135.4 B.$ 

Следовательно, вольтметр покажет 158,1 В.

Суммарная активная мощность, потребляемая из сети (показание первого ваттметра):

$$
P = \text{Re}[\underline{U}\underline{I}] = \text{Re}[\sqrt{2} \cdot 150e^{j45^{\circ}} \cdot 16.931e^{j11.6^{\circ}}] = \text{Re}(1978 + j2997) = 1978Bm.
$$

Активная мощность, потребляемая из сети отдельными ветвями (показания двух других ваттметров):

$$
P_1 = \text{Re}[\underline{U}\underline{\dot{I}}_1] = \text{Re}[(150 + j150)(9.94 + j10.45)] = -76.01 \text{ Bm},
$$
  

$$
P_2 = \text{Re}[\underline{U}\underline{\dot{I}}_2] = \text{Re}[(150 + j150)(6.64 - j7.05)] = 2054 \text{ Bm}.
$$

Баланс мощностей

$$
P = P_1 + P_2 = -76.01 + 2054 = 1978
$$
 Bm.

Тепловые потери мощности в первой ветви

$$
\Delta P_1 = I_1^2 r_1 = (14.42)^2 \cdot 5 = 1040 \, \text{Bm}.
$$

Следовательно, передаваемая через взаимную индуктивность из первой ветви во вторую активная мощность

$$
P_{1M} = P_1 - \Delta P_1 = -76.01 - 1040 = -1116 \, Bm
$$

ИЛИ

$$
P_{1M} = \text{Re}[\underline{U}_{1M}\underline{I}_1] = \text{Re}[j\omega M \underline{I}_2 \cdot \underline{I}_1] = \text{Re}[j8 \cdot (6.64 + j7.05)(9.94 + j10.45)] = -1116 \, Bm.
$$
  
Termoble morept мощности во второй ветви

$$
\Delta P_2 = I_2^2 r_2 = 9.69^2 \cdot 10 = 938.1 \; Bm
$$

а мощность, передаваемая через магнитное поле из второй ветви в первую:

$$
P_{2M} = P_2 - \Delta P_2 = 2054 - 938.1 = 1116 \, Bm
$$

или

$$
P_{2M} = \text{Re}[\underline{U}_{2M}\underline{I}_2] = \text{Re}[j\omega M \underline{I}_1 \cdot \underline{I}_2] = \text{Re}[j8 \cdot (9.94 - j10.45)(6.64 - j7.05)] = 1116Bm.
$$
  
3  
Haar «-» перед активной мощностью  $P_{1M}$  означает, что в действительности

мощность передается не из первой ветви во вторую, а наоборот.

Для построения полной векторной диаграммы цепи определим комплексы напряжений на отдельных ее элементах

$$
\underline{U}_{r_1} = \underline{I}_1 r_1 = (9.94 - j10.45) \cdot 5 = 49.7 - j55.2 \ B,
$$
  
\n
$$
\underline{U}_{L1} = \underline{I}_1 \cdot j\omega L_1 = (9.94 - j10.45) j15 = 156.7 + j149.1 \ B,
$$
  
\n
$$
\underline{I}_2 \underline{Z}_M = (6.64 + j7.05) j8 = -56,4 + j53.1 \ B,
$$
  
\n
$$
\underline{I}_1 \underline{Z}_M = (9.94 - j10.45) j8 = 83.6 + j79.5 \ B,
$$
  
\n
$$
\underline{U}_{r_2} = \underline{I}_2 r_2 = (6.64 + j7.05) \cdot 10 = 66.4 + j70.50 \ B,
$$
  
\n
$$
\underline{U}_{L2} = \underline{I}_2 \cdot j\omega L_2 = (6.64 + j7.05) j5 = -35.2 + j33.2 \ B,
$$
  
\n
$$
\underline{U}_{C2} = \underline{I}_2(-j\frac{1}{\omega C_2}) = (6.64 + j7.05)(-j5) = 35.2 - j33.2 \ B.
$$

Векторная диаграмма цепи построена на рис.2.11.

**Пример 2.4.** В схеме рис.2.12  $e = 208 \sin \omega t$  B,  $x_1 = 4$  O<sub>M</sub>,  $x_2 = 2$  O<sub>M</sub>,  $x_M = 2$  O<sub>M</sub>,  $r_3 = 2$  O<sub>M</sub>.

Требуется:

1) составить  $\Pi$ <sup>O</sup> уравнения  $\dot{I}$  $U_{C2}$  $I_1Z_M$  $I_2Z_M$  $\overline{U}$  $U_{L2}$  $U_{LI}$  $+$  $\overline{0}$  $\overline{\mathbf{I}}$  $U_{rl}$  $I_{1}$ Puc.  $2.11$ 

законам Кирхгофа для определения действующих значений токов во всех ветвях;

> $(2)$ устранить («развязать») ИНДУКТИВНУЮ СВЯЗЬ между элементами. вычертив эквивалентную схему и определив ее параметры;

> $3)$ пользуясь эквивалентной схемой, рассчитать токи во всех ветвях;

> $4)$ построить полную векторную диаграмму цепи.

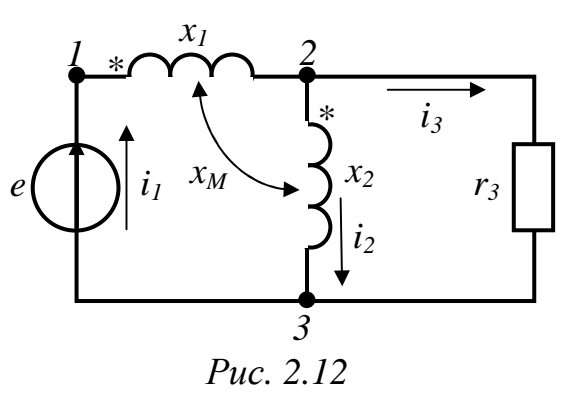

# Решение

Для исходной схемы рис.2.12 составляем уравнения на основании законов Кирхгофа

$$
\underline{L}_1 = \underline{I}_2 + \underline{I}_3,
$$
  
\n
$$
\underline{E} = j\underline{I}_1 x_1 + jx_M \underline{I}_2 + j\underline{I}_2 x_2 + j\underline{I}_1 x_M,
$$
  
\n
$$
j\underline{I}_2 x_2 + j\underline{I}_1 x_M - \underline{I}_3 r_3 = 0.
$$

После устранения индуктивной связи между элементами (с учетом того, что в одном и том же узле соединяются разноименные зажимы элементов) эквивалентную схему рис.2.13, получаем  $\overline{B}$ которой сопротивление параллельного соединения между узлами 2 и 3:

$$
\underline{Z}_{23} = \frac{j(x_2 + x_M)(r_3 - jx_M)}{j(x_2 + x_M) + (r_3 - jx_M)} = \frac{j(2+2)(2-j2)}{j(2+2)+2-j2} = 4 \text{ } O_M,
$$

а входное сопротивление цепи

$$
\underline{Z}_{\alpha x} = j(x_1 + x_M) + \underline{Z}_{23} = j(4+2) + 4 = 4 + j6 \ \textit{On}.
$$

Тогда ток в неразветвленной части цепи

$$
\underline{I}_1 = \frac{\underline{E}}{\underline{Z}_{\text{ex}}} = \frac{208}{4 + j6} = 16 - j24 A,
$$

а токи в параллельных ветвях

$$
\underline{I}_3 = \underline{I}_1 \frac{j(x_2 + x_M)}{j(x_2 + x_M) + r_3 - jx_M} = (16 - j24) \frac{j4}{j4 + 2 - j2} = 40 - j8 \ A,
$$

$$
\underline{I}_2 = \underline{I}_1 - \underline{I}_3 = 16 - j24 - 40 + j8 = -24 - j16 A.
$$

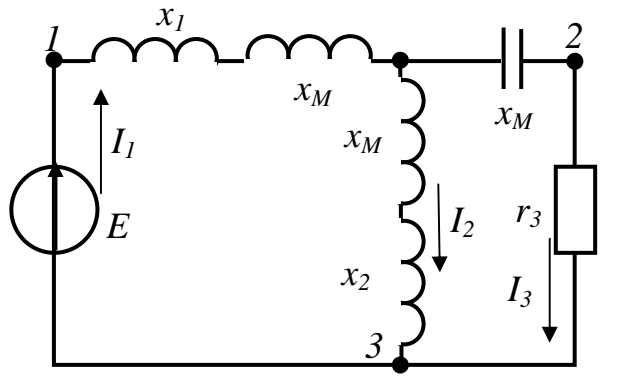

Puc.  $2.13$ 

Для построения векторной диаграммы определяем падения напряжений отдельных на элементах цепи:

$$
jL_1x_1 = j(16 - j24) \cdot 4 = 96 + j64 \, B,
$$
  
\n
$$
jL_2x_M = j(-24 - j16) \cdot 2 = 32 - j48 \, B,
$$
  
\n
$$
jL_2x_2 = j(-24 - j16) \cdot 2 = 32 - j48 \, B,
$$
  
\n
$$
jL_1x_M = j(16 - j24) \cdot 2 = 48 + j32 \, B,
$$
  
\n
$$
L_3r_3 = (40 - j8) \cdot 2 = 80 - j16 \, B.
$$

Векторная диаграмма исходной схемы (рис.2.12) построена на рис.2.14.

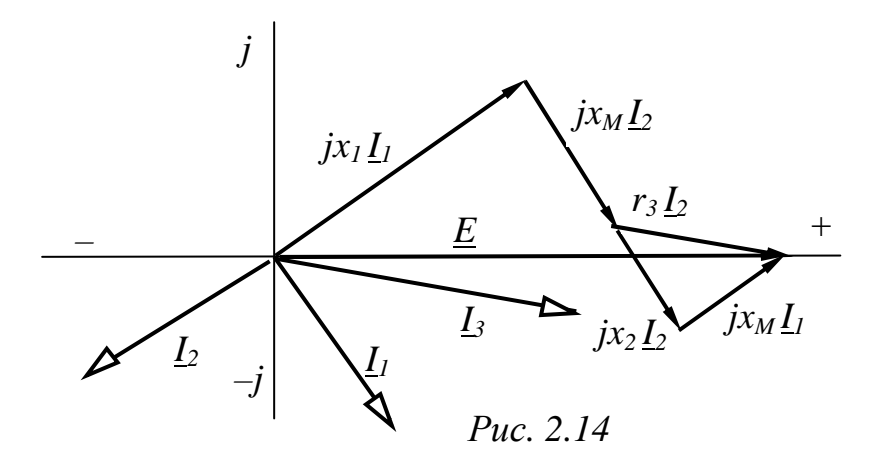

# 3. ТРЁХФАЗНЫЕ ЦЕПИ

#### 3.1. Вопросы, подлежащие изучению

Получение трёхфазных ЭДС. Способы соединения обмоток трёхфазных генераторов и ветвей приёмника. Положительные направления электрических величин в трехфазной системе. Симметричный режим трехфазной цепи при соединении в звезду и в треугольник. Соотношение между линейными и фазными величинами. Векторные и топографические диаграммы. Расчет
симметричных и несимметричных трехфазных цепей. Трёхпроводные и четырехпроводные системы. Назначение нулевого провода.

Мощности трёхфазного тока. Измерение активной и реактивной мощностей (энергий) трехфазной системы.

Вращающееся магнитное поле. Принцип действия асинхронного и синхронного электродвигателей.

Основы метода симметричных составляющих и его применение к расчету симметричных и несимметричных трёхфазных систем.

# 3.2. Задачи контрольных работ

Задача 3.1. Три одинаковых приемника энергии с сопротивлениями  $r, x_i$ 

подключены к трехфазному  $H \mathcal{X}_C$ генератору с линейным напряжением  $U_{\pi}$ . Параметры схем заданы в табл. 3.1. Определить фазные и линейные напряжения  $\overline{M}$ токи, a также показания ваттметров лля следующих случаев:

> 1) приемник соединен звездой  $(pMC.3.1)$ :

- а) нагрузка фаз симметрична;
- б) одна фаза оборвана (см. табл.
- $3.1$ :

в) один приемник закорочен (см. табл. 3.1);

2) приемник соединен треугольником (рис.3.2):

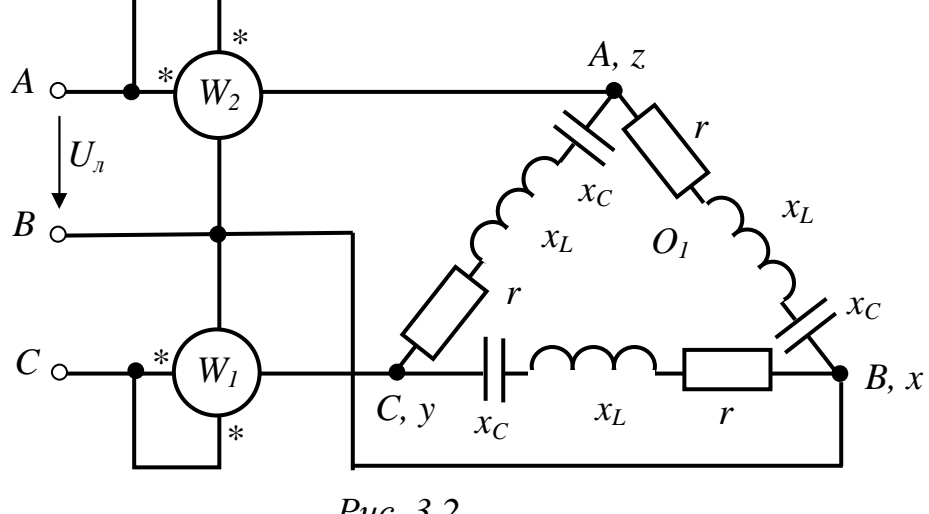

Puc.  $3.2$ 

а) нагрузка фаз симметрична;

б) один линейный провод оборван (см. табл. 3.1);

в) одна фаза приемника разомкнута (см. табл. 3.1).

Для каждого из указанных случаев вычертить схему и построить векторную диаграмму напряжений и токов.

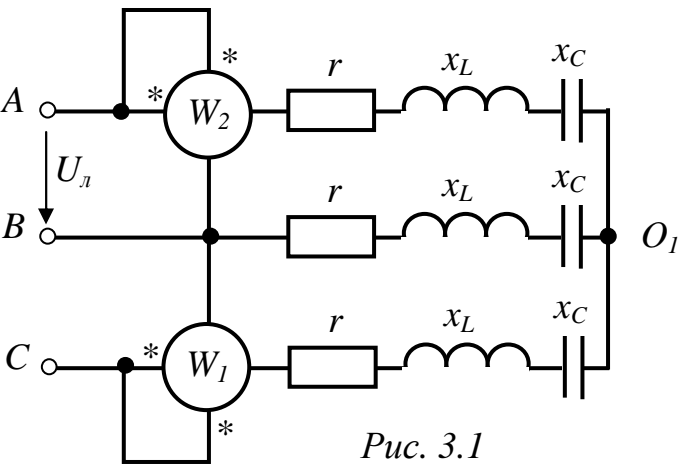

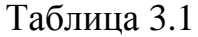

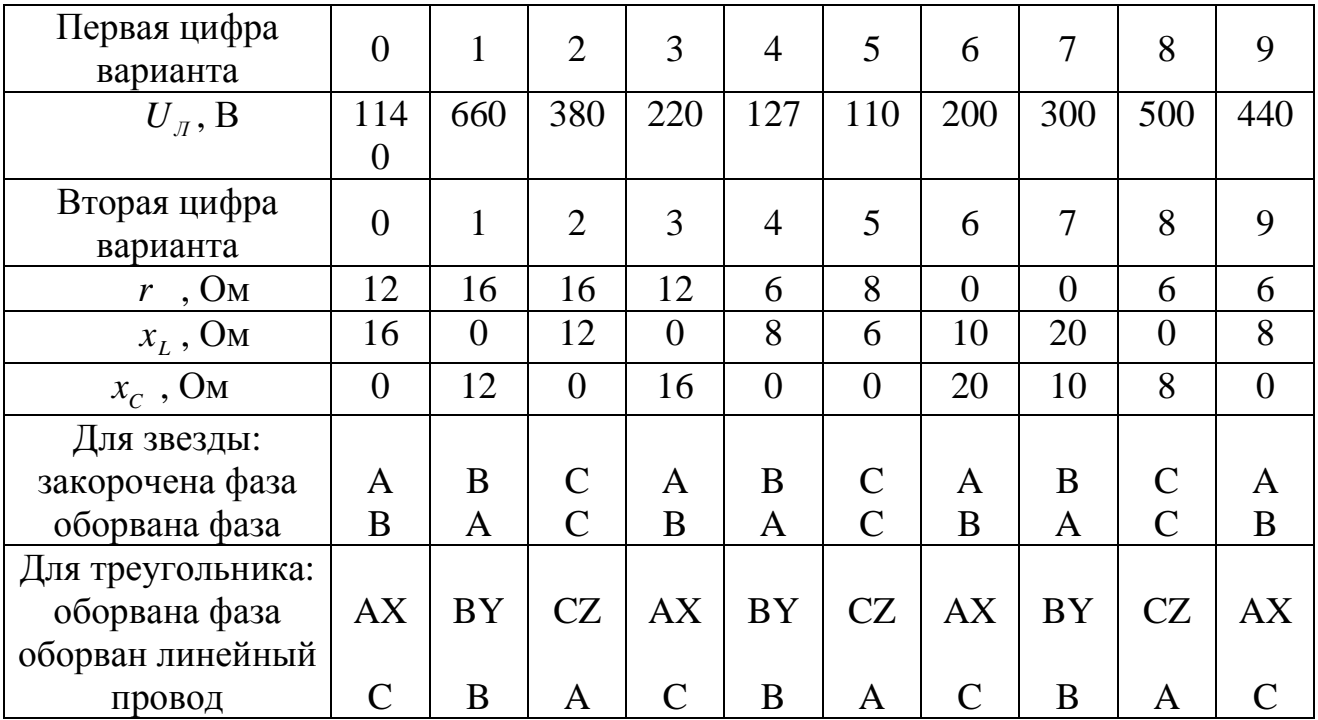

Задача 3.2. Три приемника с параметрами  $\underline{Z}_A$ ,  $\underline{Z}_B$ ,  $\underline{Z}_C$  соединены звездой и подключены к симметричному трехфазному генератору (рис.3.3), линейные напряжения которого  $U_{AB} = U_{BC} = U_{CA} = U_{JA}$ .

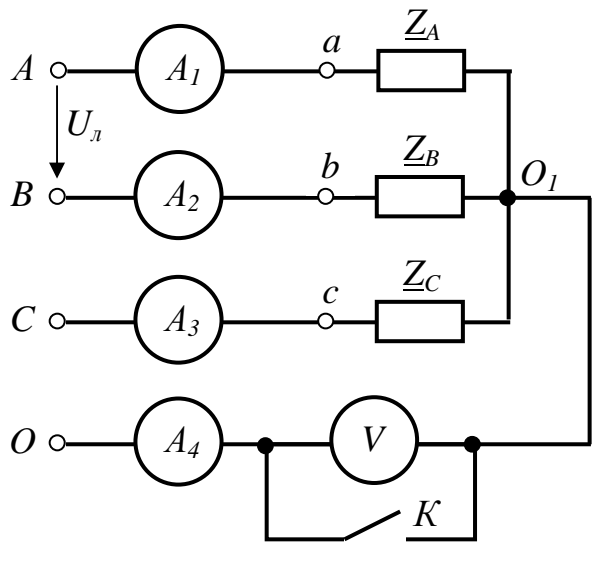

Puc. 3.3

Определить показания приборов, активную мощность, потребляемую приемниками, и построить векторные диаграммы для двух случаев:

а) нулевой провод замкнут;

б) нулевой провод разомкнут.

Параметры элементов схемы заданы в табл. 3.2.

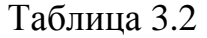

Таблица 3.3

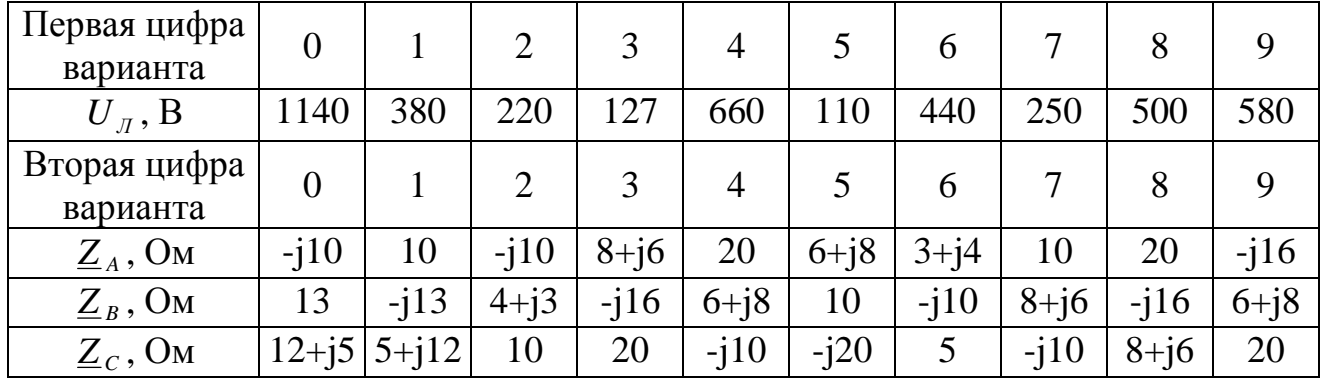

**Задача 3.3.** Трехфазный приемник, соединенный треугольником, питается от симметричного генератора с линейным напряжением *U<sup>Л</sup>* (рис.3.4). Сопротивления фаз приемника  $\underline{Z}_{ab}$ ,  $\underline{Z}_{bc}$ ,  $\underline{Z}_{ca}$ , сопротивления проводов *r* и напряжение  $\boldsymbol{U}_{\pi}$  заданы в табл. 3.3.

Определить показания приборов и построить векторную диаграмму напряжений и токов.

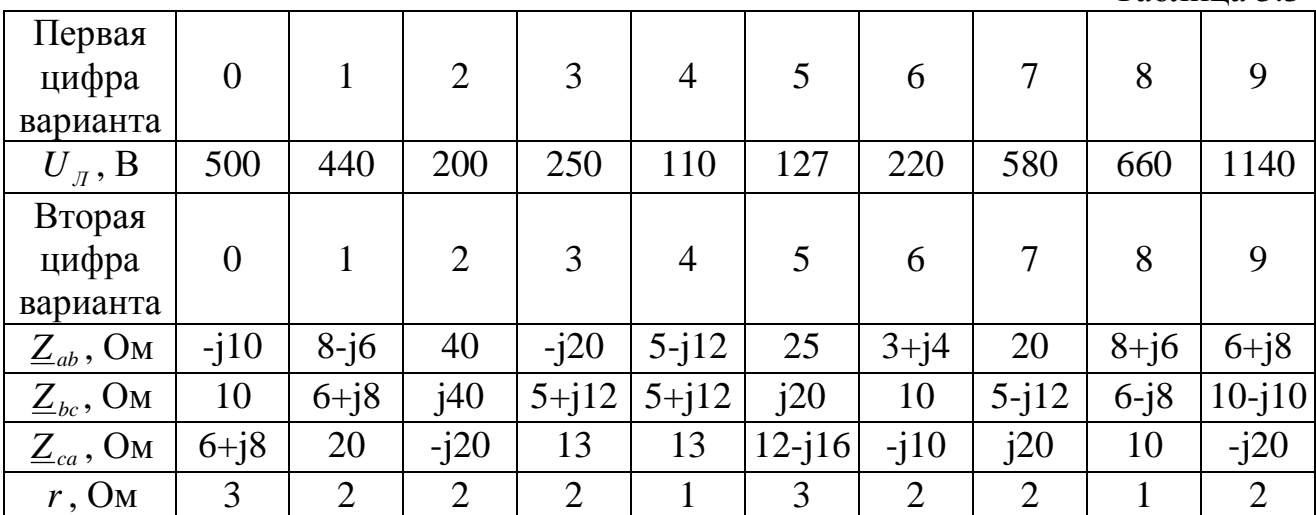

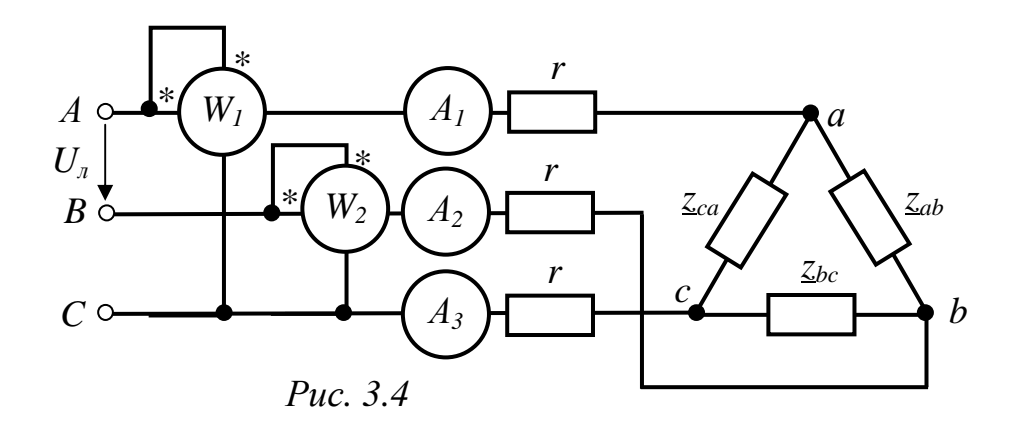

#### 3.3. Типовые примеры решения задач

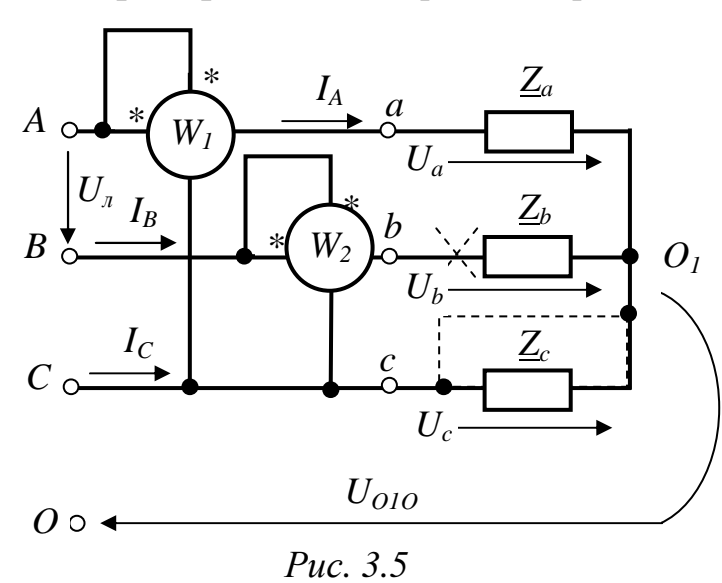

Пример 3.1. Симметричный приемник имеет сопротивления фаз

$$
\underline{Z}_a = \underline{Z}_b = \underline{Z}_c = 27.51e^{j30^\circ} \Omega M
$$

соединен в звезду и подключен к трехфазному генератору  $\mathbf{c}$ симметричным линейным напряжением  $U_{\pi}$ =127 В (рис.3.5).

Рассчитать токи и мощности цепи, построить ее векторные диаграммы для случаев:

а) симметричная нагрузка;

 $\delta$ ) обрыв фазы  $B$ ;

в) короткое замыкание фазы

# Решение

 $\overline{C}$ 

# А. Нагрузка симметрична.

Если предположить, что обмотки генератора соединены звездой, то фазное напряжение генератора

$$
U_{\phi} = \frac{U_{\pi}}{\sqrt{3}} = \frac{127}{\sqrt{3}} = 73.3
$$
 B.

Совместим вектор фазного напряжения генератора  $U_A$  $\mathbf{c}$ осью вешественных чисел. Тогла комплексы фазных напряжений генератора равны

$$
\underline{U}_A = 73.3 \ B, \qquad \underline{U}_B = \underline{U}_A e^{-j120^\circ} = 73.3 e^{-j120^\circ} \ B, \qquad \underline{U}_C = \underline{U}_A e^{j120^\circ} = 73.3 e^{j120^\circ} \ B.
$$

Так как нагрузка симметрична, то фазные напряжения нагрузки будут равны соответствующим фазным напряжениям генератора (из-за равенства нулю напряжения смещения нейтрали  $U_{0,0}$ ).

По закону Ома определяем ток фазы А

$$
\underline{I}_A = \frac{\underline{U}_A}{\underline{Z}_A} = \frac{73.3}{27.51e^{j30^\circ}} = 2.66e^{-j30^\circ} A,
$$

после чего определяем токи в двух других фазах

$$
\underline{I}_B = \underline{I}_A e^{-j120^\circ} = 2.66 e^{-j150^\circ} A, \qquad \underline{I}_C = \underline{I}_A e^{j120^\circ} = 2.66 e^{j90^\circ} A.
$$

Активная мощность цепи

$$
P = 3P_{\phi} = 3\text{Re}\left[\underline{U}_{A} \cdot \underline{\dot{I}}_{A}\right] = 3I_{A}^{2}r = 3 \cdot 2.66^{2} \cdot 23.8 = 505.2 \text{ Bm}.
$$

Показания ваттметров

$$
P_1 = \text{Re}\left[\underline{U}_{AC} \cdot \underline{I}_A\right] = \text{Re}\left[127e^{-j30^\circ} \cdot 2.66e^{j30^\circ}\right] = 337.1 \, \text{Bm},
$$
\n
$$
\underline{U}_{AC} = -\underline{U}_{CA} = \underline{U}_A - \underline{U}_C = 73.3 - 73.3e^{j120^\circ} = 127e^{-j30^\circ}B.
$$

где

$$
P_2 = \text{Re}\left[\underline{U}_{BC} \cdot \underline{I}_A\right] = \text{Re}\left[127e^{-j90^\circ} \cdot 2.66e^{j150^\circ}\right] = 168.1 \, Bm
$$
\n
$$
\underline{U}_{BC} = \underline{U}_B - \underline{U}_C = 73.3e^{-j120^\circ} - 73.3e^{j120^\circ} = 127e^{-j90^\circ}B.
$$

где

Сумма показаний ваттметров

 $P_1 + P_2 = 505.2$  Bm.

Векторную диаграмму цепи строим комплексной плоскости на  $\Pi$ <sup>O</sup> результатам расчета (рис.3.6).

Построение векторной диаграммы начинаем с системы фазных напряжений источника  $U_A$ ,  $U_B$ ,  $U_C$ , затем линейных напряжений  $U_{AB}$ ,  $U_{BC}$ ,  $U_{CA}$  и, наконец, системы токов  $I_A$ ,  $I_B$ ,  $I_C$ . Масштабы по  $\pm j$  $\overline{\mathbf{M}}$ напряжению **TOKV** выбираем произвольно. На комплексной плоскости указываются положения точек  $A, B, C, 0$  $\theta$ <sub>1</sub>. которые выражают собой  $\mathbf{M}$ комплексные потенциалы соответствующих точек схемы рис.3.5.

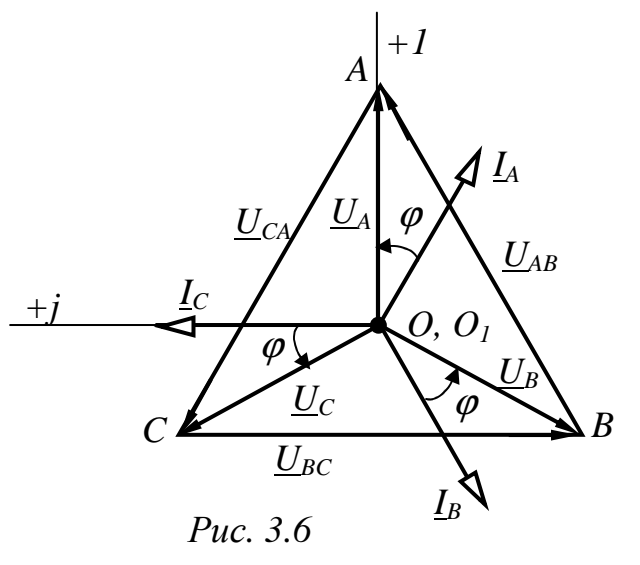

<u>Б. Обрыв фазы  $B(Z_B = \infty)$ .</u>

Находим комплексы проводимостей фаз приемника

$$
\underline{Y}_A = \frac{1}{\underline{Z}_A} = \frac{1}{23.8 + j13.8} = 0.031 - j0.018 \frac{1}{\Omega_M},
$$
  

$$
\underline{Y}_B = \frac{1}{\underline{Z}_B} = \frac{1}{\infty} = 0, \qquad \underline{Y}_C = \underline{Y}_A = 0.031 - j0.018 \frac{1}{\Omega_M}.
$$

Определяем напряжение смещения нейтрали

$$
\underline{U}_{0_10} = \frac{\underline{U}_A \cdot \underline{Y}_A + \underline{U}_B \cdot \underline{Y}_B + \underline{U}_C \cdot \underline{Y}_C}{\underline{Y}_A + \underline{Y}_B + \underline{Y}_C} = -\frac{\underline{U}_B}{2} =
$$

$$
=\frac{73.3(0.031 - j0.018) + 73.3e^{j120^{\circ}}(0.031 - j0.018)}{0.031 - j0.018 + 0.031 - j0.018} = 18.31 + j31.75 B.
$$

Определяем фазные напряжения приемника

 $\underline{U}_a = \underline{U}_A - \underline{U}_{0,0} = 73.3 - 18.31 - j31.75 = 54.99 - j31.75 = 63.5e^{-j30^{\circ}}$  B,  $\underline{U}_b = \underline{U}_B - \underline{U}_{0,0} = -36.65 - j63.48 - 18.31 - j31.75 = -54.96 - j95.23 = 110e^{-j120^{\circ}} B,$  $\underline{U}_c = \underline{U}_c - \underline{U}_{0,0} = -36.65 + j63.48 - 18.31 - j31.75 = -54.96 + j31.75 = 63.5e^{j150^\circ}$  B.

Токи вычисляем по закону Ома

$$
\underline{I}_A = \frac{U_a}{Z_a} = \frac{63.5e^{-j30^\circ}}{27.51e^{j30^\circ}} = 2.31e^{-j60^\circ} = 1.155 - j2 A,
$$
  

$$
\underline{I}_B = 0,
$$
  

$$
\underline{I}_C = \frac{U_c}{Z_c} = \frac{63.5e^{j150^\circ}}{27.51e^{j30^\circ}} = 2.31e^{j120^\circ} = -1.155 + j2 A.
$$

Векторную диаграмму цепи строим на комплексной плоскости по результатам расчета (рис.3.7).

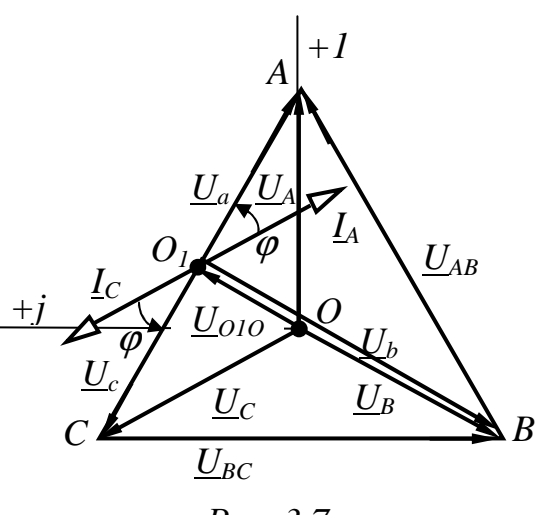

Puc.  $3.7$ 

 $P = P_A + P_C = I_A^2 r + I_C^2 r = 2.31^2 \cdot 23.8 +$ 

Активная мощность цепи

 $+2.31^2 \cdot 23.8 = 254 Bm.$ 

Показания ваттметров

$$
P_1 = \text{Re}\left[\underline{U}_{AC} \cdot \underline{\dot{I}}_A\right] = \text{Re}\left[127e^{-j30^\circ} \cdot 2,31e^{j60^\circ}\right] =
$$
  
= 254 Bm,

$$
P_2 = \text{Re}\left[\underline{U}_{BC} \cdot \underline{I}_B\right] = 0.
$$
  

$$
P = 254 \text{ Bm}
$$

Сумма показаний ваттметров  $P = P_1 + P_2 = 254$  Вт.

<u>В. Короткое замыкание фазы *С*.</u><br>При коротком замыкании фазы *С* <u>Z</u><sub>c</sub> = 0, <u>Y</u><sub>c</sub> = ∞. В этом случае напряжение смещения нейтрали

$$
\underline{U}_{0_10} = \frac{\underline{U}_A \cdot \underline{Y}_A + \underline{U}_B \cdot \underline{Y}_B + \underline{U}_C \cdot \underline{Y}_C}{\underline{Y}_A + \underline{Y}_B + \underline{Y}_C} = \underline{U}_C = -36.65 + j63.48 = 73.3e^{j120^\circ} B.
$$

Тогда фазные напряжения приемника

$$
\underline{U}_a = \underline{U}_A - \underline{U}_{0,0} = 73.3 + 36.65 - j63.48 = 109.9 - j63.48 = 127e^{-j30^\circ} B,
$$
  

$$
\underline{U}_b = \underline{U}_B - \underline{U}_{0,0} = -36.65 - j63.48 + 36.65 - j63.48 = -j127 = 127e^{-j90^\circ} B,
$$

$$
\underline{U}_c = \underline{U}_c - \underline{U}_{0,0} = 0 \text{ B}.
$$

Токи  $I_A$  и  $I_B$  определяем по закону Ома

$$
\underline{I}_A = \frac{\underline{U}_a}{\underline{Z}_a} = \frac{127e^{-j30^\circ}}{27.51e^{j30^\circ}} = 4.62e^{-j60^\circ} = 2.31 - j4 A,
$$
\n
$$
\underline{I}_B = \frac{\underline{U}_b}{\underline{Z}_b} = \frac{127e^{-j90^\circ}}{27.51e^{j30^\circ}} = 4.62e^{-j120^\circ} = -2.31 - j4 A.
$$

Ток в короткозамкнутой фазе находим по первому закону Кирхгофа

$$
\underline{I}_C = -(\underline{I}_A + \underline{I}_B) = -(2.31 - j4 - 2.31 - j4) = j8 = 8e^{j90^\circ} A.
$$

Векторная диаграмма представлена на рис.3.8.

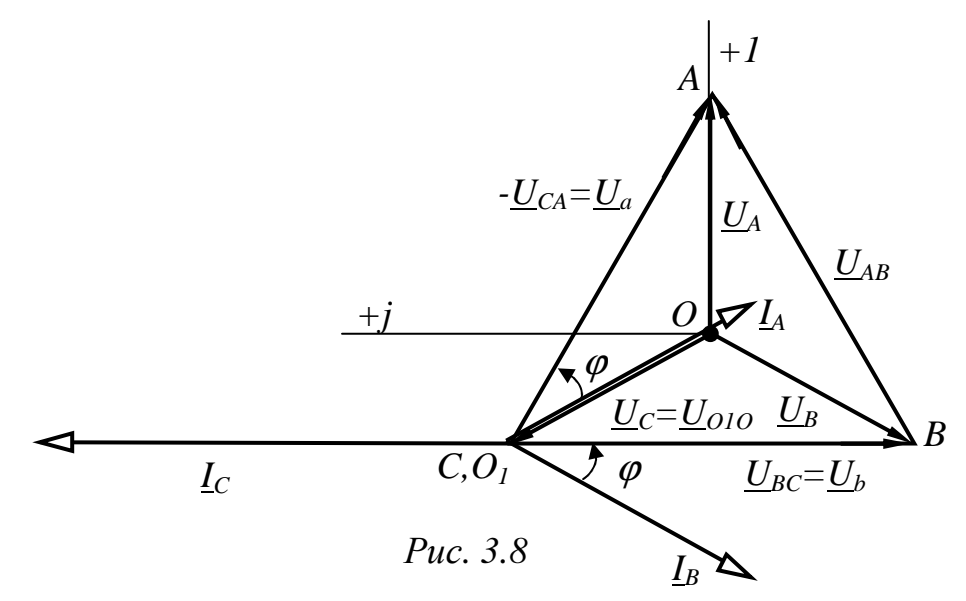

Активная мощность цепи

 $P = P_{A} + P_{C} = I_{A}^{2}r + I_{C}^{2}r = 4.62^{2} \cdot 23.8 + 4.62^{2} \cdot 23.8 = 1016$  Bm. Показания ваттметров

$$
P_{1} = \text{Re}\left[\underline{U}_{AC} \cdot \underline{\dot{I}}_{A}\right] = \text{Re}\left[127e^{-j30^{\circ}} \cdot 4{,}62e^{j60^{\circ}}\right] = 508 \, \text{Bm},
$$
\n
$$
P_{2} = \text{Re}\left[\underline{U}_{BC} \cdot \underline{\dot{I}}_{B}\right] = \text{Re}\left[127e^{-j90^{\circ}} \cdot 4{,}62e^{j120^{\circ}}\right] = 508 \, \text{Bm}.
$$

Сумма показаний ваттметров  $P = P_1 + P_2 = 508 + 508 = 1016$  Вт.

Пример 3.2. Три одинаковых приемника энергии с сопротивлениями  $\underline{Z}_{\phi} = 8 + j6$  Ом соединены треугольником и подключены к трехфазному с симметричными линейными напряжениями  $U_{\pi} = 220 B$ генератору  $(pnc.3.9)$ .

Рассчитать фазные и линейные токи для случаев:

а) симметричная нагрузка;

б) обрыв линейного провода В;

в) выключена фаза С приемника.

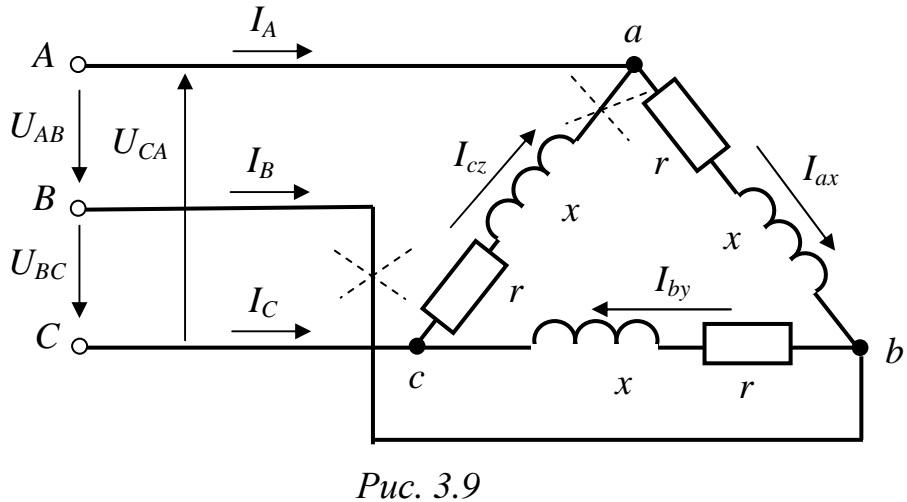

# Решение

# А. Симметричный режим.

При соединении нагрузки в треугольник фазные напряжения равны линейным

 $\underline{U}_{ax} = \underline{U}_{ab} = \underline{U}_{AB} = 220 B$ ,  $\underline{U}_{by} = \underline{U}_{BC} = 220e^{-j120^{\circ}} B$ ,  $\underline{U}_{cz} = \underline{U}_{CA} = 220e^{j120^{\circ}} B$ . Ток  $I_{ax}$  определяем по закону Ома

$$
\underline{I}_{ax} = \frac{U_{ax}}{\underline{Z}_{\phi}} = \frac{220}{8 + j6} = 22e^{-j37^{\circ}} A.
$$

Токи в двух других фазах равны

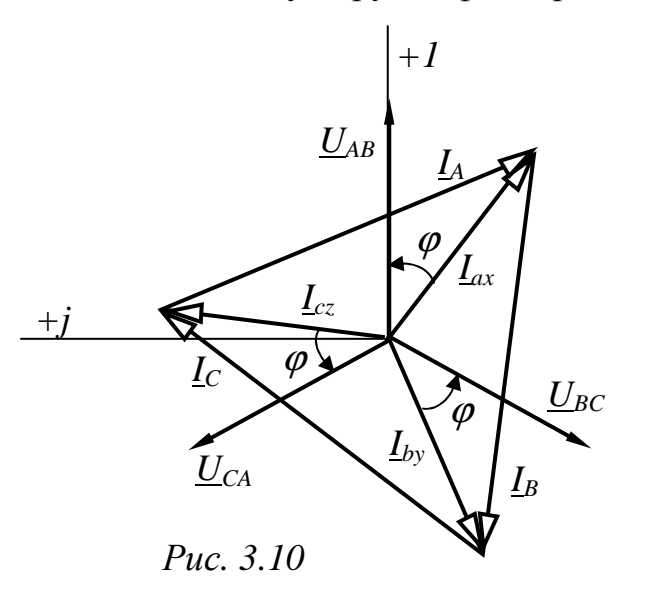

$$
\underline{I}_{by} = \underline{I}_{ax}e^{-j120^\circ} = 22e^{-j157^\circ} A,
$$
  

$$
\underline{I}_{cz} = \underline{I}_{ax}e^{j120^\circ} = 22e^{j83^\circ} A.
$$

Определяем линейные токи

$$
L_A = L_{ax} - L_{cz} = 22e^{-j37^\circ} - 22e^{j83^\circ} = 38e^{-j67^\circ}
$$
  
\nA,  
\n
$$
L_B = L_{by} - L_{ax} = 22e^{-j157^\circ} - 22e^{-j37^\circ} = 38e^{j173^\circ}
$$
  
\nA,  
\n
$$
L_C = L_{cz} - L_{by} = 22e^{j83^\circ} - 22e^{-j157^\circ} = 38e^{j53^\circ} A.
$$
  
\nTo pesynaram pacuera cropом  
\nBEKTophyo диаграмму цени (puc.3.10).

# Б. Обрыв линейного провода В.

При обрыве линейного провода трехфазная цепь превращается в однофазную с параллельным соединением ветвей с сопротивлениями  $Z_{\phi}$  и  $2\underline{Z}_{\Phi}$ .

По закону Ома и первому закону Кирхгофа определяем токи

$$
L_{ax} = L_{by} = \frac{U_{ac}}{2Z_{\phi}} = \frac{-U_{cz}}{2Z_{\phi}} = \frac{-220e^{j120^{\circ}}}{2(8+j6)} = -1.32 - j10.9 = 11e^{-j97^{\circ}} A,
$$
  

$$
L_{cz} = \frac{U_{cz}}{Z_{\phi}} = \frac{220e^{j120^{\circ}}}{8+j6} = 2.64 + j21.8 = 22e^{j83^{\circ}} A,
$$
  

$$
L_{A} = L_{ax} - L_{cz} = -1.32 - j10.9 - 2.64 - j21.8 = -3.96 - j32.7 = 32.9e^{-j97^{\circ}} A,
$$
  

$$
L_{B} = L_{by} - L_{ax} = 0,
$$

$$
\underline{I}_C = \underline{I}_{cz} - \underline{I}_{by} = 2.64 + j21.8 + 1.32 + j10.9 = 3.96 + j32.7 = 32.9e^{j83} A.
$$

В. Фаза ст. выключена.

В этом случае  $I_{cz} = 0$ ,

$$
\underline{I}_{ax} = \frac{U_{ax}}{Z_{\phi}} = \frac{220}{8 + j6} = 22e^{-j36.9^{\circ}} A,
$$

$$
\underline{I}_{by} = \frac{\underline{U}_{by}}{\underline{Z}_{\phi}} = \frac{220e^{-j120^{\circ}}}{8 + j6} = 22e^{-j156.9^{\circ}} A
$$

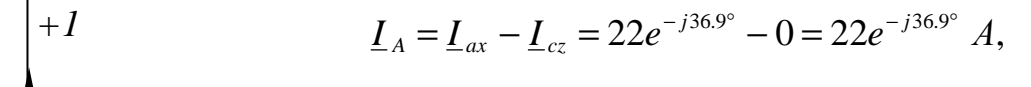

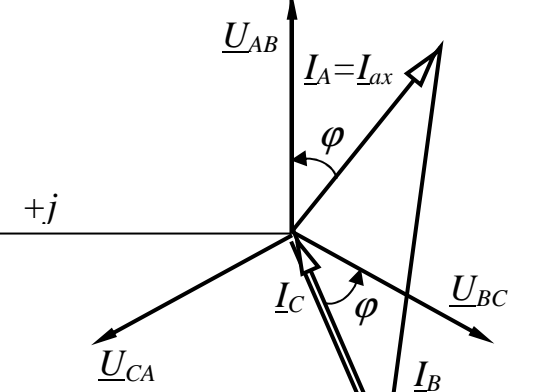

$$
L_A - L_{ax} - L_{cz} = 22e^{-j156.9^\circ} - 0 = 22e^{-j26.9^\circ} = 38e^{j173.1^\circ} A,
$$
  

$$
L_B = L_{by} - L_{ax} = 22e^{-j156.9^\circ} - 22e^{-j36.9^\circ} = 38e^{j173.1^\circ} A,
$$
  

$$
L_C = L_{cz} - L_{by} = 0 - 22e^{-j156.9^\circ} = 22e^{j23.1^\circ} A.
$$

Векторная диаграмма приведена на рис.  $3.11.$ 

Пример 3.3. Трехфазная нагрузка соединена Puc.  $3.11$ в звезду и подключена к симметричному генератору с линейным напряжением  $\overline{U}_n = 220 B$  (рис.3.12).

Определить фазные напряжения и токи и построить векторную диаграмму для двух случаев:

#### а) нулевой провод замкнут;

б) нулевой провод разомкнут,

если:  $\underline{Z}_A = 15 + j8,66 = 17,32e^{j30^\circ}$  Ом;  $\underline{Z}_B = 15$  Ом,  $\underline{Z}_c = j15$  Ом.

# Решение

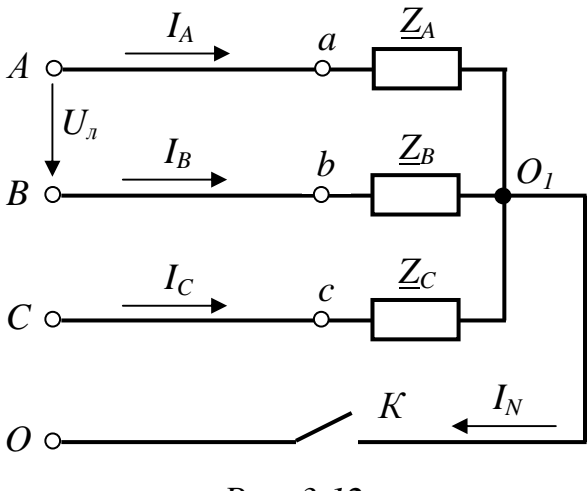

# Puc.  $3.12$

А. Нулевой провод замкнут. Фазное напряжение генератора

$$
U_{\phi} = \frac{U_{\pi}}{\sqrt{3}} = \frac{220}{\sqrt{3}} = 127 B.
$$

Если совместить вектор напряжения  $\underline{U}_A$  с осью вещественных чисел, то

$$
\underline{U}_A = U_\phi = 127 \ B.
$$

Комплексы напряжений  $IBVX$ других фаз генератора равны

 $\underline{U}_B = \underline{U}_A e^{-j120^\circ} = 127e^{-j120^\circ} = (-63.5 - j110) B, \qquad \underline{U}_C = 127e^{j120^\circ} = (-63.5 + j110) B.$ Так как  $\underline{Z}_N = 0$ , то смещение нейтрали отсутствует, фазные напряжения

приемника равны соответствующим фазным напряжениям генератора

 $\underline{U}_a = \underline{U}_A = 127 B$ ,  $\underline{U}_b = \underline{U}_B = 127 e^{-j120^\circ} B$ ,  $\underline{U}_c = \underline{U}_c = 127 e^{j120^\circ} B$ . Определяем токи по закону Ома

$$
\underline{I}_A = \frac{\underline{U}_a}{\underline{Z}_A} = \frac{127}{17.32e^{j30^\circ}} = 7.33e^{-j30^\circ} = 6.35 - j3.66 \text{ } A,
$$
\n
$$
\underline{I}_B = \frac{\underline{U}_b}{\underline{Z}_B} = \frac{127e^{-j120^\circ}}{15} = 8.47e^{-j120^\circ} = -4.23 - j7.34 \text{ } A,
$$
\n
$$
\underline{I}_C = \frac{\underline{U}_c}{\underline{Z}_B} = \frac{127e^{j120}}{15} = 8.47e^{j30^\circ} = 7.34 + j4.23 \text{ } A.
$$

Ток в нулевом проводе определяем из первого закона Кирхгофа

 $i15$ 

 $Z_c$ 

$$
\underline{I}_N = \underline{I}_A + \underline{I}_B + \underline{I}_C = 9.46 - j6.76 = 11.62e^{-j35.6^{\circ}} A.
$$

Векторная диаграмма, построенная по результатам расчета, приведена на рис.3.13.

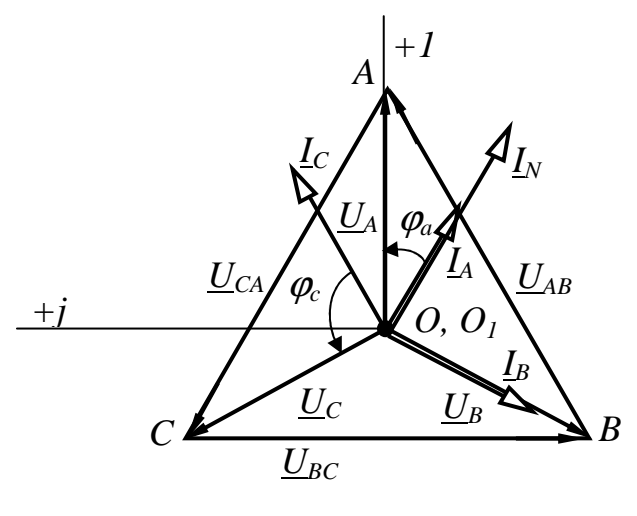

*Puc.* 3.13

# Б. Нулевой провод разомкнут.

Так как нагрузка несимметрична и нулевой провод разомкнут, то между нейтральными точками генератора и нагрузки возникает узловое напряжение смещения  $U_{0,0}$ 

$$
\underline{U}_{0_10} = \frac{\underline{U}_A \cdot \underline{Y}_A + \underline{U}_B \cdot \underline{Y}_B + \underline{U}_C \cdot \underline{Y}_C}{\underline{Y}_A + \underline{Y}_B + \underline{Y}_C}
$$

где  $\underline{U}_A$ ,  $\underline{U}_B$ ,  $\underline{U}_C$  - фазные напряжения генератора.

Проводимости фаз приемника

$$
\underline{Y}_A = \frac{1}{\underline{Z}_A} = \frac{1}{17.32e^{j30^\circ}} = 0.0577e^{-j30^\circ} = 0.05 - j0.0288 \frac{1}{O_M},
$$

$$
\underline{Y}_B = \frac{1}{\underline{Z}_B} = \frac{1}{15} = 0.0667 \frac{1}{\underline{O}_M},
$$
\n $\underline{Y}_C = \frac{1}{\underline{Z}_C} = \frac{1}{j15} = -j0.0667 \frac{1}{\underline{O}_M}.$ 

Тогда напряжение смещения нейтрали равно

$$
\underline{U}_{0,0} = \frac{127(0.05 - j0.0288) + (-63.5 - j110) \cdot 0.0667 + (-63.5 + j110)(-j0.0667)}{0.05 - j0.0288 + 0.0667 - j0.0667} = 77.3 + j5 = 77.46e^{j3.7^\circ} B,
$$

а фазные напряжения нагрузки определяем из второго закона Кирхгофа

$$
\underline{U}_a = \underline{U}_A - \underline{U}_{0,0} = 127 - 77,3 - j5 = 49,7 - j5 = 49,95e^{-j5,7°}B,
$$
\n
$$
\underline{U}_b = \underline{U}_B - \underline{U}_{0,0} = -63.5 - j110 - 77.3 - j5 = -140.8 - j115 = 181.8e^{-j140.7°}B,
$$
\n
$$
\underline{U}_c = \underline{U}_c - \underline{U}_{0,0} = -63.5 + j110 - 77.3 - j5 = -140.8 + j105 = 175.6e^{j143.3°}B.
$$
\n
$$
\text{Dashule to }\text{Bohule to }\text{Bohule to }\text{Bohule to }\text{Bohule)}
$$

$$
\underline{I}_A = \frac{U_a}{Z_A} = \underline{U}_a \underline{Y}_A = 49.95e^{-j5.7^\circ} \cdot 0.0577e^{-j30^\circ} = 2.88e^{-j35.7^\circ} = 2.34 - j1.68 A,
$$

$$
\underline{I}_B = \frac{U_b}{\underline{Z}_B} = \underline{U}_b \underline{Y}_B = 181.8e^{-j140.7^\circ} \cdot 0.0667 = 12.1e^{-j140.7^\circ} = -9.38 - j7.66 A,
$$

$$
\underline{I}_C = \frac{U_c}{Z_C} = \underline{U}_c \underline{Y}_C = 175.6e^{j143.3^\circ} \cdot 0.0667e^{-j90^\circ} = 11.71e^{j53^\circ} = 7 + j9.39 A.
$$

Проверка: на основании первого закона Кирхгофа

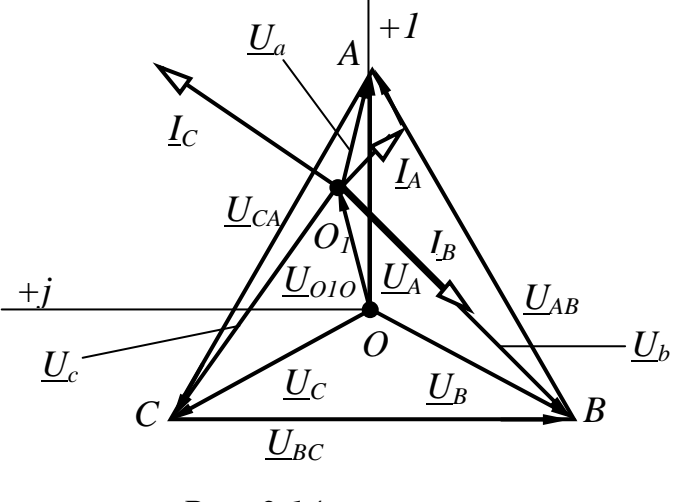

Puc. 3.14

 $\underline{I}_N = \underline{I}_A + \underline{I}_B + \underline{I}_C \approx 0,$ 

что свидетельствует о правильности решения задачи.

Векторная диаграмма цепи представлена на рис.3.14.

Пример  $3.4.$ Определить показания приборов электродинамической системы. включенных в цепь, показанную на рис.3.15, если линейное напряжение симметричного генератора  $U_{\eta} =$ 

 $=$ 220 В, сопротивления фаз приемника  $\underline{Z}_{ab} = 10$  Ом,  $\underline{Z}_{bc} = 8 + j6$  Ом,  $\underline{Z}_{ca} = 8 - j6$  Ом. Сопротивления проводов линии передачи  $\underline{Z}_{J} = 1 + j$  Ом. Построить векторную диаграмму напряжений и токов.

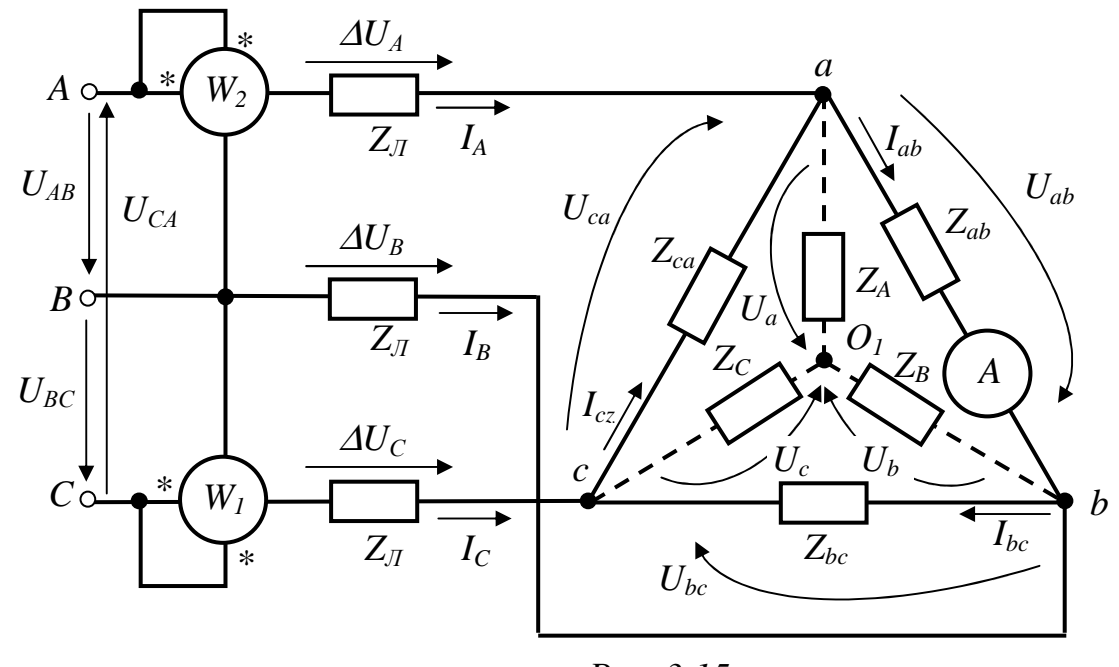

Puc. 3.15

# Решение

Задачу решаем методом узлового напряжения. Заменим треугольник сопротивлений  $\underline{Z}_{ab}$ ,  $\underline{Z}_{bc}$ ,  $\underline{Z}_{ca}$  эквивалентной звездой

$$
\underline{Z}_A = \frac{\underline{Z}_{ab} \cdot \underline{Z}_{ca}}{\underline{Z}_{ab} + \underline{Z}_{bc} + \underline{Z}_{ca}} = \frac{10(8 - j6)}{10 + 8 + j6 + 8 - j6} = 3.08 - j2.31 = 3.85e^{-j36.8^\circ}
$$
 *OM*,

$$
\underline{Z}_B = \frac{\underline{Z}_{bc} \cdot \underline{Z}_{ab}}{\underline{Z}_{ab} + \underline{Z}_{bc} + \underline{Z}_{ca}} = \frac{10(8 + j6)}{10 + 8 + j6 + 8 - j6} = 3.08 + j2.31 = 3.85e^{j36.8^\circ}
$$
 *OM*,

$$
\underline{Z}_c = \frac{\underline{Z}_{ca} \cdot \underline{Z}_{bc}}{\underline{Z}_{ab} + \underline{Z}_{bc} + \underline{Z}_{ca}} = \frac{(8 + j6)(8 - j6)}{10 + 8 + j6 + 8 - j6} = 3.85 \text{ } O_M
$$

Определяем проводимости фаз

$$
\underline{Y}_A = \frac{1}{\underline{Z}_A + \underline{Z}_J} = \frac{1}{3.08 - j2.31 + 1 + j} = 0.23e^{j17.8^\circ} \frac{1}{\text{O}_M},
$$

$$
\underline{Y}_B = \frac{1}{\underline{Z}_B + \underline{Z}_J} = \frac{1}{3.08 + j2.31 + 1 + j} = 0.91e^{-j39^\circ} \frac{1}{O_M},
$$

$$
\underline{Y}_C = \frac{1}{\underline{Z}_C + \underline{Z}_\pi} = \frac{1}{3.85 + 1 + j} = 0.2e^{-j11.8^\circ} \frac{1}{\text{O}_M}.
$$

Величина фазного напряжения генератора

$$
U_{\phi} = \frac{U_{\pi}}{\sqrt{3}} = 127 \ B.
$$

Вектор напряжения фазы  $A$  генератора направим по вещественной оси, тогда

 $\underline{U}_A = U_\phi = 127 B$ ,  $\underline{U}_B = \underline{U}_A e^{-j120^\circ} = 127 e^{-j120^\circ} B$ ,  $\underline{U}_C = \underline{U}_A e^{j120^\circ} = 127 e^{j120^\circ} B$ . Напряжение смещения нейтрали

$$
\underline{U}_{0,0} = \frac{\underline{U}_A \cdot \underline{Y}_A + \underline{U}_B \cdot \underline{Y}_B + \underline{U}_C \cdot \underline{Y}_C}{\underline{Y}_A + \underline{Y}_B + \underline{Y}_C} =
$$
\n
$$
= \frac{127 \cdot 0.23 e^{j17.8^\circ} + 127 e^{-j120^\circ} \cdot 0.19 e^{-j39^\circ} + 127 e^{j120^\circ} \cdot 0.2 e^{j11.8^\circ}}{0.23 e^{j17.8^\circ} + 0.19 e^{-j39^\circ} + 0.2 e^{j11.8^\circ}} = j42.7 B.
$$

Линейные токи

$$
\underline{I}_A = (\underline{U}_A - \underline{U}_{0,0}) \cdot \underline{Y}_A = (127 - j42.7) \cdot 0.23 e^{j17.8^\circ} = 30.3 e^{-j1^\circ} A,
$$

$$
\underline{I}_B = (\underline{U}_B - \underline{U}_{0,0}) \cdot \underline{Y}_B = (-63.5 - j110 - j42.7) \cdot 0.19e^{-j39^\circ} = 31.4e^{-j151.5^\circ} A,
$$

$$
\underline{I}_C = (\underline{U}_C - \underline{U}_{0,0}) \cdot \underline{Y}_C = (-63.5 + j110 - j42.7) \cdot 0.2e^{-j11.8^\circ} = 18.8e^{j121^\circ} A.
$$

Проверку правильности решения задачи выполним на основании первого закона Кирхгофа

$$
\underline{I}_A + \underline{I}_B + \underline{I}_C = 0
$$

Фазные напряжения эквивалентной звезды приемника

$$
\underline{U}_a = \underline{I}_A \cdot \underline{Z}_A = 30.3e^{-j1^\circ} (3.08 - j2.31) = 116.6e^{-j37.9^\circ} B,
$$
  

$$
\underline{U}_b = \underline{I}_B \cdot \underline{Z}_B = 31.4e^{-j151.5^\circ} (3.08 + j2.31) = 120.8e^{-j114.7^\circ} B,
$$

$$
\underline{U}_c = \underline{I}_c \cdot \underline{Z}_c = 18.8e^{j121^\circ} \cdot 3.85 = 72.4e^{j121^\circ} B.
$$

Фазное напряжение приемника, включенного по схеме треугольник:

$$
\underline{U}_{ab} = \underline{U}_a - \underline{U}_b = 116.6e^{-j37.9^\circ} - 120.8e^{-j114.7^\circ} = 147.5e^{j15^\circ} B.
$$

Фазный ток приемника

$$
\underline{I}_{ab} = \frac{U_{ab}}{\underline{Z}_{ab}} = \frac{147.5e^{j15^{\circ}}}{10} = 14.75e^{j15^{\circ}} A.
$$

Амперметр электродинамической системы покажет действующее значение тока  $I_{ab} = 14,75$  *A*.

Векторная диаграмма цепи представлена на рис.3.16.

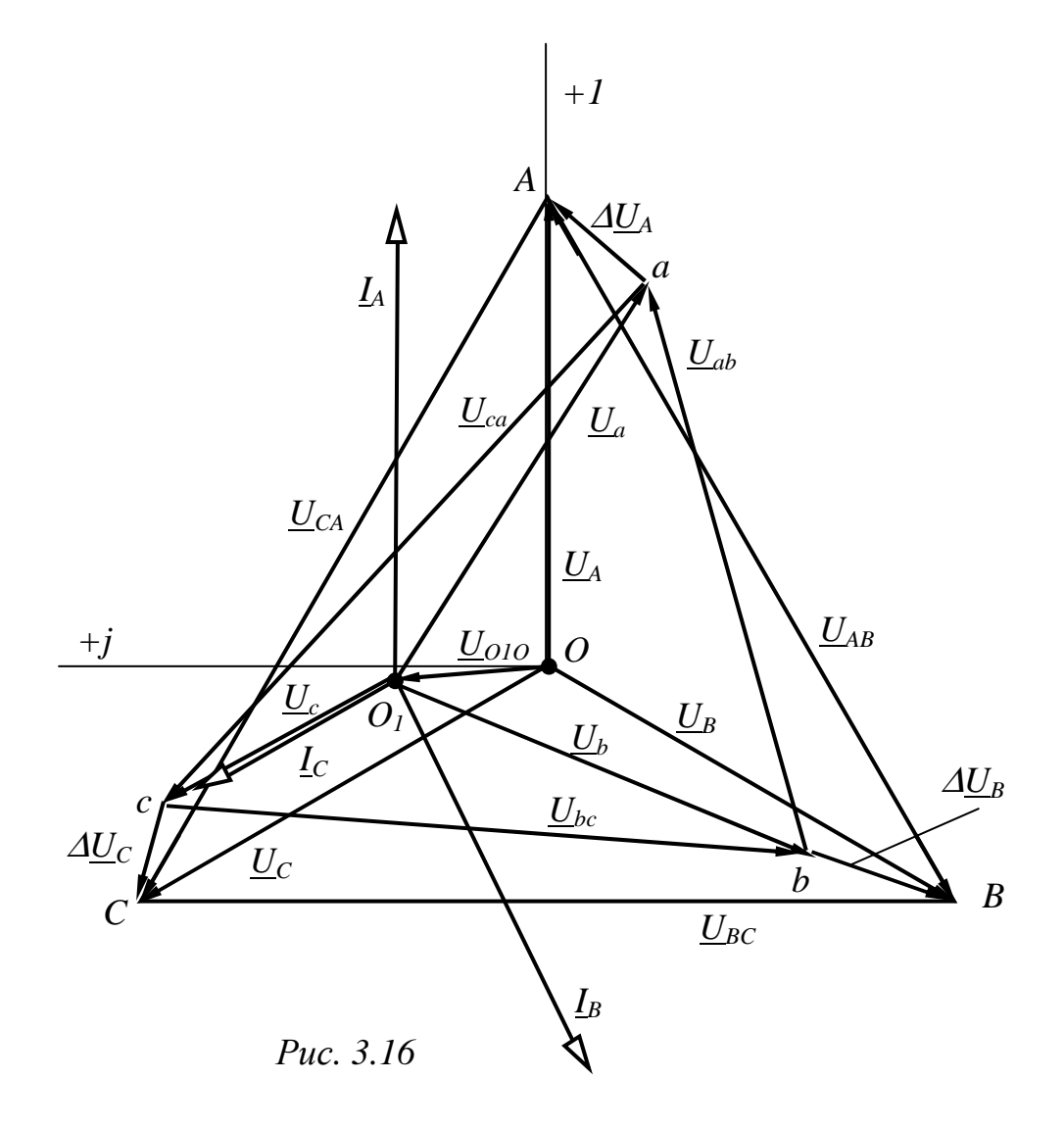

Показания ваттметров

 $\Gamma$  and  $\Gamma$ 

где

$$
P_1 = \text{Re}\left[\underline{U}_{AB} \cdot \underline{\dot{I}}_A\right] = \text{Re}\left[220e^{j30^\circ} \cdot 30, 3e^{j1^\circ}\right] = 5710 \, \text{Bm},
$$
  

$$
\underline{U}_{AB} = \underline{U}_A - \underline{U}_B = 220e^{j30^\circ}B.
$$

$$
P_2 = \text{Re}\left[\underline{U}_{CB} \cdot \underline{I}_B\right] = \text{Re}\left[220e^{j90^\circ} \cdot 18,8e^{-j121^\circ}\right] = 3490 \text{ Bm},
$$
  

$$
\underline{U}_{CB} = \underline{U}_C - \underline{U}_B = 220e^{j90^\circ}B.
$$

где

#### 4. ЧЕТЫРЕХПОЛЮСНИКИ И ЧАСТОТНЫЕ ФИЛЬТРЫ

 $\mathbf{L}$ 

#### 4.1. Вопросы, подлежащие изучению

Пассивные четырехполюсники. Системы основных уравнений. Определение коэффициентов и параметров четырехполюсника. Схемы замещения. Рабочий КПД четырехполюсника. Характеристические режим  $\mathbf{V}$ параметры. Коэффициенты передачи по напряжению и по току.

Принципы работы, классификация и рабочие характеристики фильтров. типа  $"k"$ (низкочастотные, высокочастотные, Фильтры полосовые  $\overline{M}$ заграждающие). Понятие о фильтрах типа "т", полиномиальных фильтрах Баттерворта и Чебышева, об активных (с операционным усилителем) R, Cфильтрах.

# 4.2. Задачи контрольных работ

Задача 4.1. Определить коэффициенты четырехполюсника рис. 4.1 в формах А, Н и Z. Рассчитать параметры и вычертить Т- или  $\Pi$ -образную схему замещения. Числовые значения параметров схемы четырехполюсника заданы в табл. 4.1.

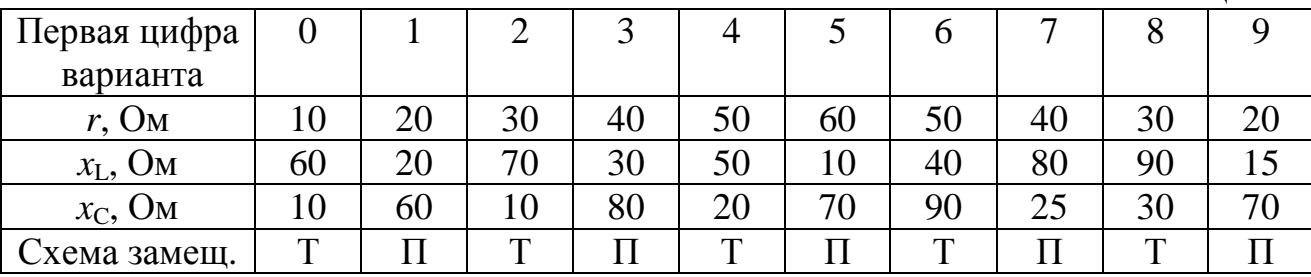

Задача 4.2. Определить коэффициенты четырехполюсника рис.4.1 в формах *А* и *H*. Рассчитать его характеристические параметры *a*, *b*,  $Z_{1C}$  и  $Z_{2C}$ , определить коэффициенты передачи по напряжению  $K_u = U_2/U_1$  и по току

 $51$ 

Таблица 4.1

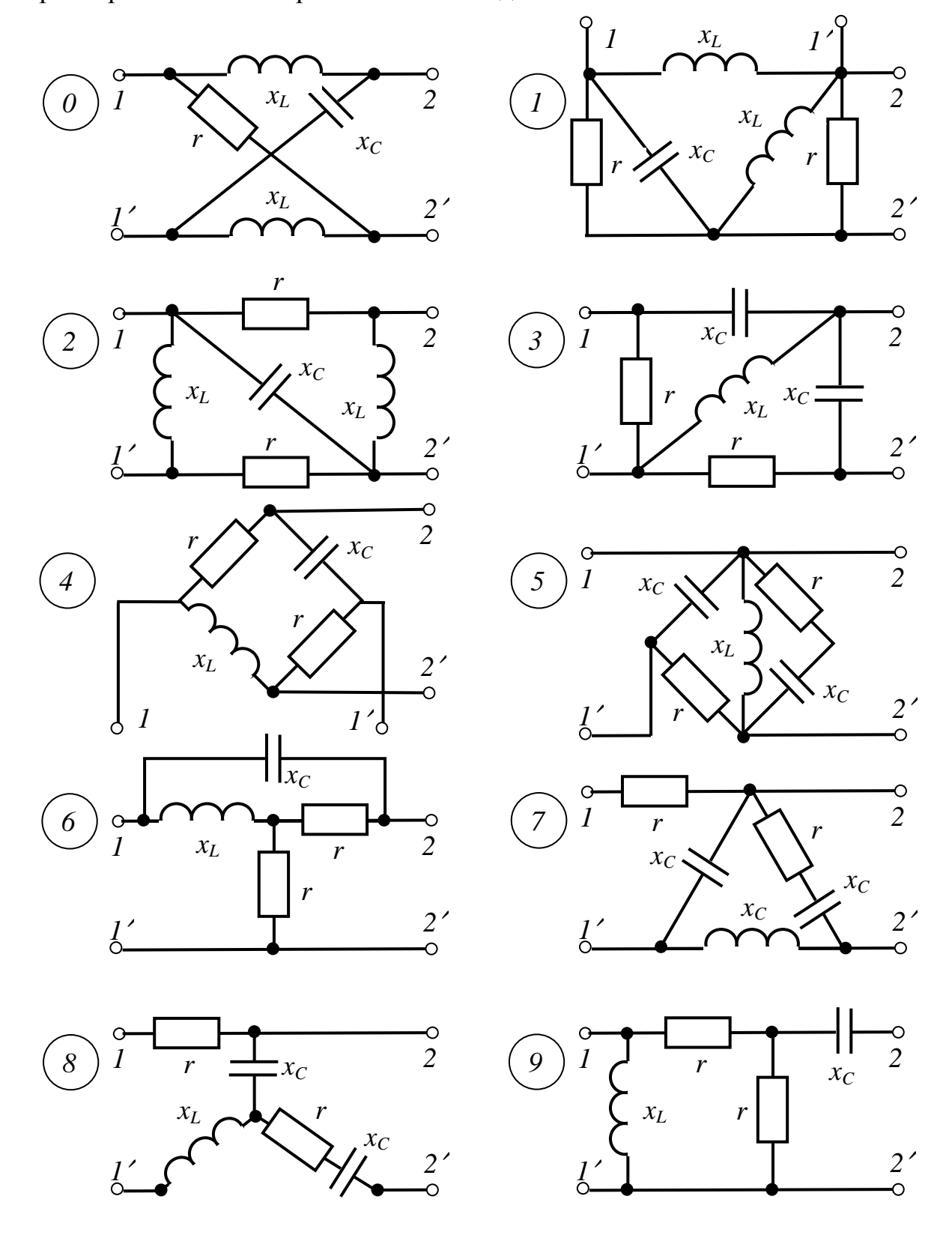

 $K_i = I_2/I_1$  при сопротивлении нагрузки  $Z_2$ , равном  $Z_2$ с. Числовые значения параметров схемы четырехполюсника заданы в табл. 4.1.

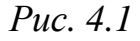

**Задача 4.3.** Для низкочастотного (*НЧ*) или высокочастотного (*ВЧ*) (в зависимости от варианта) реактивного *L,С*-фильтра типа "*k*" заданы частота

среза  $f_{cp}$  и номинальное характеристическое сопротивление  $\rho$  (см. табл. 4.2). Необходимо:

a) рассчитать конструктивные параметры и построить рабочие характеристики фильтра  $a(\omega)$ ,  $b(\omega)$ ,  $Z_c(\omega)$ ;

б) определить, сколько потребуется звеньев, чтобы на частоте  $f_1$  при согласованной нагрузке коэффициент затухания  $a_1$  был не менее 32 дБ;

в) путём введения корректирующего звена (А - последовательное, Б параллельное) получить фильтр типа "т", вычертить его схему и определить параметры элементов.

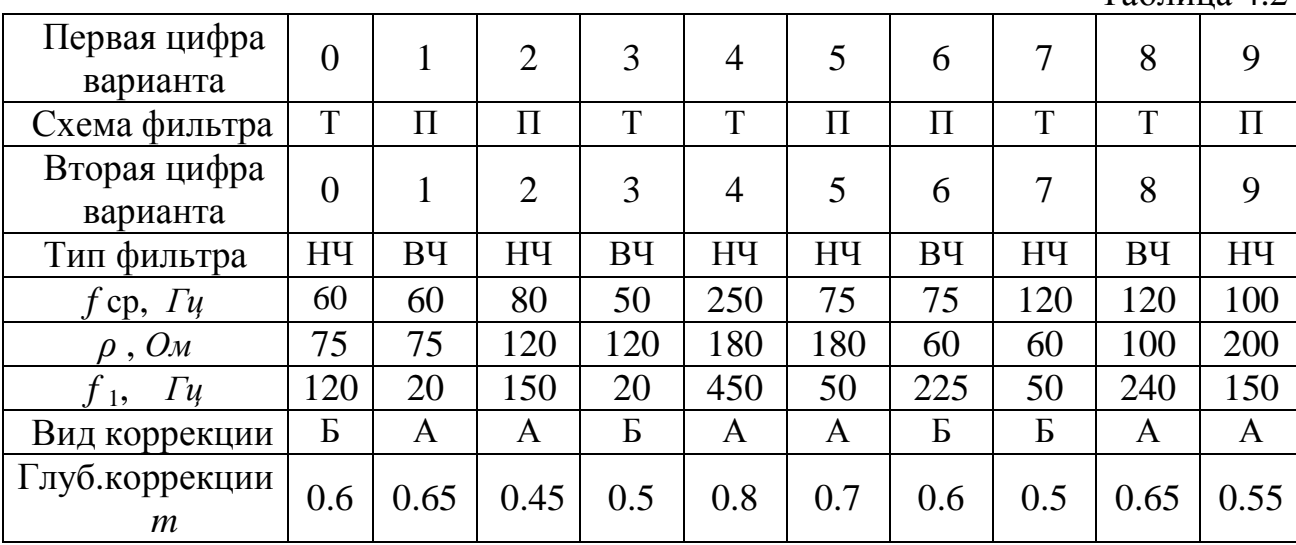

Задача 4.4. В соответствии с вариантом вычертить схему низкочастотного (НЧ) или высокочастотного (ВЧ) реактивного LC-фильтра типа "k".

Тип фильтра, вид схемы и параметры её элементов заданы в табл. 4.3.

На вход фильтра подаётся напряжение широкого диапазона частот:

 $u_1(t) = 1.414 \sin(0.5\omega_{\rm cp} t) + 1.414 \sin(\omega_{\rm cp} t) + 1.414 \sin(2\omega_{\rm cp} t) + 1.414 \sin(3\omega_{\rm cp} t), B.$ 

По заданным параметрам определить частоту среза  $f_{\rm cn}$ , номинальное характеристическое сопротивление  $\rho$  фильтра, сопротивления  $Z_c$  согласованной нагрузки и коэффициент затухания а на каждой из частот входного напряжения.

Построить графики зависимости  $U_2(f)$  для случаев:

а) фильтр согласован с нагрузкой во всём диапазоне частот;

б) фильтр нагружен на неизменное сопротивление  $r_{\text{H}} = \rho$ .

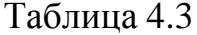

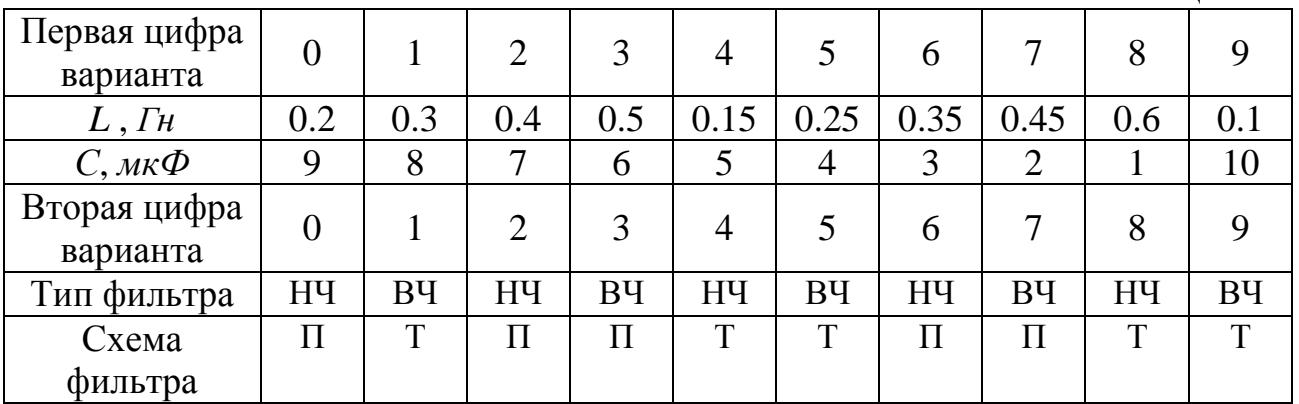

 $Ta6$ пина 42

 *Указание*. При выполнении п.б задания целесообразно исходить из уравнения четырехполюсника  $U_1 = A \cdot U_2 + B \cdot I_2 = A \cdot U_2 + B \cdot U_2 / \rho$ , из которого и получаются выражения для коэффициента передачи по напряжению  $K_{\rm u} = U_2/U_1$ .

HΨΦ: T-cxema 
$$
K_u = \frac{U_2}{U_1} = \frac{1}{\sqrt{1 - 4\xi^4 + 4\xi^6}}
$$
;  $\Pi$ -cxema  $K_u = \frac{U_2}{U_1} = \frac{1}{\sqrt{1 + 4\xi^4}}$ ;  
\nBΨΦ: T-cxema  $K_u = \frac{U_2}{U_1} = \frac{1}{\sqrt{1 - 4/\xi^4 + 4/\xi^6}}$ ;  $\Pi$ -cxema  $K_u = \frac{U_2}{U_1} = \frac{1}{\sqrt{1 + 4/\xi^4}}$ ,

 где *ξ* =  $\bm{\omega} _{ep}$  $\frac{\omega}{\omega}$  = *ср f* - частота в относительных единицах.

**Задача 4.5.** Из двух конденсаторов ёмкостью *С* каждый и резистора *r* собран, в зависимости от варианта, низкочастотный или высокочастотный безындукционный фильтр. Тип схемы фильтра и числовые значения параметров заданы в табл. 4.4.

Необходимо вычертить схему фильтра, определить частоту среза  $f_{cp}$ , характеристическое сопротивление на двух частотах  $Z_c(0,5 f_{cn})$  и  $Z_c(2 f_{cn})$ , и построить график зависимости коэффициента затухания фильтра *а*(*f*) в диапазоне  $0 \le f \le 4 f_{cp}$  при согласованной нагрузке.

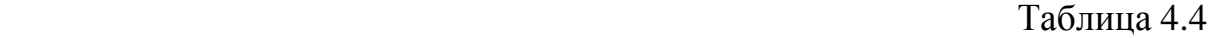

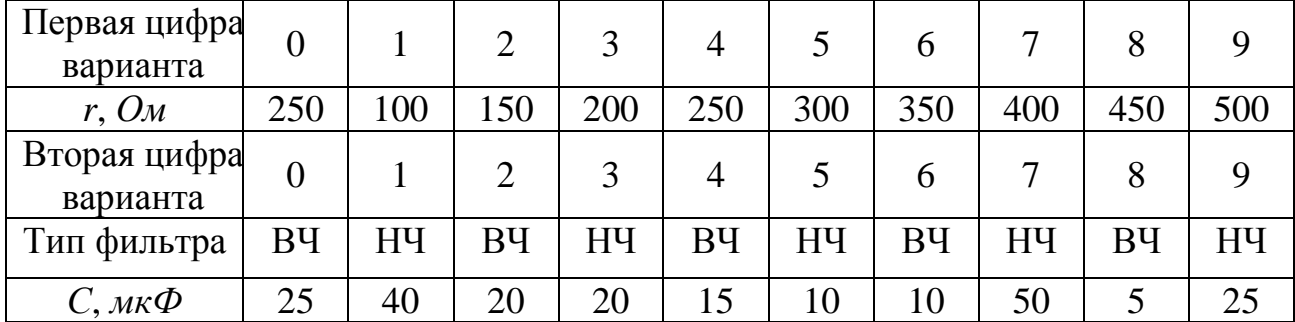

*Указание*. Величины коэффициента затухания *а*(*f*) и характеристического сопротивления *Z*c(*f*) фильтра рассчитываются так же, как это делается для четырехполюсника:

$$
\underline{Z}_{c} = \sqrt{\underline{Z}_{x} \cdot \underline{Z}_{\kappa}} \, ; \qquad th \, \underline{\Gamma} = \sqrt{\underline{Z}_{\kappa} / \underline{Z}_{x}} \, ; \qquad \frac{1 + th \, \underline{\Gamma}}{1 - th \, \underline{\Gamma}} = e^{2g} = e^{2a} \cdot e^{j2b} \, .
$$

# **4.3. Типовые примеры решения задач**

**Пример 4.1.** Определить коэффициенты четырехполюсника (рис.4.2,а) в формах *А*, *Н* и *Z*, если *r*=20 *Ом*,  $x_1$ =50 *Ом*,  $x_0$ =50 *Ом*. Рассчитать параметры  $T$  и  $\Pi$  схем замещения. Определить характеристические параметры *a*, *b*,  $Z_{C1}$ и  $Z_{C2}$ . При сопротивлении нагрузки  $Z_2$ , равном  $Z_{C2}$ , определить коэффициенты передачи по напряжению  $K_{u} = U_{2}/U_{1}$  и по току  $K_{i} = I_{2}/I_{1}$ .

#### Решение

Вычислим входные комплексные сопротивления со стороны первичных зажимов четырехполюсника при холостом ходе и при коротком замыкании на его выходе

$$
\underline{Z}_{1x} = \frac{jx_{L} \cdot (\frac{2r(-jx_{C})}{2r - jx_{C}} + jx_{L})}{jx_{L} + \frac{2r(-jx_{C})}{2r - jx_{C}} + jx_{L}} = \frac{j50(\frac{40(-j50)}{40 - j50} + j50)}{j50 + \frac{40(-j50)}{40 - j50} + j50} = 23.2e^{j68.2^{\circ}} \text{ O.M.}
$$

$$
\underline{Z}_{1\kappa} = \frac{jx_L \cdot (\frac{r(-jx_C)}{r - jx_C} + jx_L)}{jx_L + \frac{r(-jx_C)}{r - jx_C} + jx_L} = \frac{j50(\frac{20(-j50)}{20 - j50} + j50)}{j50 + \frac{20(-j50)}{20 - j50} + j50} = 24.5e^{j78.7^\circ} \text{ O.M.}
$$

Определяем входное комплексное сопротивление со стороны вторичных зажимов четырехполюсника при коротком замыкании его первичных зажимов

$$
\underline{Z}_{2\kappa} = \frac{r \cdot (\frac{jx_L(-jx_C)}{jx_L - jx_C} + r)}{r + \frac{jx_L(-jx_C)}{jx_L - jx_C} + r} = \frac{20(\frac{j50(-j50)}{j50 - j50} + 20)}{20 + \frac{j50(-j50)}{j50 - j50} + 20} = 20 \text{ O}.
$$

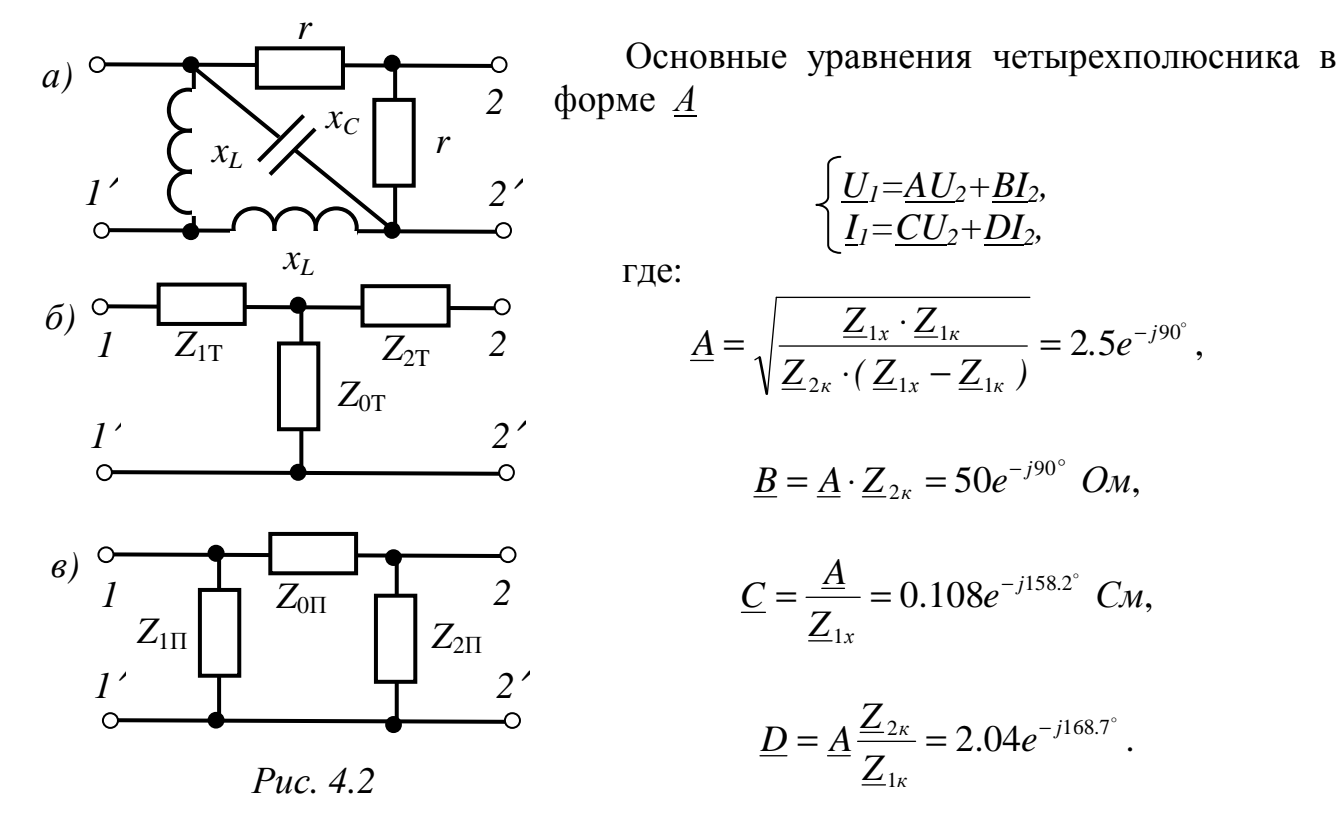

Проверка:

$$
AD\text{-}BC=1
$$

$$
1e^{-j39.8^{\circ}} \cdot 0.554e^{-j20.6^{\circ}} - 0.0431e^{-j107.4^{\circ}} \cdot 20e^{-j39.2^{\circ}} = 0.999 - j0.003 \approx 1.
$$

Основные уравнения четырехполюсника в форме  $\underline{H}$ 

$$
\begin{cases}\n\underline{U}_1 = \underline{H}_{11}\underline{I}_1 + \underline{H}_{12}\underline{U}_2, \\
\underline{I}_2 = \underline{H}_{21}\underline{I}_1 + \underline{H}_{22}\underline{U}_2,\n\end{cases}
$$

где Н-параметры (см. табл. 4.2):

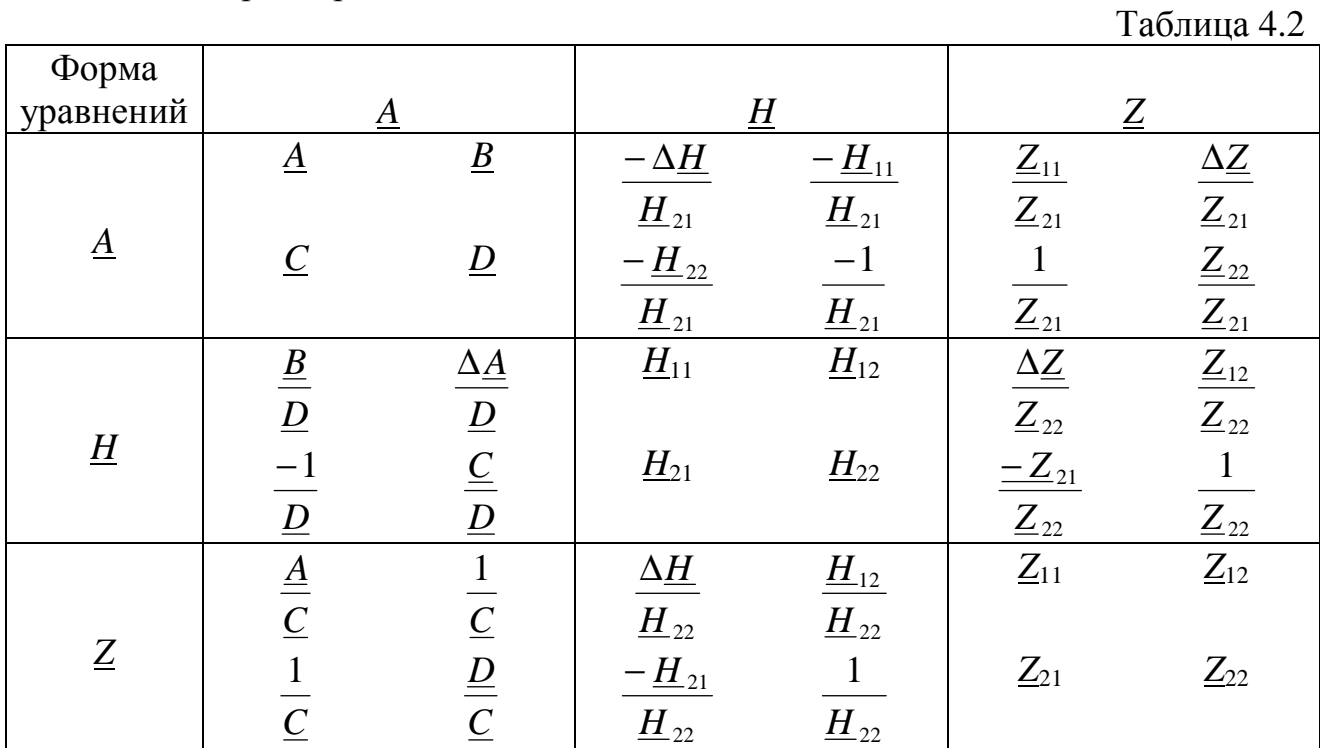

$$
\underline{H}_{11} = \frac{\underline{B}}{\underline{D}} = 24.52e^{j78.7^{\circ}} \, \underline{O}m,
$$

$$
\underline{H}_{12} = \frac{\underline{AD} - \underline{BC}}{\underline{D}} = \frac{1}{\underline{D}} = 0.49e^{j168.7^\circ},
$$

$$
\underline{H}_{21} = \frac{-1}{\underline{D}} = 0.49 e^{-j11.3^\circ},
$$

$$
\underline{H}_{22} = \frac{\underline{C}}{\underline{D}} = 0.053e^{j10.5^{\circ}} C_M.
$$

Система основных уравнений четырехполюсника в форме  $\underline{Z}$ 

56

$$
\begin{cases} \underline{U}_1 = \underline{Z}_{11}\underline{I}_1 + \underline{Z}_{12}\underline{I}_2, \\ \underline{U}_2 = \underline{Z}_{21}\underline{I}_1 + \underline{Z}_{22}\underline{I}_2, \end{cases}
$$

где Z-параметры (см. табл. 4.2):

$$
\underline{Z}_{11} = \frac{\underline{A}}{\underline{C}} = 23.2e^{j68.2^{\circ}} \text{ OM},
$$
\n
$$
\underline{Z}_{12} = \frac{\underline{A}D - \underline{BC}}{\underline{C}} = \frac{1}{\underline{C}} = 9.29e^{j158.2^{\circ}} \text{ OM},
$$
\n
$$
\underline{Z}_{21} = \frac{1}{\underline{C}} = 9.29e^{j158.2^{\circ}} \text{ OM},
$$
\n
$$
Z_{22} = \frac{\underline{D}}{\underline{C}} = 18.94e^{-j10.5^{\circ}} \text{ OM}.
$$

Рассчитаем параметры Т-образной схемы замещения четырехполюсника  $(pnc.4.2,6)$ :

$$
\underline{Z}_{0T} = \frac{1}{\underline{C}} = -8.62 + j3.45 \text{ } \text{O}m,
$$
\n
$$
\underline{Z}_{1T} = \frac{\underline{A} - 1}{\underline{C}} = 17.24 + j18.1 \text{ } \text{O}m,
$$
\n
$$
\underline{Z}_{2T} = \frac{\underline{D} - 1}{\underline{C}} = 27.24 - j6.9 \text{ } \text{O}m.
$$

Т-схема физически нереализуема, т.к.  $Z_{0T}$  содержит отрицательную вещественную часть.

Параметры П-образной схемы замещения (рис.4.2,в):

$$
\underline{Z}_{0II} = \underline{B} = 50e^{-j90^\circ} = -j50 \text{ } \text{OM},
$$
\n
$$
\underline{Z}_{1II} = \frac{\underline{B}}{\underline{D} - 1} = 2.18 + j16.38 \text{ } \text{OM},
$$
\n
$$
\underline{Z}_{2II} = \frac{\underline{B}}{\underline{A} - 1} = 17.24 + j6.9 \text{ } \text{OM}.
$$

Рассчитаем характеристические сопротивления четырехполюсника:

$$
\underline{Z}_{C1} = \sqrt{\frac{\underline{A} \cdot \underline{B}}{\underline{C} \cdot \underline{D}}} = 23.85 e^{j73.4^{\circ}} O_M,
$$

$$
\underline{Z}_{C2} = \sqrt{\frac{\underline{D} \cdot \underline{B}}{\underline{C} \cdot \underline{A}}} = 19.46 e^{-j5.2^{\circ}} O_M.
$$

Постоянная передачи *Г*=*a+jb*,

$$
e^{\underline{F}} = \sqrt{\underline{A} \cdot \underline{D}} + \sqrt{\underline{B} \cdot \underline{C}} = 2.73 + j3.67 = 4.57 e^{j53.3^{\circ}},
$$
  

$$
e^{\underline{F}} = e^{(a+jb)} = e^a \cdot e^{jb}, \quad e^a = 4.57, \quad b = 53.3^{\circ} + 2\pi \cdot n.
$$

Следовательно, коэффициент затухания

$$
a = ln(4.57)=1.52
$$
 Hn

а коэффициент фазы (если принять  $n=0$ )

$$
b=53.3^{\circ}=0.93\,\text{pad}
$$

и постоянная передачи четырехполюсника

$$
\underline{I}=1.52+j0.93.
$$

В режиме согласованной нагрузки  $(Z_2=Z_{C2})$  уравнения четырехполюсника имеют вид

$$
\underline{U}_1 = \sqrt{\frac{\underline{Z}_{C1}}{\underline{Z}_{C2}}} \cdot \underline{U}_2 \cdot e^{\underline{\Gamma}}, \quad \underline{I}_1 = \sqrt{\frac{\underline{Z}_{C2}}{\underline{Z}_{C1}}} \cdot \underline{I}_2 \cdot e^{\underline{\Gamma}},
$$

откуда определяем коэффициенты передачи четырехполюсника

$$
\underline{K}_u = \frac{\underline{U}_2}{\underline{U}_1} = \sqrt{\frac{\underline{Z}_{C2}}{\underline{Z}_{C1}}} \cdot \frac{1}{e^{\underline{L}}} = 0.197 e^{-j92.7^\circ},
$$
\n
$$
\underline{K}_i = \frac{\underline{I}_2}{\underline{I}_1} = \sqrt{\frac{\underline{Z}_{C1}}{\underline{Z}_{C2}}} \cdot \frac{1}{e^{\underline{L}}} = 0.242 e^{-j13.97^\circ}.
$$

**Пример 4.3.** Рассчитать параметры (L и C)  $\sim$ низкочастотного Т-образного L.C-фильтра (рис.4.3), построить его рабочие характеристики  $a(\omega)$ ,  $b(\omega)$ ,  $Zc(\omega)$  и определить необходимое число звеньев таких фильтров, чтобы на частоте  $f_1$ при осогласованной нагрузке коэффициент затухания  $a_1$ 

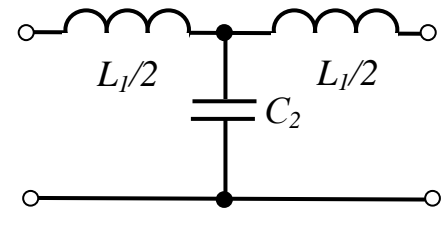

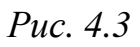

был не менее 36 дБ. Путём введения корректирующего звена получить фильтр типа "т, вычертить его схему и определить параметры элементов.

Дано:  $f_{cn} = 100 \,\Gamma u$ ,  $\rho = 158 \,\Omega M$ .,  $f_1 = 250 \,\Gamma u$ ,  $a_1 = 36 \,\partial F$ ,  $m = 0.6$ . Определить  $L_{\kappa}$ ,  $L^{\sim}$ ,  $C^{\sim}$ .

#### **Решение**

1. Зная частоту среза  $f_{\rm cp}$  и номинальное сопротивление  $\rho = r_{\rm HF}$ , рассчитаем граничную угловую частоту и параметры фильтра:

$$
\omega_0 = 2\pi \cdot f_{cp} = 2\pi \cdot 100 = 628 \text{ pa} \times c
$$

$$
L = \frac{2\rho}{\omega_0} = \frac{2.158}{628} = 0.503 \text{ FH}; \qquad C = \frac{2}{\rho \cdot \omega_0} = \frac{2}{158.628} 10^6 = 20.2 \text{ MK} \Phi;
$$

Это расчётные значения индуктивности и ёмкости НЧ-фильтра, поэтому в заданной Т-схеме конструктивно должны быть установлены две индуктивности по 0.25 Гн и один конденсатор ёмкостью 20.2 мкФ.

2. Частота  $f_1 = 250 \,\Gamma u$  приходится на зону затухания фильтра. С учетом этого рассчитываем характеристическое сопротивление  $Z_{cr}(f_1)$  и коэффициент затухания а1.

$$
\xi = \frac{\omega}{\omega_0} = \frac{f_1}{f_0} = 250/100 = 2.5 ;
$$
  

$$
\underline{Z}_{cr}(f_1) = \rho \cdot \sqrt{1 - \xi^2} = 158 \sqrt{1 - 2.5^2} = j \, 362 \, OM ,
$$

$$
ch\ a\ (f_1)=2\xi^2-1=2\cdot 2.5^2-1=11.5\ ;
$$

 $a_1$  = arcch (11.5) = 3.134 Hn = 27.22  $\partial$  6 (1  $\partial$  5=0.115 Hn).

Как видим, чтобы на этой частоте обеспечить затухание в 36 дБ, необходим двухзвенный фильтр.

3. Рабочие характеристики  $a(\omega)$  и  $b(\omega)$  в зоне прозрачности и в зоне затухания описываются выражениями:

 $cos b(\omega) = 1 - 2\xi^{2};$ зона прозрачности  $a(\omega) = 0$ ;

зона затухания *ch a* (ω) =  $2\xi^2 - 1$ ; *b*(ω) =  $\pi$ Зависимость характеристического сопротивления  $Z_{cr}(\omega)$  для  $0 \le f \le \infty$ :

$$
\underline{Z}_{\text{cr}}\left(\omega\right)=\rho\cdot\sqrt{1-\xi^{2}}\,;
$$

Расчёты по этим выражениям сводим в табл. 4.5

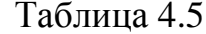

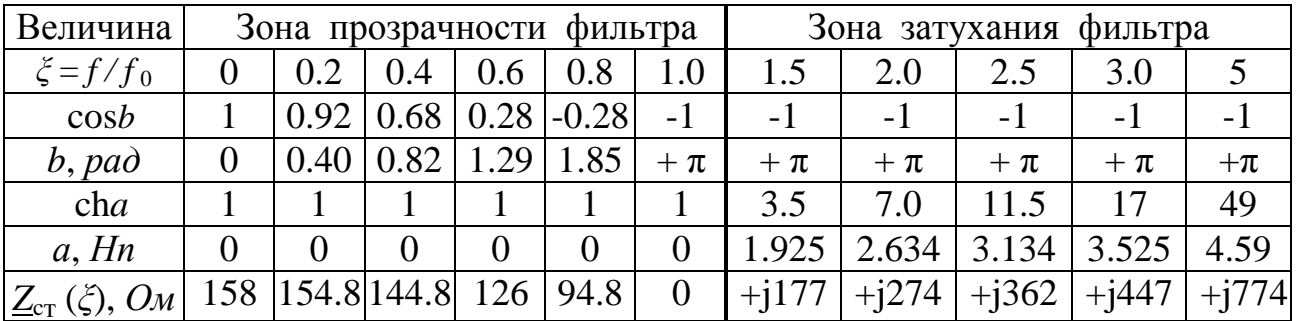

Графики рабочих характеристик  $a(\omega)$ ,  $b(\omega)$ ,  $Z_{cr}(\omega)$  по данным табл. 4.5 построены на рис.4.4,а,б.

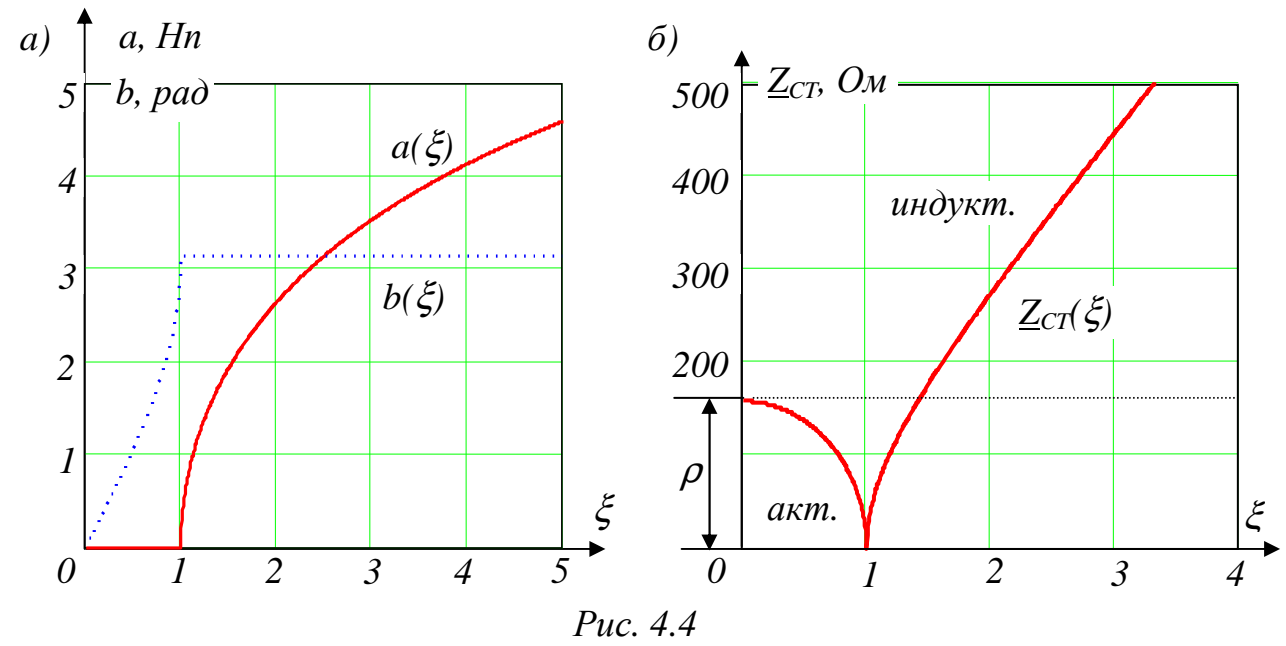

На рис.4.5 представлены Т-схемы "т" фильтра, полученные введением последовательного  $L_{\kappa}$  и параллельного  $2C_{\kappa}$  корректирующих элементов. Аналогично, с помощью одного элемента  $C_K$  или двух элементов  $2L_K$  получают П-схему фильтра типа "т".

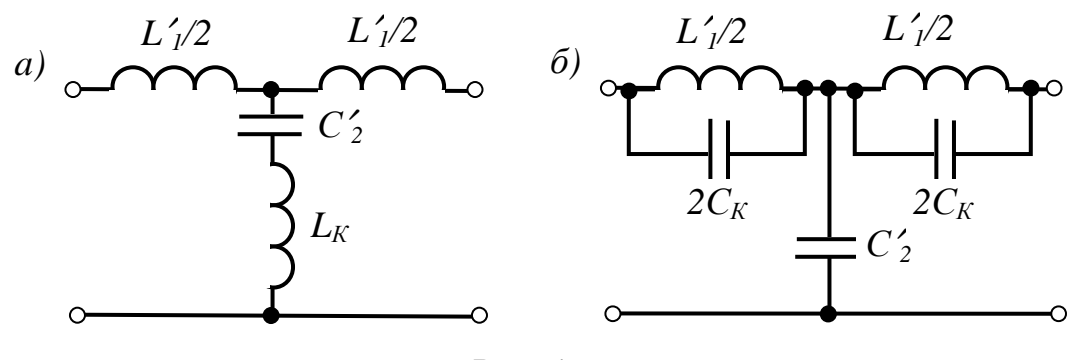

Puc.  $4.5$ 

Величины корректирующих элементов  $L_K$  и  $C_K$  для обеих схем определяются одинаковыми формулами:

$$
L\kappa = L_1 \cdot \frac{1 - m^2}{4m};
$$
  

$$
C\kappa = C_2 \cdot \frac{1 - m^2}{4m},
$$

где ти - глубина коррекции.

Таким образом, при последовательной коррекции "т" - фильтр (рис.4.5а) должен иметь следующие конструктивные параметры:

$$
L\kappa = L_1 \cdot \frac{1 - m^2}{4m} = 0.503 \cdot \frac{1 - 0.6^2}{4 \cdot 0.6} = 0.134 \text{ } \Gamma \kappa \,,
$$
  
\n
$$
L_1 \hat{ } / 2 = m \cdot L_1 / 2 = 0.15 \text{ } \Gamma \kappa \,, \qquad C_2 = m \cdot C_2 = 12.094 \text{ } \text{ } \text{ } M \kappa \Phi \,;
$$
  
\n
$$
\text{при паралленной коррекции (puc.4.5.6) - coответственно:}
$$

$$
2C_K = 2C_2 \cdot \frac{1 - m^2}{4m} = 2 \cdot 20.156 \cdot 0.267 = 10.75 \text{ mK}\Phi,
$$
  

$$
L_1 \hat{ } / 2 = m \cdot L_1 / 2 = 0.15 \text{ FH}, \qquad C_2 = m \cdot C_2 = 12.094 \text{ mK}\Phi.
$$

Указание. Величины корректирующих элементов  $L_{\kappa}$  и  $C_{\kappa}$  для схем высокочастотных фильтров определяются выражениями:

$$
L\kappa = L \cdot \frac{4m}{1 - m^2}
$$
;  $C\kappa = C \cdot \frac{4m}{1 - m^2}$ ;  $L \ge L/m$ ,  $C \ge C/m$ .

**Пример 4.4.** Напряжение  $u_1(t)=14.14\sin(157 t)+7.07\sin(471 t)+2.83\sin(942 t)$ , *B* подаётся на вход Т-образного высокочастотного фильтра типа "k" (рис.4.6).

По заданным параметрам определить частоту среза  $f_{\rm cp}$ , номинальное

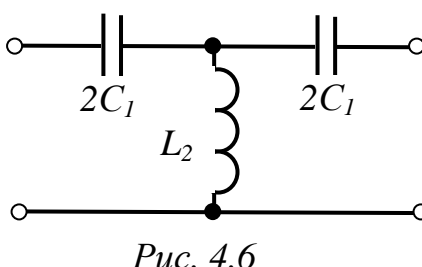

 $2C_I$  сопротивления  $Z_c$  согласованной нагрузки и<br> $2C_I$  коэффициент затухания *а* на каждой из частот входного напряжения, если L=126.7 мГн· C=5 ми С характеристическое сопротивление Построить графики зависимости  $U_2(f)$  для случаев:

а) фильтр согласован с нагрузкой во всём

лиапазоне частот:

б) фильтр нагружен на неизменное сопротивление  $r_{\text{HF}} = \rho$ .

#### Решение

1. Определяем частоту среза  $f_{cp}$  и номинальное сопротивление  $\rho$  фильтра

$$
\omega_0 = \frac{1}{2\sqrt{LC}} = \frac{1}{2\sqrt{0.1267 \cdot 5 \cdot 10^{-6}}} = 628 \text{ pad/c}, \qquad f_{\text{cp}} = \omega_0 / 2\pi = 100 \text{ } \Gamma \nu,
$$

$$
\rho = \underline{Z}_{cT(\omega = \infty)} = \sqrt{L/C} = \sqrt{0.1267 / 5 \cdot 10^{-6}} = 159.2 \text{ } \text{O} \mu.
$$

2. Входное напряжение фильтра содержит гармоники 25  $\Gamma u$ , 75  $\Gamma u$ , 150  $\Gamma u$ . Первые две приходятся на зону затухания, а третья - на зону прозрачности заданного фильтра. Выражения рабочих характеристик ВЧ-фильтра

\n is 30He 3azyxahия: \n 
$$
\text{ch } a = \frac{2}{\xi^2} - 1, \quad\n \text{b} = -\pi,
$$
\n

\n\n (4.2)\n

в зоне прозрачности:  $a = 0$ ,  $\cos b = 1 - 2/\xi^2$ ,  $(4.3)$ 

a также 
$$
\underline{Z}_{cT} = \rho \cdot \sqrt{1 - \frac{1}{\xi^2}}
$$
   
  $U_2 = U_1 \cdot e^{-a}$ . (4.4)

По (4.2) - (4.4) рассчитываем все необходимые величины, сводя их в табл. 4.6.

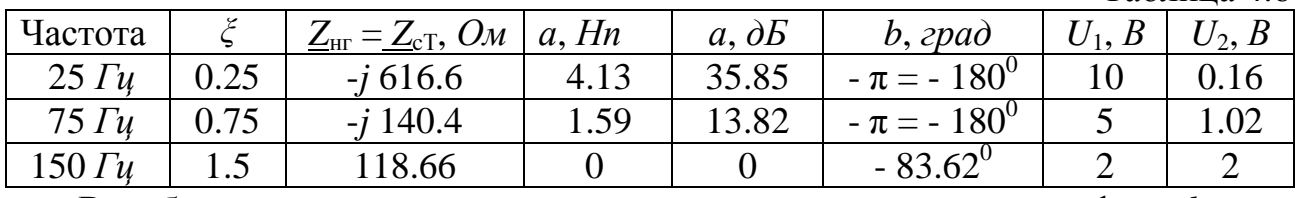

В таблице рассчитан также сдвиг выходного сигнала по фазе b, что позволяет записать мгновенное значение напряжения  $u_2(t)$ .

3. При неизменном сопротивлении нагрузки, например, при  $Z_{\text{H}} = \rho = \text{const}$ , целесообразно исходить из уравнения четырехполюсника в форме А:

$$
\underline{U}_1 = \underline{A} \cdot \underline{U}_2 + \underline{B} \cdot \underline{I}_2 = \underline{A} \cdot \underline{U}_2 + \underline{B} \cdot \frac{1}{\underline{Z}_{nc}} \underline{U}_2 ,
$$

$$
\underline{U}_2 = \frac{1}{\underline{A} + \underline{B} / \underline{Z}_{nc}} \cdot \underline{U}_1 , \qquad \underline{K}_u = \frac{\underline{U}_2}{\underline{U}_1} = \frac{1}{\underline{A} + \underline{B} / \underline{Z}_{nc}}
$$

Окончательное выражение  $K_u$  для Т-схемы ВЧ-фильтра сводится к виду:

$$
K_u = \frac{U_2}{U_1} = \frac{1}{\sqrt{1 - 4/\xi^4 + 4/\xi^6}}.
$$
\n(4.1)

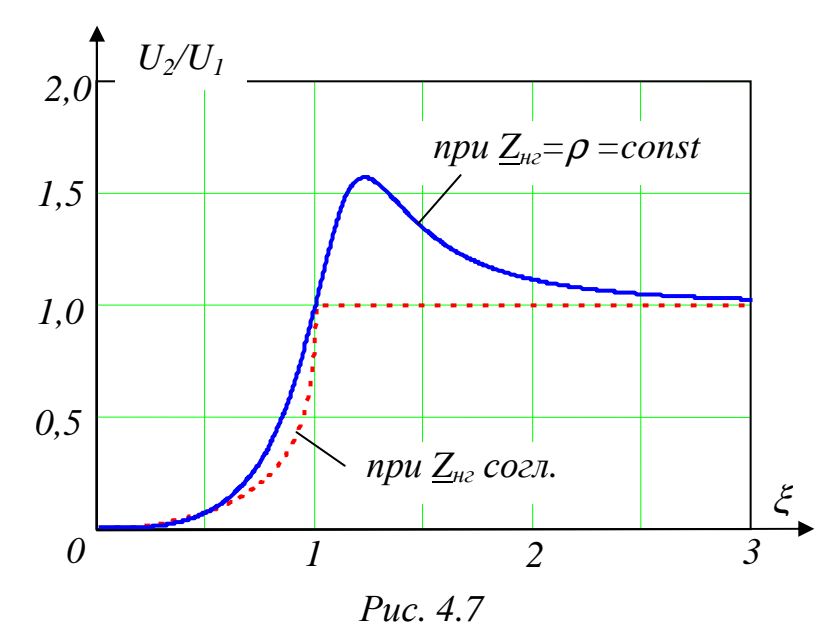

 $Ha$ рис.4.7 построены графики зависимостей  $U_2/U_1$ как по данным табл. 4.6, для случая согласованной нагрузки, так и по выражению  $(4.1)$ случая ДЛЯ несогласованной нагрузки  $Z_{\text{nr}}$  $= \rho$  = const. Bo втором случае при  $\xi = \omega/\omega_0 = 1.225$ напряжение на выходе фильтра имеет всплеск до  $1.57U_1.$ 

Таблина 4.6

Пример 4.5. Из двух резисторов по 200 Ом каждый и конденсатора ёмкостью 4 мк $\Phi$  построить высокочастотный фильтр, определить частоту среза  $f_{\rm cn}$ , характеристическое сопротивление на двух частотах  $Z_c(0.5 f_{\rm cn})$  $\overline{M}$  $Z_c(2f_{\rm cn})$ . Полагая нагрузку согласованной, построить график зависимости коэффициента затухания фильтра  $a(f)$  в диапазоне частот  $0 \le f \le 4 f_{\rm cn}$ .

#### Решение

1. Схема фильтра при заданных условиях представлена на рис.4.8.

Здесь  $2r = 200$  Ом,  $C = 4$  мк $\Phi$ . Это конструктивные параметры. Частоту среза фильтра считаем через расчётные параметры:

 $r = 100 \text{ } O_M$ ,  $C = 4 \text{ } M \kappa \Phi$ :

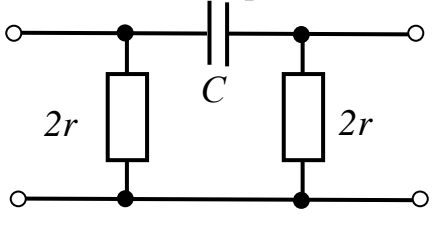

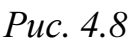

Puc  $49$ 

 $\omega_{cp} = \frac{1}{4 r C} = \frac{1}{4 \cdot 100 \cdot 4 \cdot 10^{-6}} = 625 \text{ pad/c},$  $f_{cp} = \omega_{cp}/2\pi \approx 100 \,\Gamma u.$ 

2. Выражения для рабочих характеристик фильтра  $a(\omega)$ ,  $b(\omega)$ , Zc  $(\omega)$ получаем так же, как и у L.C-фильтров, через запись А- коэффициента конкретной схемы четырехполюсника. Приведём конечные выражения [4]:

\n B4-фильтр 
$$
sh\ a = \sqrt{\frac{1}{8(\omega r C)^2} + \frac{1}{2\omega r C} \sqrt{1 + \frac{1}{(4\omega r C)^2}}
$$
, или  $sh\ a \approx \sqrt{\frac{1}{2\omega r C}}$ ; (4.2)\n

\n\n Графики зависимости  $a(f)$   $3$   $a, Hn$    
\n фильгра, построенные по (4.2),  
\n Theраставлены на рис.4.9 (1 – по\n

\n\n 1.   
\n 1.   
\n 1.   
\n 2.   
\n 2.   
\n 2.   
\n 3.   
\n 4.4.   
\n 4.4.   
\n 5.   
\n 4.4.   
\n 0.   
\n 1.   
\n 2.   
\n 3.   
\n 4.4.   
\n 4.4.   
\n 0.   
\n 2.   
\n 3.   
\n 4.4.   
\n 4.4.   
\n 2.   
\n 3.   
\n 4.4.   
\n 4.4.   
\n 2.   
\n 3.   
\n 4.4.   
\n 4.4.   
\n 4.4.   
\n 4.4.   
\n 2.   
\n 4.4.   
\n 2.   
\n 4.4.   
\n 2.   
\n 4.4.   
\n 2.   
\n 4.4.   
\n 2.   
\n 4.4.   
\n 2.   
\n 4.4.   
\n 2.   
\n 4.4.   
\n 2.   
\n 4.4.   
\n 4.4.   
\n 4.4.   
\n 4.4.   
\n 4.4.   
\n 4.4.   
\n 4.4.   
\n 4.4.   
\n 4.4.   
\n 4.4.   
\n 4.4.   
\n 4.4.   
\n 4.4.   
\n 4.4.   
\n 4.4.   
\n 4.4.   
\n 4.

По (4.4) для частот 50  $\Gamma$ и и

 $\mathcal{N}$ 

200 Гц рассчитаем сопротивления согласованной нагрузки фильтра:

 $Z_{cn(50\,I\mu)} = \sqrt{\frac{100}{j314 \cdot 4 \cdot 10^{-6}}} \cdot \frac{1}{\sqrt{1 + \frac{1}{4j314 \cdot 100 \cdot 4 \cdot 10^{-6}}}} =$ = 189.06 $\cdot$  e<sup>-j 13.34</sup> = 183.96 - j 43.61 O<sub>M</sub>.

$$
\underline{Z}_{\text{cn (200 $T$)}=133.4645e^{-131.775}}=113.46-j70.28 \text{ O}.
$$

Указание: для НЧ-фильтра

$$
sh\ a = \sqrt{\frac{(arC)^2}{8} + \frac{arC}{2}\sqrt{1 + (\frac{arC}{4})^2}}, \quad \text{with} \quad sh\ a \approx \sqrt{\frac{arC}{2}};
$$

# ЦЕПИ НЕСИНУСОИДАЛЬНОГО ТОКА

#### 5.1. Вопросы, подлежащие изучению

Несинусоидальные периодические напряжения и токи, аналитическое и графо-аналитическое разложение в ряд Фурье. Особенности разложения в ряд Фурье кривых, обладающих симметриями.

Максимальные, средние и действующие значения несинусоидальных величин. Коэффициенты, характеризующие форму несинусоидальных кривых. Мощности несинусоидального тока. Понятие об эквивалентных синусоидах.

Расчет однофазных цепей несинусоидального тока.

Резонансные явления при несинусоидальных напряжениях и токах.

Высшие гармоники в трехфазных системах. Особенности трехфазных цепей, вызванные наличием гармоник, кратных трем. Расчет симметричных и несимметричных трехфазных цепей при питании от симметричного источника несинусоидальной ЭДС.

# 5.2. Задачи контрольных работ

Задача 5.1. К зажимам цепи рис.2.1 приложено напряжение  $u=U_o+U_{lm}sin(\omega t+\psi_l)+U_{3m}sin(3\omega t+\psi_3).$ 

Рассчитать мгновенные и действующие значения токов во всех ветвях цепи, а также мгновенные значения напряжений  $u_{12}$  и  $u_{23}$ . Определить коэффициент мощности цепи. Построить график тока в неразветвленной части схемы в функции времени t, если основная частота тока  $f=50 \, \Gamma u$ .

Амплитуды и начальные фазы напряжений отдельных гармоник приведены в табл. 5.1, а параметры цепи – в табл. 2.1.

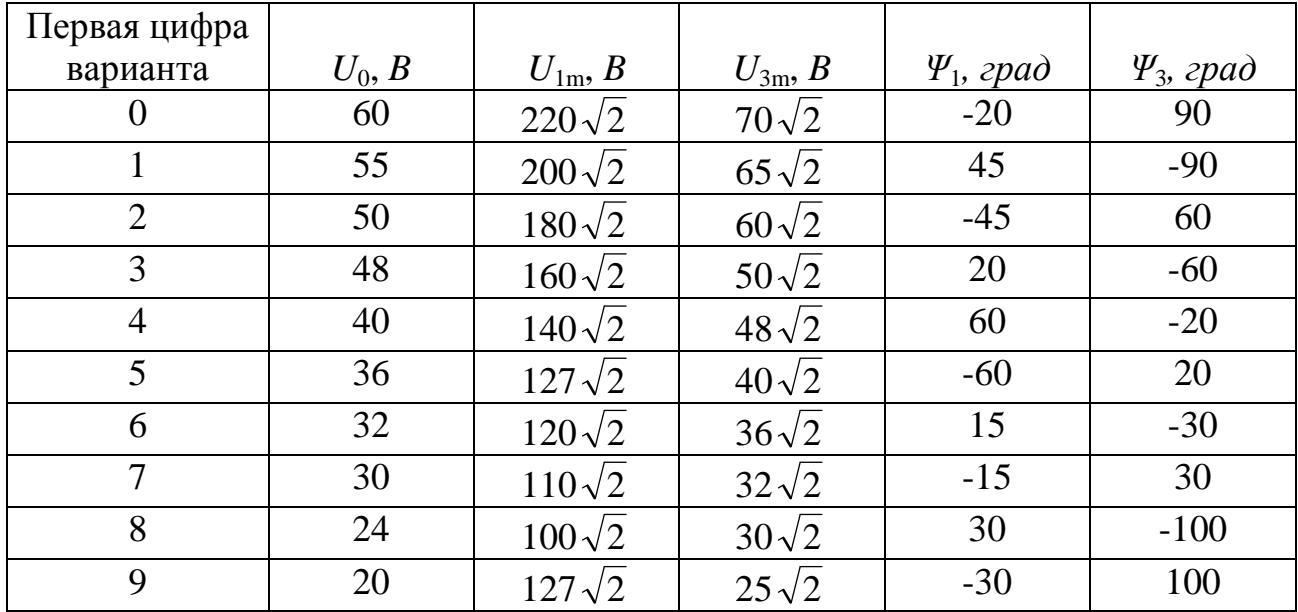

**Задача 5.2.** Фазное напряжение фазы *А* симметричного трехфазного генератора, обмотки которого соединены в звезду, изменяется по закону  $u_A = U_{Im} \sin(\omega t + \psi_1) + U_{3m} \sin(3\omega t + \psi_3)$ .

Нагрузка, соединенная в звезду (рис.5.1), несимметрична. Определить показания приборов электромагнитной систем при: 1) нулевой провод включен;

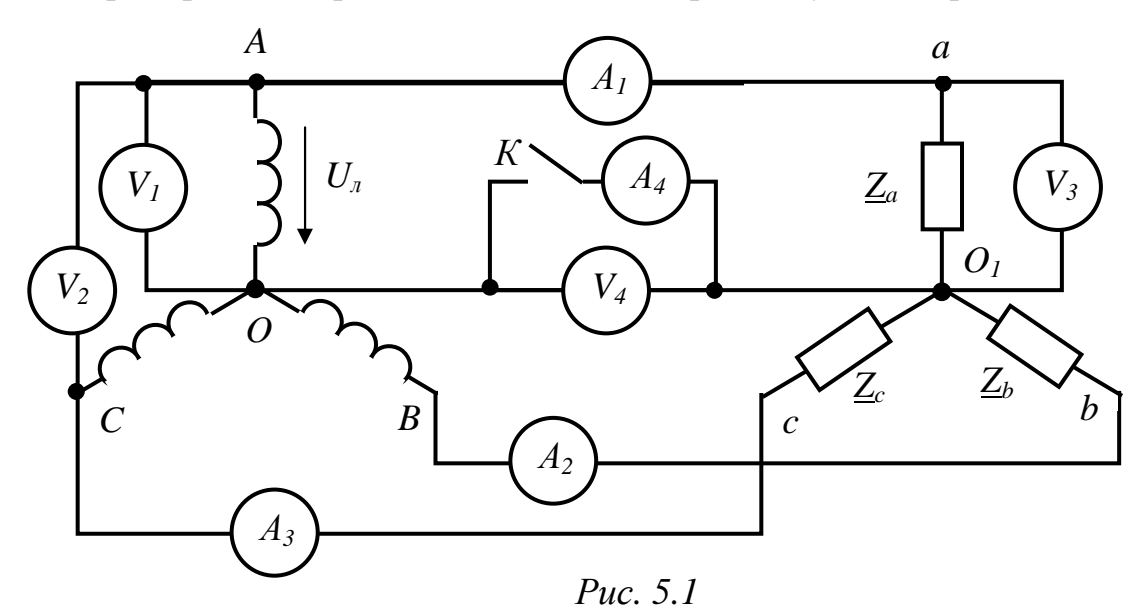

2) нулевой провод выключен. Для первого случая построить график линейного тока  $i_A$  в функции времени  $t$ .

Амплитуды и начальные фазы напряжений отдельных гармоник, а так же комплексы сопротивлений приемника для основной гармоники приведены в табл. 5.2.

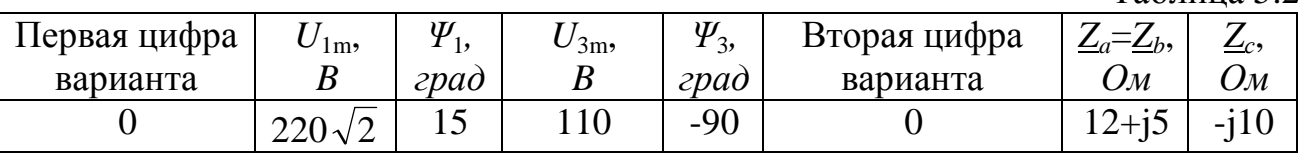

Таблица 5.1

Таблица 5.2.

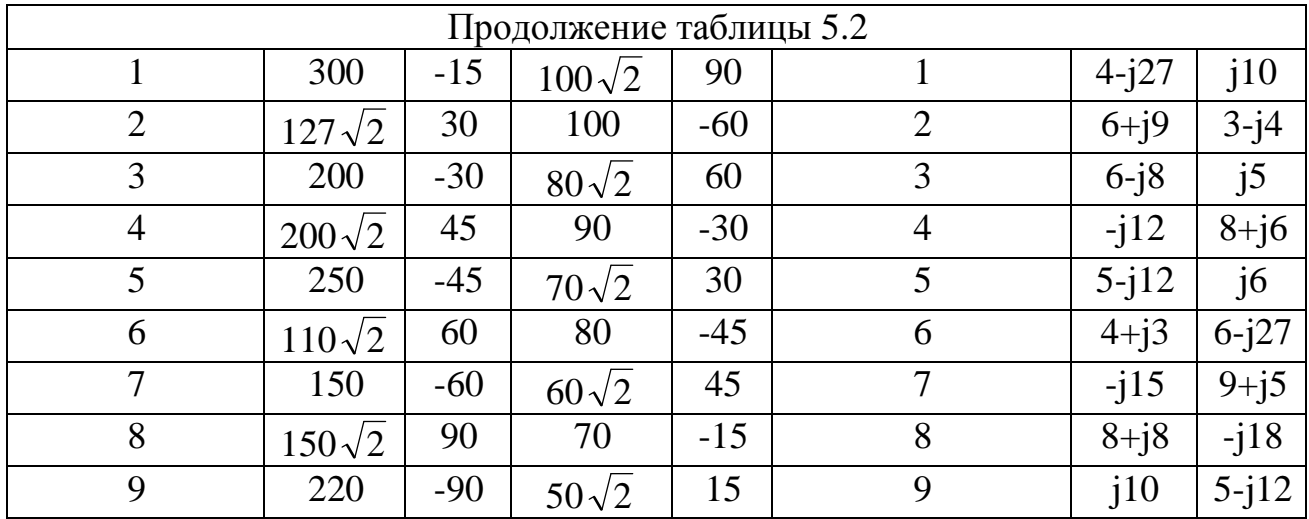

#### 5.3. Типовые примеры решения задач

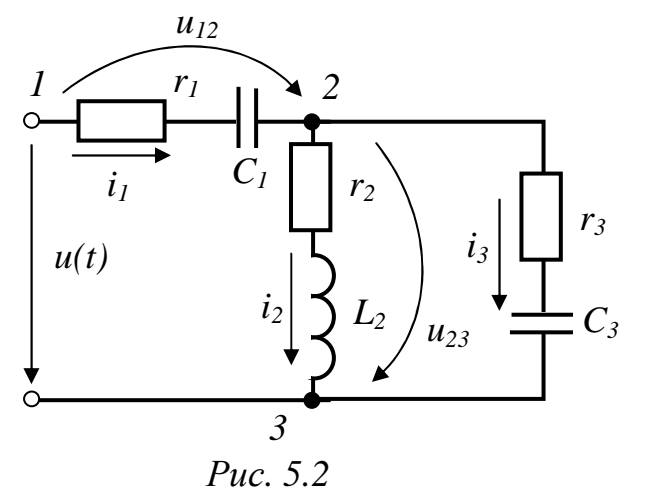

Пример 5.1. На вход цепи рис.5.2 напряжение подано  $u=50+200\sin(\omega t+45^{\circ})+100\sin(3\omega t-60^{\circ})$  B. Сопротивления элементов цепи токам основной гармоники, соответственно,

$$
\text{pabHb} \qquad r_1 = r_2 = r_3 = 8 \quad \text{OM}; \qquad \frac{1}{\omega C_1} = 15 \, \text{OM};
$$

$$
\omega L_2=3 \text{ } O\mathcal{M}; \quad \frac{1}{\omega C_3}=15 \text{ } O\mathcal{M}.
$$

Определить мгновенные  $\mathbf{M}$ действующие значения всех токов, а

напряжений  $u_{12}$  и  $u_{23}$ . Рассчитать коэффициент мощности цепи и также построить график  $i_1(t)$ , если основная частота тока  $f=50 \,\Gamma u$ .

#### Решение

Расчет произведем методом наложения по отдельным гармоникам.

1. Расчет нулевой гармоники (постоянной составляющей). Так как для нулевой гармоники  $\frac{1}{\omega C_1} = \infty$ , то токи этой гармоники замыкаться в цепи не смогут, а всё напряжение питания будет приложено к конденсатору  $C_1$ :

$$
I_1^{(0)} = 0
$$
,  $I_2^{(0)} = 0$ ,  $I_3^{(0)} = 0$ ,  $U_{12}^{(0)} = 50 B$ ,  $U_{23}^{(0)} = 0$ .

2. Расчет первой (основной) гармоники.

Определяем комплексные сопротивления ветвей и входное комплексное сопротивление цепи

$$
\underline{Z}_1^{(1)} = r_1 - \frac{j}{\omega C_1} = 8 - j15 \text{ O}m; \ \underline{Z}_2^{(1)} = r_2 + j\omega L_2 = 8 + j3 \text{ O}m; \ \underline{Z}_3^{(1)} = r_3 - \frac{j}{\omega C_3} = 8 - j15 \text{ O}m;
$$
\n
$$
\underline{Z}^{(1)} = \underline{Z}_1^{(1)} + \frac{\underline{Z}_2^{(1)} \cdot \underline{Z}_3^{(1)}}{\underline{Z}_2^{(1)} + \underline{Z}_3^{(1)}} = 15.24 - j15.57 = 21.79e^{-j45.6^\circ} \text{ O}m.
$$

Комплексные амплитуды токов и напряжений

$$
\underline{I}_{1m}^{(1)} = \frac{\underline{U}_{m}^{(1)}}{\underline{Z}^{(1)}} = \frac{200e^{j45^{\circ}}}{21.79e^{-j45.6^{\circ}}} = 9.18e^{j90.6^{\circ}} A,
$$
\n
$$
\underline{I}_{2m}^{(1)} = \underline{I}_{1m}^{(1)} \frac{\underline{Z}_{3}^{(1)}}{\underline{Z}_{2}^{(1)} + \underline{Z}_{3}^{(1)}} = 7.8e^{j65.6^{\circ}} A,
$$
\n
$$
\underline{I}_{3m}^{(1)} = \underline{I}_{1m}^{(1)} \frac{\underline{Z}_{2}^{(1)}}{\underline{Z}_{2}^{(1)} + \underline{Z}_{3}^{(1)}} = 3.92e^{j148^{\circ}} A,
$$
\n
$$
\underline{U}_{12m}^{(1)} = \underline{I}_{1m}^{(1)} \cdot \underline{Z}_{1}^{(1)} = 156.1e^{j28.7^{\circ}} B,
$$
\n
$$
\underline{U}_{23m}^{(1)} = \underline{I}_{2m}^{(1)} \cdot \underline{Z}_{2}^{(1)} = 66.7e^{j86.1^{\circ}} B.
$$

3. Расчет третей гармоники.

Определяем комплексные сопротивления ветвей и входное комплексное сопротивление цепи

$$
\underline{Z}_1^{(3)} = r_1 - \frac{j}{3\omega C_1} = 8 - j5 \text{ O}m; \quad \underline{Z}_2^{(3)} = r_2 + j3\omega L_2 = 8 + j9 \text{ O}m;
$$

$$
\underline{Z}_3^{(3)} = r_3 - \frac{j}{3\omega C_3} = 8 - j5 \text{ O}m;
$$

$$
\underline{Z}^{(3)} = \underline{Z}_1^{(3)} + \frac{\underline{Z}_2^{(3)} \cdot \underline{Z}_3^{(3)}}{\underline{Z}_2^{(3)} + \underline{Z}_3^{(3)}} = 14.9 - j4.72 = 15.61e^{-j17.6^\circ} \text{ O}m.
$$

Комплексные амплитуды токов и напряжений

$$
\underline{I}_{1m}^{(3)} = \frac{\underline{U}_{m}^{(3)}}{\underline{Z}^{(3)}} = \frac{100e^{j60^\circ}}{15.61e^{-j17.6^\circ}} = 6.41e^{j77.6^\circ} \text{ A},
$$
\n
$$
\underline{I}_{2m}^{(3)} = \underline{I}_{1m}^{(3)} \frac{\underline{Z}^{(3)}}{\underline{Z}^{(3)}_{2} + \underline{Z}^{(3)}} = 3.66e^{j31.6^\circ} \text{ A},
$$
\n
$$
\underline{I}_{3m}^{(3)} = \underline{I}_{1m}^{(3)} \frac{\underline{Z}^{(3)}_{2}}{\underline{Z}^{(3)}_{2} + \underline{Z}^{(3)}} = 4.68e^{j111.9^\circ} \text{ A},
$$
\n
$$
\underline{U}_{12m}^{(3)} = \underline{I}_{1m}^{(3)} \cdot \underline{Z}^{(3)}_{1} = 60.42e^{j45.6^\circ} \text{ B},
$$
\n
$$
\underline{U}_{23m}^{(3)} = \underline{I}_{2m}^{(3)} \cdot \underline{Z}^{(3)}_{2} = 44.12e^{j79.9^\circ} \text{ B}.
$$

# 4. Рассчитываем действующие значения токов и напряжений

$$
I_{1} = \sqrt{I_{1}^{(0)^{2}} + \frac{I_{1m}^{(1)^{2}} + I_{1m}^{(3)^{2}}}{2}} = 7.92 A,
$$
  
\n
$$
I_{2} = \sqrt{I_{2}^{(0)^{2}} + \frac{I_{2m}^{(1)^{2}} + I_{2m}^{(3)^{2}}}{2}} = 6.1 A,
$$
  
\n
$$
I_{3} = \sqrt{I_{3}^{(0)^{2}} + \frac{I_{3m}^{(1)^{2}} + I_{3m}^{(3)^{2}}}{2}} = 4.32 A,
$$
  
\n
$$
U_{12} = \sqrt{U_{12}^{(0)^{2}} + \frac{U_{12m}^{(1)^{2}} + U_{12m}^{(3)^{2}}}{2}} = 128.5 B,
$$
  
\n
$$
U_{23} = \sqrt{U_{23}^{(0)^{2}} + \frac{U_{23m}^{(1)^{2}} + U_{23m}^{(3)^{2}}}{2}} = 56.5 B.
$$

Мгновенные значения токов и напряжений

$$
i_1(t) = i_1^{(0)} + i_1^{(1)} + i_1^{(3)} = 9.18\sin(314t + 90.6^\circ) + 6.41\sin(942t + 77.6^\circ) A,
$$
  
\n
$$
i_2(t) = i_2^{(0)} + i_2^{(1)} + i_2^{(3)} = 7.8\sin(314t + 65.6^\circ) + 3.66\sin(942t + 31.6^\circ) A,
$$
  
\n
$$
i_3(t) = i_3^{(0)} + i_3^{(1)} + i_3^{(3)} = 3.92\sin(314t + 148^\circ) + 4.68\sin(942t + 111.9^\circ) A,
$$
  
\n
$$
u_{12}(t) = u_{12}^{(0)} + u_{12}^{(1)} + u_{12}^{(3)} = 50 + 156.1\sin(314t + 28.7^\circ) + 60.42\sin(942t + 45.6^\circ) B,
$$
  
\n
$$
u_{23}(t) = u_{23}^{(0)} + u_{23}^{(1)} + u_{23}^{(3)} = 66.7\sin(314t + 86.1^\circ) + 44.12\sin(942t + 79.9^\circ) B.
$$

5. Определяем коэффициент мощности цепи, для чего сначала рассчитаем её активную и полную мощности

$$
P = P^{(0)} + P^{(1)} + P^{(3)} = U^{(0)}I_1^{(0)} + \text{Re}[\underline{U}^{(1)}\underline{I}_1^{*(1)}] + \text{Re}[\underline{U}^{(3)}\underline{I}_1^{*(3)}] = 0 + 642.1 + 305.3 =
$$
  
= 947.4 *Bm*,  

$$
S = UI_1 = \sqrt{U^{(0)^2} + \frac{U_m^{(1)^2} + U_m^{(3)^2}}{2}} \cdot I_1 = 1313 \text{ BA},
$$
  

$$
\cos \theta = \frac{P}{S} = 0.722.
$$

График тока  $i_1(t)$  построен на рис.5.3.

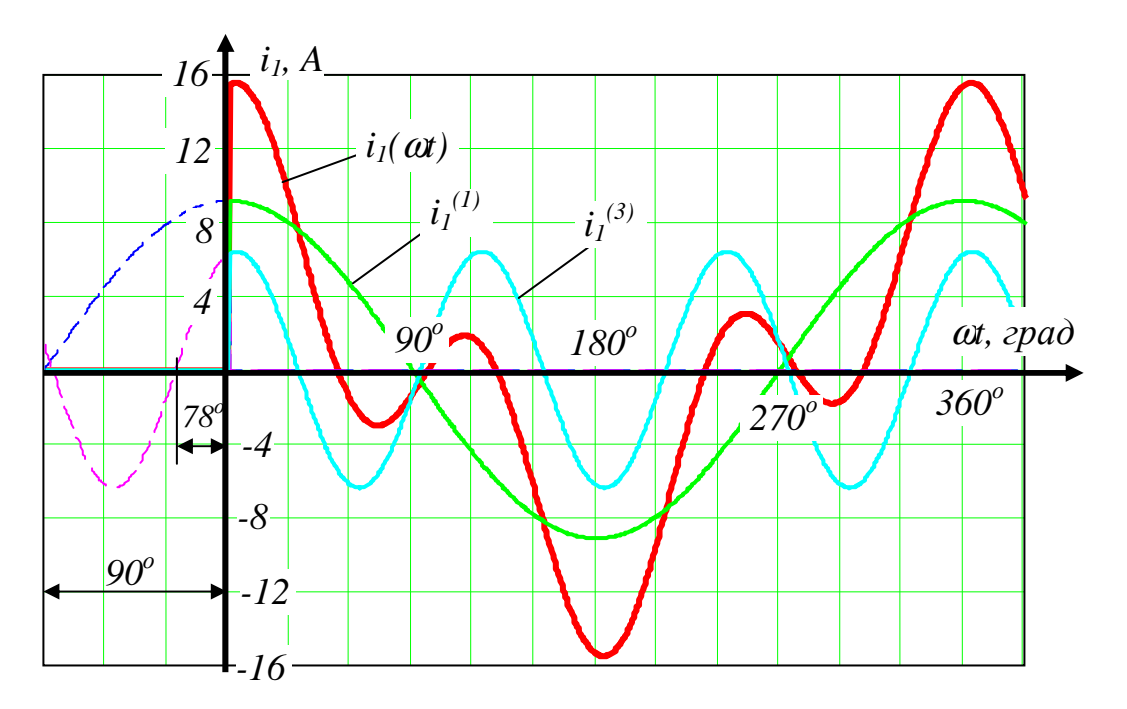

Puc.  $5.3$ 

Пример 5.2. Симметричный генератор (рис.5.4) с фазным напряжением  $u_A = 3\overline{10\sin(\omega t \cdot 30^\circ)} + 93\sin(3\omega t \cdot 45^\circ)$ , В питает нагрузку с сопротивлением фаз для токов основной гармоники  $Z_A^{(1)} = 15$  Ом,  $Z_B^{(1)} = 15$  Ом,  $Z_C^{(1)} = 15$  Ом.

Определить показания приборов электродинамической системы при включенном и выключенном нулевом проводе.

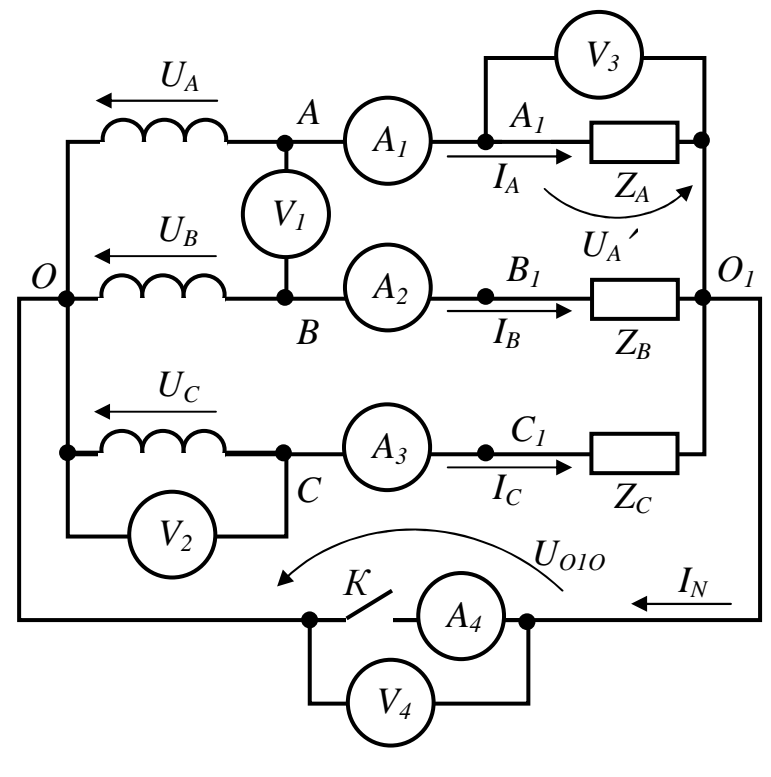

Puc. 5.4

#### **Решение**

1. Нулевой провод включен.

1.1. Расчет токов и напряжений первой гармоники.

Действующие значения комплексов фазных напряжений генератора

$$
\underline{U}_{A}^{(1)} = \frac{U_{Am}^{(1)} \cdot e^{j\psi 1}}{\sqrt{2}} = 220e^{-j30^{\circ}} B, \qquad \underline{U}_{B}^{(1)} = \underline{U}_{A}^{(1)} \cdot e^{-j120^{\circ}} = 220e^{-j150^{\circ}} B,
$$

$$
\underline{U}_{C}^{(1)} = \underline{U}_{A}^{(1)} \cdot e^{j120^{\circ}} = 220e^{j90^{\circ}} B.
$$

При включенном нулевом проводе напряжение смещения нейтрали  $U_{0,0}$ отсутствует, поэтому фазные напряжения потребителя равны фазным напряжениям источника питания и токи в фазах определяем по закону Ома

$$
\underline{I}_A^{(1)} = \frac{\underline{U}_A^{(1)}}{\underline{Z}_A^{(1)}} = 12.7 - j7.33 = 14.67e^{-j30^\circ}A,
$$

$$
\underline{I}_B^{(1)} = \frac{\underline{U}_B^{(1)}}{\underline{Z}_B^{(1)}} = -7.33 + j12.7 = 14.67e^{j120^\circ}A,
$$

$$
\underline{I}_C^{(1)} = \frac{\underline{U}_C^{(1)}}{\underline{Z}_C^{(1)}} = -14.67 A.
$$

Ток первой гармоники в нулевом проводе

$$
\underline{I}_N^{(1)} = \underline{I}_A^{(1)} + \underline{I}_B^{(1)} + \underline{I}_C^{(1)} = -9.3 + j5.37 = 10.74e^{j150^\circ}A.
$$

1.2. Рассчитываем напряжения и токи третей гармоники.

Комплексы фазных напряжений генератора с учетом того, что третья гармоника образует систему нулевой последовательности

$$
\underline{U}_{A}^{(3)} = \underline{U}_{B}^{(3)} = \underline{U}_{C}^{(3)} = \frac{U_{Am}^{(3)} \cdot e^{j\psi 3}}{\sqrt{2}} = \frac{93e^{j45^{\circ}}}{\sqrt{2}} = 65.76e^{j45^{\circ}} \text{ B}.
$$

Токи в фазах определяем по закону Ома

$$
\underline{I}_A^{(3)} = \frac{\underline{U}_A^{(3)}}{\underline{Z}_A^{(3)}} = \frac{56.76e^{j45^\circ}}{15} = 3.2 - j3.1 = 4.38e^{j45^\circ} A,
$$

$$
\underline{I}_B^{(3)} = \frac{\underline{U}_B^{(3)}}{\underline{Z}_B^{(3)}} = \frac{56.76e^{j43}}{j3 \cdot 15} = 1.03 - j1.03 = 1.46e^{-j45^\circ} A,
$$

$$
\underline{I}_C^{(3)} = \frac{\underline{U}_C^{(3)}}{\underline{Z}_C^{(3)}} = \frac{56.76e^{j45^\circ}}{-j15/3} = -9.3 + j9.3 = 13.15e^{j135^\circ} \text{ A.}
$$

Ток третьей гармоники в нулевом проводе

$$
\underline{I}_N^{(3)} = \underline{I}_A^{(3)} + \underline{I}_B^{(3)} + \underline{I}_C^{(3)} = -5.17 + j11.37 = 12.49e^{j114.4^{\circ}}A.
$$

1.3. Определяем показания приборов.

Линейное напряжение генератора  $U_{AB}$  (показание вольтметра  $V_1$ ) с учетом того, что в линейных напряжениях отсутствуют составляющие гармоник, кратных трем

$$
U_{AB} = U_{AB}^{(1)} = \sqrt{3}U_A^{(1)} = \sqrt{3} \cdot 220 = 380B.
$$

Фазное напряжение  $U_{\text{C}}$  генератора (показание вольтметра  $V_2$ ) содержит все имеющиеся гармоники

$$
U_C = \sqrt{U_C^{(1)^2} + U_C^{(3)^2}} = 229.6 B
$$

Фазное напряжение  $U_A$  приемника (показание вольтметра  $V_3$ )

$$
U_A = \sqrt{\left(\frac{I_A^{(1)}Z_A^{(1)}}{4}\right)^2 + \left(\frac{I_A^{(3)}Z_A^{(3)}}{4}\right)^2} = 229.6 B.
$$

Напряжение смещения нейтрали (показание вольтметра  $V_4$ )  $U_{0,0}$ =0. Действующие значения токов в проводах

$$
I_A = \sqrt{I_A^{(1)^2} + I_A^{(3)^2}} = 15.31 A
$$
 (показание американе амперметра  $A_1$ );  
\n
$$
I_B = \sqrt{I_B^{(1)^2} + I_B^{(3)^2}} = 14.74 A
$$
 (показание американе амерметра  $A_2$ );  
\n
$$
I_C = \sqrt{I_C^{(1)^2} + I_C^{(3)^2}} = 19.7 A
$$
 (показание американе амерметра  $A_3$ );  
\n
$$
I_N = \sqrt{I_N^{(1)^2} + I_N^{(3)^2}} = 16.47 A
$$
 (показание американе амерметра  $A_4$ ).

2. Нулевой провод выключен.

2.1. Расчет напряжений и токов первой гармоники.

Определяем напряжение смещения нейтрали

$$
\underline{U}_{o_1o}^{(1)} = \frac{\underline{U}_A^{(1)} \cdot \frac{1}{\underline{Z}_A^{(1)}} + \underline{U}_B^{(1)} \cdot \frac{1}{\underline{Z}_B^{(1)}} + \underline{U}_C^{(1)} \cdot \frac{1}{\underline{Z}_C^{(1)}}}{\frac{1}{\underline{Z}_A^{(1)}} + \frac{1}{\underline{Z}_B^{(1)}} + \frac{1}{\underline{Z}_C^{(1)}}} = 161e^{j150^\circ} = -139.43 + j80.5 B.
$$

Токи в проводах линии рассчитаем по закону Ома

$$
\underline{I}_{A}^{(1)} = \frac{\underline{U}_{A}^{(1)} - \underline{U}_{O_1O}^{(1)}}{\underline{Z}_{A}^{(1)}} = 22 - j12.7 = 25.4e^{-j30^{\circ}}A,
$$
\n
$$
\underline{I}_{B}^{(1)} = \frac{\underline{U}_{B}^{(1)} - \underline{U}_{O_1O}^{(1)}}{\underline{Z}_{B}^{(1)}} = -12.7 + j3.4 = 13.15e^{j165^{\circ}}A,
$$
\n
$$
\underline{I}_{A}^{(1)} = \frac{\underline{U}_{A}^{(1)} - \underline{U}_{O_1O}^{(1)}}{\underline{Z}_{A}^{(1)}} = -9.3 + j9.3 = 13.1e^{j135^{\circ}}A.
$$

Проверка:

$$
\underline{I}_A^{(1)} + \underline{I}_B^{(1)} + \underline{I}_C^{(1)} = 0.
$$

2.2. Расчет напряжений и токов третей гармоники.

Токи в линейных проводах отсутствуют, так как для замыкания токов нулевой последовательности (токов гармоник, кратных трем) необходим нулевой провод

$$
\underline{I}_A^{(3)} = \underline{I}_B^{(3)} = \underline{I}_C^{(3)} = 0
$$

Напряжение смещения нейтрали равно фазному напряжению генератора

$$
\underline{U}_{O_1O}^{(3)} = \underline{U}_A^{(3)} = 65.76e^{j45^\circ} B
$$

2.3. Определяем показания приборов.

Линейное и фазное напряжения генератора (показания вольтметров  $V_1$  и  $V_2$ ) соответственно) останутся такими же, как и в предыдущем случае.

Фазное напряжение  $U'_{A}$  приемника (показание вольтметра  $V_{3}$ )

$$
U_A' = I_A^{(1)} Z_A^{(1)} = 380 B.
$$

Напряжение смещения нейтрали (показание вольтметра  $V_4$ )

$$
U_{o_1o} = \sqrt{U_{o_1o}^{(1)^2} + U_{o_1o}^{(3)^2}} = 174 B
$$

Действующие значения токов в проводах

 $I_A = I_A^{(1)} = 25.4 A$  (показание амперметра  $A_1$ ),

$$
I_B = I_B^{(1)} = 13.15 A
$$
 (показание амперметра  $A_2$ ),
$I_c = I_c^{(1)} = 13.15 A$  (показание амперметра  $A_3$ ),

Ток в нулевом проводе отсутствует  $I_N=0$  (показание амперметра  $A_4$ ).

## ЛИТЕРАТУРА

1. Рибалко М.П., Есауленко В.О., Костенко В.І. Теоретичні основи електротехніки: Лінійні електричні кола: Підручник. – Донецьк: Новий світ,  $2003. - 513$  c.

2. Зевеке Г.В., Ионкин П.А., Нетушил А.В., Страхов С.В. Основы теории цепей. – М.: Энергоатомиздат, 1989. – 528 с.

3. Бессонов Л.А. Теоретические основы электротехники. Электрические цепи – М.:Гардарика, 1999. – 637 с.

4. Атабеков Г.И., Тимофеев А.В., Хухриков С.С. Теоретические основы электротехники: В 2 ч. – М.: Энергия, 1978. – Ч.1. Линейные электрические цепи. – 592 с.